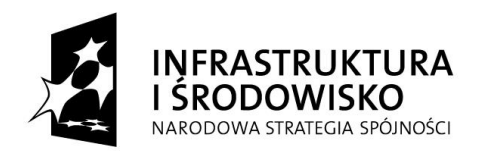

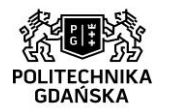

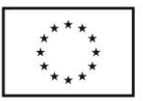

**Nr postępowania: ZP/75/051/D/15**

# **SPECYFIKACJA ISTOTNYCH WARUNKÓW ZAMÓWIENIA**

# **(SIWZ)**

dotycząca postępowania o zamówienie publiczne prowadzone na podstawie przepisów Ustawy z dnia 29 stycznia 2004 r. Prawo zamówień publicznych (j. t. Dz. U. z 2013 r., poz. 907 z póź. zm. ) zwanej dalej Ustawa Pzp.

Przedmiotem zamówienia jest:

## **dostawa komputerów w ramach projektów: "Centrum Nanotechnologii Politechniki**  Gdańskiej" oraz "Stworzenie nowoczesnej infrastruktury technicznej dla realizacji programu **kształcenia Inżynierów Przyszłości w Politechnice Gdańskiej"**

Postępowanie prowadzone jest w trybie przetargu nieograniczonego, o wartości zamówienia powyżej progów określonych w przepisach wydanych na podstawie art. 11 ust. 8 ustawy Pzp.

> **ZATWIERDZAM KANCLERZ POLITECHNIKI GDAŃSKIEJ**

Gdańsk, marzec 2015 r.

Strona  $\overline{\phantom{0}}$ 

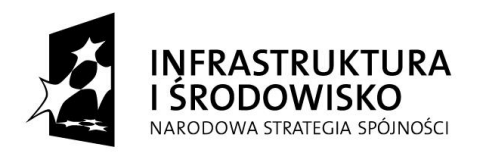

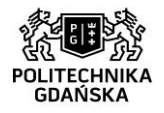

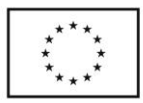

## **I. NAZWA I ADRES ZAMAWIAJĄCEGO**

Politechnika Gdańska ul. G. Narutowicza 11/12 80-233 Gdańsk NIP 584-020-35-93 REGON 000001620 strona internetowa: www.pg.edu.pl

Postępowanie prowadzi: Dział Zamówień Publicznych ul. G. Narutowicza 11/12 80-233 Gdańsk Fax : +48 (58) 347-29-13 e-mail: joajacki@pg.gda.pl Godziny urzędowania: 8.00 – 15.00

## **II. OPIS PRZEDMIOTU ZAMÓWIENIA**

- 1. Przedmiotem zamówienia jest **dostawa komputerów w ramach projektów: "Centrum**  Nanotechnologii Politechniki Gdańskiej" oraz "Stworzenie nowoczesnej infrastruktury **technicznej dla realizacji programu kształcenia Inżynierów Przyszłości w Politechnice Gdańskiej**"
- 2. Przedmiot zamówienia ma być fabrycznie nowy, wolny od wszelkich wad i nie będący przedmiotem praw osób trzecich
- 3. Zamawiający dopuszcza składanie ofert częściowych
- 4. Przedmiot zamówienia został podzielony na trzy części:
	- 1) Część I: dostawa komputerów w ramach projektu "Centrum Nanotechnologii Politechniki Gdańskiej"
	- 2) Część II: dostawa komputerów w ramach projektu "Stworzenie nowoczesnej infrastruktury technicznej dla realizacji programu kształcenia Inżynierów Przyszłości w Politechnice Gdańskiej"
	- 3) Część III: dostawa przenośnych stacji roboczych w ramach Projektu "Centrum Nanotechnologii Politechniki Gdańskiej"
- 5. Szczegółowy opis przedmiotu zamówienia stanowi:

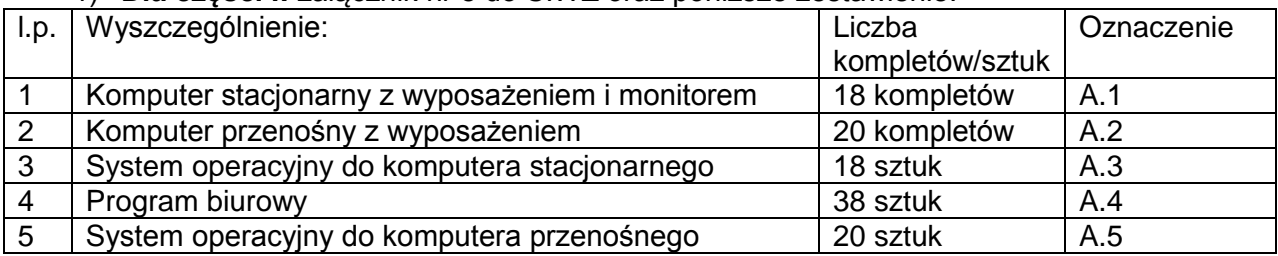

#### 1) **Dla części I:** załącznik nr 8 do SIWZ oraz poniższe zestawienie:

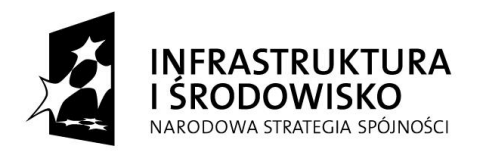

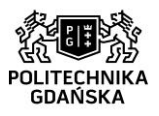

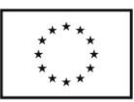

## 2) **Dla części II:** załącznik nr 8a do SIWZ oraz poniższe zestawienie:

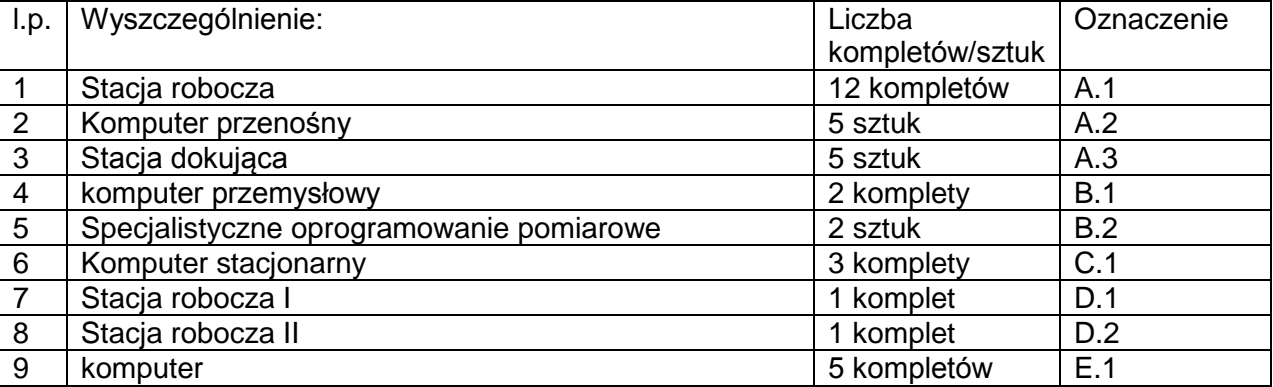

3) **Dla części III:** załącznik nr 8b do SIWZ oraz poniższe zestawienie:

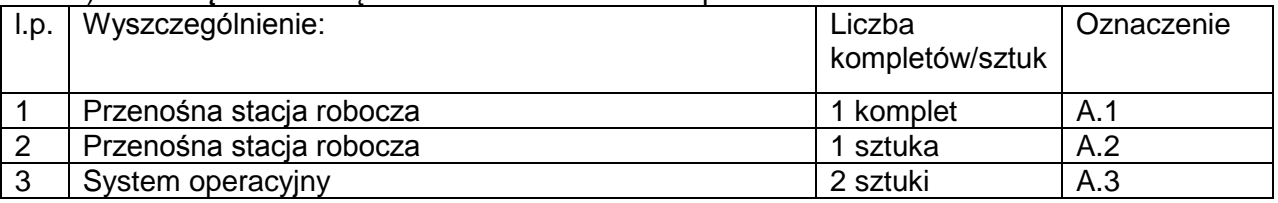

- 6. Zamawiający nie dopuszcza składania ofert wariantowych.
- 7. Zamawiający nie przewiduje udzielenia zamówień uzupełniających, o których mowa w art. 67 ust. 1 pkt. 7 ustawy Pzp.
- 8. Zamawiający nie przewiduje zawarcia umowy ramowej.
- 9. Zamawiający nie przewiduje aukcji elektronicznej.
- 10. Wykonawca może powierzyć wykonanie zamówienia podwykonawcom. Wskazanie zakresu zamówienia, który Wykonawca zamierza powierzyć podwykonawcom powinno nastąpić oświadczeniem Wykonawcy znajdującym się na druku Oferty.
- 11. Warunki dostawy: Wykonawca zobowiązany jest do powiadomienia e-mailem pracownika Zamawiającego wskazanego w umowie (na jego dane kontaktowe), na minimum 7 dni przed planowaną dostawą, o dostawie przedmiotu zamówienia. W przeciwnym wypadku Zamawiający będzie uprawniony do odmowy przyjęcia dostawy. Po przekroczeniu terminu realizacji zamówienia "Cena wskazana w umowie" zostanie pomniejszona o kary umowne, które zawarte są we wzorze umowy będącym załącznikiem nr 6, 6a,6b do SIWZ. Dostawa zostanie uznana za zrealizowaną w momencie podpisania protokołu odbioru bez zastrzeżeń (załącznik do SIWZ) przez przedstawiciela Wykonawcy i Zamawiającego. W przypadku stwierdzenia niezgodności dostarczanego przedmiotu umowy z ofertą lub SIWZ Zamawiający odmówi jego odbioru.
- 12. Wykonawca udziela gwarancji minimum 24 miesiące na przedmiot zamówienia. **Uwaga!** Zamawiający przyzna dodatkowe punkty jeżeli Wykonawca udzieli gwarancji dłuższej niż minimalna, zgodnie z kryteriami oceny ofert zawartymi w rozdziale XII SIWZ
- 13. Szczegółowe informacje dotyczące gwarancji zawarte są w załączniku nr 6, 6a, 6b do SIWZ wzorze umowy.
- 14. Koszty związane z przygotowaniem, złożeniem oferty i udziałem w postępowaniu ponosi Wykonawca.
- 15. Wykonawca winien zapoznać się z całością niniejszej SIWZ.
- 16. Wszystkie załączniki stanowią integralną część SIWZ.
- 17. **Dotyczy części I i II postępowania:** Na podstawie art. 83 ust. 1 pkt. 26 ustawy z dnia 11 marca 2004r. o podatku od towarów i usług Zamawiający będzie ubiegał się o objęcie towarów

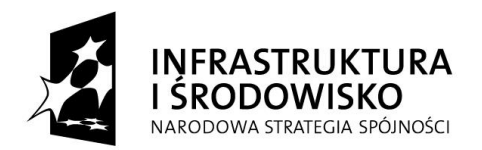

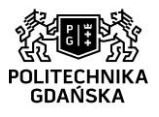

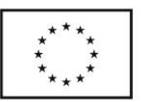

(wskazanych w ustawie o podatku od towarów i usług (Dz. U. z 2011 nr 177, poz. 1054 z późn. zm.) 0% stawką VAT.

## **Wspólny Słownik Zamówień**

30213100-6 Komputery przenośne 30213300-8 Komputer biurkowy

## **III. TERMIN I MIEJSCE REALIZACJI ZAMÓWIENIA**

- 1. Wykonawca zrealizuje zamówienie w nieprzekraczalnym terminie 4 tygodni od dnia zawarcia umowy.
- 2. Miejsce realizacji dostawy: **Dla części I:**  Politechnika Gdańska Budynek Centrum Nanotechnologii B pomieszczenie zostanie wskazane po podpisaniu umowy ul. Siedlicka 1 80-233 Gdańsk Wrzeszcz

## **Dla części II:**

Politechnika Gdańska Wydział Architektury Gmach Główny PG, pokój nr 211 oraz budynek Wydziału Oceanotechniki i Okrętownictwa nr 23, pokój nr 333 oraz 506., ul. G. Narutowicza 11/12, 80-233 Gdańsk.

**Dla części III:** Politechnika Gdańska Budynek Centrum Nanotechnologii B pomieszczenie zostanie wskazane po podpisaniu umowy ul. Siedlicka 1 80-233 Gdańsk Wrzeszcz

## **IV. WARUNKI UDZIAŁU W POSTĘPOWANIU ORAZ OPIS SPOSOBU DOKONYWANIA OCENY ICH SPEŁNIANIA**

1. O udzielenie zamówienia mogą ubiegać się Wykonawcy, którzy spełniają warunki udziału o których mowa w art. 22 ust.1, ustawy Pzp dotyczące:

a) posiadania uprawnień do wykonywania określonej działalności lub czynności, jeżeli przepisy prawa nakładają obowiązek ich posiadania;

**Działalność prowadzona na potrzeby wykonania przedmiotu zamówienia nie wymaga posiadania specjalnych uprawnień.**

b) posiadania wiedzy i doświadczenia;

**Zamawiający nie wyznacza szczegółowego warunku w tym zakresie. Zamawiający uzna warunek za spełniony na podstawie złożonego przez Wykonawcę oświadczenia (Załącznik nr 3 do SIWZ).** 

c) dysponowania odpowiednim potencjałem technicznym i osobami zdolnymi do wykonania zamówienia;

**Zamawiający nie wyznacza szczegółowego warunku w tym zakresie. Zamawiający uzna warunek za spełniony na podstawie złożonego przez Wykonawcę oświadczenia (Załącznik nr 3 do SIWZ).** 

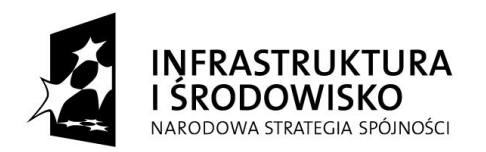

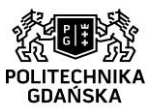

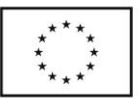

d) sytuacii ekonomicznej i finansowej:

**Zamawiający nie wyznacza szczegółowego warunku w tym zakresie. Zamawiający uzna warunek za spełniony na podstawie złożonego przez Wykonawcę oświadczenia (Załącznik nr 3 do SIWZ).**

- 2. O udzielenie zamówienia mogą ubiegać się wyłącznie Wykonawcy, którzy wykażą brak podstaw do wykluczenia z postępowania o udzielenie zamówienia publicznego w okolicznościach, o których mowa w art. 24 ust. 1 Ustawy Pzp oraz art. 24 ust. 2 pkt. 5 Ustawy Pzp. Wykonawcy, którzy nie wykażą braku podstaw do wykluczenia z postępowania o udzielenie zamówienia, w okolicznościach, o których mowa w art. 24 ust. 1 oraz art. 24 ust. 2 pkt. 5 zostaną wykluczeni z udziału w niniejszym postępowaniu.
- 3. Wykonawca może polegać na wiedzy i doświadczeniu, potencjale technicznym, osobach zdolnych do wykonania zamówienia, zdolnościach finansowych lub ekonomicznych innych podmiotów, niezależnie od charakteru prawnego łączących go z nim stosunków. Wykonawca w takiej sytuacji zobowiązany jest udowodnić Zamawiającemu, iż będzie dysponował tymi zasobami w trakcie realizacji zamówienia, w szczególności przedstawiając w tym celu pisemne zobowiązanie tych podmiotów do oddania mu do dyspozycji niezbędnych zasobów na potrzeby wykonaniu zamówienia.

Podmiot, który zobowiązał się do udostępnienia zasobów zgodnie z art. 26 ust. 2b ustawy Pzp, odpowiada solidarnie z Wykonawcą za szkodę Zamawiającego powstałą wskutek nieudostępnienia tych zasobów, chyba że za nieudostępnienie zasobów nie ponosi winy.

4. Ocena spełnienia wyżej określonych warunków udziału w postępowaniu dokonana będzie w oparciu o złożone przez Wykonawcę w niniejszym postępowaniu oświadczenia.

## **V. WYKAZ OŚWIADCZEŃ LUB DOKUMENTÓW JAKIE MAJĄ DOSTARCZYĆ WYKONWCY W CELU POTWIERDZENIA SPEŁNIANIA WARUNKÓW UDZIAŁU W POSTĘPOWANIU**

- 1. W celu oceny spełniania przez Wykonawcę warunków udziału w postępowaniu, o których mowa w rozdziale IV ust. 1 SIWZ należy złożyć: **oświadczenie o spełnianiu warunków udziału w postępowaniu** – załącznik nr 3 do SIWZ,
- 2. W celu wykazania braku podstaw do wykluczenia Wykonawcy z postępowania o udzielenie zamówienia w okolicznościach, o których mowa w art. 24 ust. 1 Ustawy Pzp oraz art. 24 ust. 2 pkt 5 Ustawy Pzp należy złożyć:
	- a) oświadczenie o braku podstaw do wykluczenia z postępowania (zał. 4 do SIWZ);
	- b) aktualny odpis z właściwego rejestru lub z centralnej ewidencji i informacji o działalności gospodarczej, jeżeli odrębne przepisy wymagają wpisu do rejestru lub ewidencji, w celu wykazania braku podstaw do wykluczenia w oparciu o art. 24 ust. 1 pkt 2 Ustawy Pzp, wystawiony nie wcześniej niż 6 miesięcy przed upływem terminu składania ofert;
	- c) aktualnego zaświadczenia właściwego naczelnika urzędu skarbowego potwierdzające, że wykonawca nie zalega z opłacaniem podatków lub zaświadczenie, że uzyskał przewidziane prawem zwolnienie, odroczenie lub rozłożenie na raty zaległych płatności lub wstrzymanie w całości wykonania decyzji właściwego organu - wystawione nie wcześniej niż 3 miesiące przed upływem terminu składania ofert;
	- d) aktualnego zaświadczenia właściwego oddziału Zakładu Ubezpieczeń Społecznych lub Kasy Rolniczego Ubezpieczenia Społecznego potwierdzające, że wykonawca nie zalega z opłacaniem składek na ubezpieczenie zdrowotne i społeczne, lub potwierdzenie, że uzyskał przewidziane prawem zwolnienie, odroczenie lub rozłożenie na raty zaległych płatności lub wstrzymanie w całości wykonania decyzji właściwego organu - wystawione nie wcześniej niż 3 miesiące przed upływem terminu ofert;

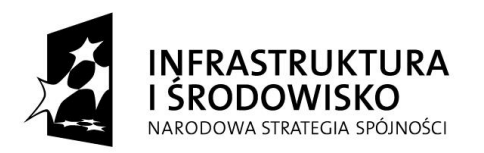

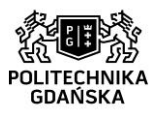

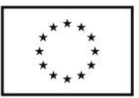

- e) aktualnej informacji z Krajowego Rejestru Karnego w zakresie określonym w art. 24 ust. 1 pkt 4-8 ustawy, wystawionej nie wcześniej niż 6 miesięcy przed upływem terminu składania ofert;
- f) aktualnej informacji z Krajowego Rejestru Karnego w zakresie określonym w art. 24 ust. 1 pkt 9 ustawy, wystawionej nie wcześniej niż 6 miesięcy przed upływem terminu składania ofert;
- g) aktualnej informacji z Krajowego Rejestru Karnego w zakresie określonym w art. 24 ust. 1 pkt 10-11 ustawy, wystawionej nie wcześniej niż 6 miesięcy przed upływem terminu składania ofert;
- h) listę podmiotów należących do tej samej grupy kapitałowej albo informację o tym, że nie należy do grupy kapitałowej (zał. nr 5 do SIWZ)

Z postępowania wyklucza się Wykonawców, którzy należąc do tej samej grupy kapitałowej, w rozumieniu ustawy z dnia 16 lutego 2007 r. o ochronie konkurencji i konsumentów (Dz. U. Nr 50, poz. 331, z późn. zm.) złożyli odrębne oferty w tym samym postępowaniu, chyba, że wykażą, że istniejące między nimi powiązania nie prowadzą do zachwiania uczciwej konkurencji pomiędzy wykonawcami w postępowaniu o udzielenie zamówienia.

- 3. Jeżeli Wykonawca ma siedzibę lub miejsce zamieszkania poza terytorium Rzeczypospolitej Polskiej, zamiast dokumentów, o których mowa w ust. 2 niniejszego rozdziału:
	- 1) lit. b) d) i lit. f) składa dokument lub dokumenty wystawione w kraju, w którym ma siedzibę lub miejsce zamieszkania, potwierdzające odpowiednio że:
		- a) Nie otwarto jego likwidacji ani nie ogłoszono upadłości,
		- b) Nie zalega z uiszczaniem podatków, opłat, składek na ubezpieczenie społeczne i zdrowotne albo, że uzyskał przewidziane prawem zwolnienie, odroczenie lub rozłożenie na raty zaległych płatności, lub wstrzymanie w całości wykonania decyzji właściwego organu,
		- c) Nie orzeczono wobec niego zakazu ubiegania się o zamówienie.
	- 2) lit. e) i g) składa zaświadczenie właściwego organu sądowego lub administracyjnego miejsca zamieszkania albo zamieszkania osoby, której dokumenty dotyczą, w zakresie określonym w art. 24 ust. 1 pkt 4-8, 10 i 11 ustawy.
- 4. Dokumenty, o których mowa w ust. 3 pkt. 1 lit. a) i c) oraz pkt. 2 powinny być wystawione nie wcześniej niż 6 miesięcy przed upływem terminu składania ofert . Dokument, o którym mowa w ust. 3 pkt 1 lit. b), powinien być wystawiony nie wcześniej niż 3 miesiące przed upływem terminu składania ofert.
- 5. Jeżeli w kraju miejsca zamieszkania osoby lub kraju, w którym Wykonawca ma siedzibę lub miejsce zamieszkania, nie wydaje się dokumentów, o których mowa w ust. 3 zastępuje się je dokumentem zawierającym oświadczenie, w którym określa się także osoby uprawnione do reprezentacji Wykonawcy, złożone przed właściwym organem sądowym, administracyjnym albo organem samorządu zawodowego lub gospodarczego odpowiednio kraju miejsca zamieszkania osoby lub kraju, w którym Wykonawca ma siedzibę lub miejsce zamieszkania, lub przed notariuszem z zachowaniem terminów, o których mowa w ust. 4.
- 6. Ocena spełnienia warunków udziału w postępowaniu dokonana zostanie na podstawie złożonych przez Wykonawcę oświadczeń i dokumentów, o których mowa w Rozdz. V SIWZ,

Strona  $\mathcal{O}$ 

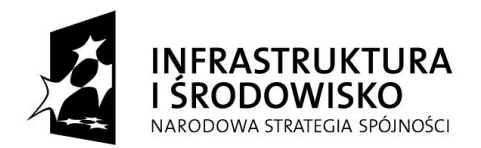

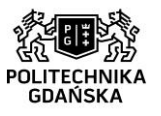

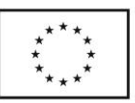

zgodnie z formułą spełnia/ nie spełnia. Wykonawcy, którzy nie wykażą spełnienia warunków udziału w postępowaniu, podlegać będą wykluczeniu z postępowania

## **Wykonawcy wspólnie ubiegający się o udzielenie zamówienia:**

- 1. Postanowienia dotyczące Wykonawców wspólnie ubiegających się o udzielenie zamówienia (np. konsorcja):
	- 1) Wykonawcy mogą wspólnie ubiegać się o udzielenie zamówienia (art. 23 ust. 1 Ustawy Pzp);
	- 2) Wykonawcy wspólnie ubiegający się o zamówienie winni ustanowić pełnomocnika do reprezentowania ich w postępowaniu albo reprezentowania w postępowaniu i zawarcia umowy w sprawie niniejszego zamówienia, stosownie do art. 23 ust. 2 Ustawy Pzp;
	- 3) Dokument pełnomocnictwa musi być załączony do oferty i zawierać w szczególności wskazanie: postępowania o zamówienie publiczne, którego dotyczy, Wykonawców ubiegających się wspólnie o udzielenie zamówienia, ustanowionego pełnomocnika oraz zakres jego umocowania;
	- 4) Dokument pełnomocnictwa musi być podpisany w imieniu wszystkich Wykonawców ubiegających się wspólnie o udzielenie zamówienia przez osoby uprawnione do składania oświadczeń woli wymienione we właściwym rejestrze lub centralnej ewidencji i informacji o działalności gospodarczej Wykonawcy;
	- 5) Pełnomocnictwo musi mieć formę pisemną, musi zostać złożone w oryginale lub kopii poświadczonej za zgodność z oryginałem przez notariusza;
	- 6) Przyjmuje się, że pełnomocnictwo do podpisania oferty obejmuje także pełnomocnictwo do poświadczenia za zgodność z oryginałem kopii dokumentów;
	- 7) Wykonawcy wspólnie ubiegający się o udzielenie zamówienia ponoszą solidarną odpowiedzialność za niewykonanie lub nienależyte wykonanie umowy;
	- 8) Dokumenty i oświadczenia wymienione w rozdz. V ust. 2 SIWZ muszą być złożone przez każdego Wykonawcę (każdy z Wykonawców składa je w imieniu własnym);
	- 9) Dokumenty wymienione w rozdz. V ust. 1 Wykonawcy składają wspólnie.
	- 10) Warunki udziału w postępowaniu określone w rozdz. IV SIWZ ust. 1 Wykonawcy wspólnie ubiegający się o udzielenie zamówienia mogą spełniać łącznie;
	- 11) Jeżeli oferta Wykonawców wspólnie ubiegających się o udzielenie zamówienia zostanie wybrana, Zamawiający może zażądać przed zawarciem umowy w sprawie zamówienia publicznego umowy regulującej współpracę tych Wykonawców.

## **VI. INFORMACJA O SPOSOBIE POROZUMIEWANIA SIĘ ZAMAWIAJĄCEGO Z WYKONAWCAMI ORAZ PRZEKAZYWANIA OŚWIADCZEŃ I DOKUMENTÓW, A TAKŻE UDZIELANIA WYJAŚNIEŃ DOTYCZĄCYCH TREŚCI SIWZ.**

- 1. Postępowanie prowadzone jest w języku polskim. Dokumenty sporządzone w języku obcym należy złożyć wraz z tłumaczeniem na język polski. W razie wątpliwości uznaje się, że wersja polskojęzyczna jest wersją wiążącą.
- 2. Zamawiający nie dopuszcza złożenia oferty oraz dokumentów i oświadczeń składających się na ofertę w formie elektronicznej.
- 3. Postępowanie z zastrzeżeniem wyjątków określonych w SIWZ prowadzone jest z zachowaniem formy pisemnej.
- 4. Korespondencję należy kierować na adres:

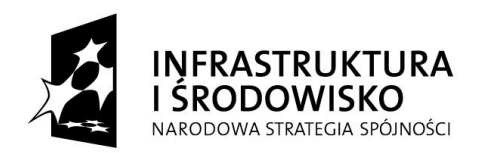

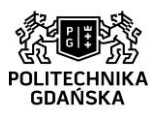

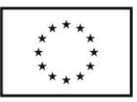

Politechnika Gdańska, Gmach Główny Skrzydło B pok. 213 G. Narutowicza 11/12 80-233 Gdańsk

## z dopiskiem na kopercie: "dostawa komputerów w ramach projektów: "Centrum **Nanotechnologii Politechniki Gdańskiej oraz "Stworzenie nowoczesnej infrastruktury technicznej dla realizacji programu kształcenia Inżynierów Przyszłości w Politechnice Gdańskiej" ZP/75/051/D/15**

- 5. Oświadczenia, wnioski, zawiadomienia oraz informacje zamawiający i Wykonawca przekazują pisemnie z zastrzeżeniem ust. 6 niniejszego rozdziału.
- 6. Zamawiający dopuszcza porozumiewanie się za pomocą faksu i e-maila, przy przekazywaniu m.in.: pytań, wyjaśnień i zmian dotyczących treści SIWZ, korespondencji dotyczącej informacji z otwarcia ofert, wniosków oraz wyjaśnień dot. treści oferty oraz oświadczeń i dokumentów, o których mowa w art. 25 ust. 1 ustawy Pzp, wezwań na podstawie art. 26 ust. 3 ustawy Pzp, wezwań dotyczących elementów oferty mających wpływ na wysokość ceny oraz odpowiedzi Wykonawcy, informacji o poprawieniu ofert na podstawie art. 87 ust. 2 ustawy Pzp, oświadczeń Wykonawcy w kwestii wyrażenia zgody na poprawienie innych omyłek polegających na niezgodności oferty ze specyfikacją istotnych warunków zamówienia, niepowodujących istotnych zmian w treści oferty, korespondencji dotyczącej zgody na przedłużenie terminu związania ofertą, zawiadomień zgodnie z art. 89, 92, 93 ust. 1 ustawy Pzp, informacji i zawiadomień kierowanych do Wykonawców zgodnie z art. 181, 184 i 185 ustawy Pzp, korespondencji dotyczącej udostępnienia protokołu lub/ i załączników do protokołu.
- 7. Jeżeli Zamawiający lub Wykonawca przekazują ww. oświadczenia, wnioski, zawiadomienia oraz informacje faksem albo e-mailem, każda ze stron na żądanie drugiej niezwłocznie potwierdza fakt ich otrzymania. W przypadku przekazywania dokumentów faksem lub emailem dowód transmisji danych oznacza, że Wykonawca otrzymał korespondencję w momencie jej przekazania przez Zamawiającego, niezależnie od ewentualnego potwierdzenia faktu jej otrzymania. Zamawiający nie ponosi odpowiedzialności za niesprawne działanie urządzeń Wykonawcy.

Dane kontaktowe: **Adres e-mail:** joajacki@pg.gda.pl **Faks:** (058) 347 29 13 Osobą uprawnioną do kontaktowania się z Wykonawcami jest: Joanna Jackiewicz-Paprocka

- 8. W przypadku Wykonawców wspólnie ubiegających się o udzielenie zamówienia wszelka korespondencja prowadzona będzie wyłącznie z pełnomocnikiem.
- 9. Zamawiający nie będzie udzielał ustnie lub telefonicznie informacji, wyjaśnień lub odpowiedzi na kierowane do niego zapytania związane z postępowaniem.
- 10. Wykonawca może zwrócić się do Zamawiającego o wyjaśnienie treści Specyfikacji Istotnych Warunków Zamówienia. Zamawiający jest obowiązany udzielić wyjaśnień niezwłocznie, jednak nie później niż na 6 dni przed upływem terminu składania ofert pod warunkiem, że wniosek o wyjaśnienie treści specyfikacji istotnych warunków zamówienia wpłynął do zamawiającego nie później niż do końca dnia, w którym upływa połowa wyznaczonego terminu składania ofert.
- 11. Treść zapytań wraz z wyjaśnieniami zostanie przekazana Wykonawcom, którym Zamawiający przekazał SIWZ, bez ujawnienia źródła zapytania oraz zamieszczona na stronie internetowej, na której udostępniona jest SIWZ.

Strona  $\infty$ 

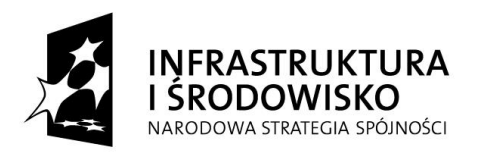

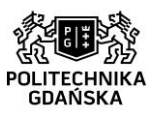

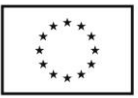

- 12. W uzasadnionych przypadkach Zamawiający może przed upływem terminu składania ofert, zmienić treść niniejszej SIWZ. Dokonaną zmianę SIWZ Zamawiający przekaże niezwłocznie wszystkim Wykonawcom, którym przekazano SIWZ oraz zamieści ją na stronie internetowej, na której udostępniona jest SIWZ.
- 13. Wszelkie zmiany treści SIWZ oraz wyjaśnienia udzielone na zapytania Wykonawców stają się integralną częścią SIWZ i są wiążące dla Wykonawców.
- 14. Jeżeli w wyniku zmiany treści SIWZ nieprowadzącej do zmiany treści ogłoszenia o zamówieniu będzie niezbędny dodatkowy czas na wprowadzenie zmian w ofertach, Zamawiający przedłuży termin składania ofert i poinformuje o tym Wykonawców, którym przekazano SIWZ oraz zamieści tę informację na stronie internetowej, na której udostępniona jest SIWZ.
- 15. Jeżeli wprowadzona zmiana SIWZ prowadzi do zmiany treści ogłoszenia o zamówieniu Zamawiający zamieści w Biuletynie Zamówień Publicznych ogłoszenie o zmianie ogłoszenia i jeśli będzie to konieczne przedłuży termin składania ofert o czas niezbędny na wprowadzenie zmian w ofertach.

## **VII. WYMAGANIA DOTYCZĄCE WADIUM**

- 1. Każdy Wykonawca zobowiązany jest zabezpieczyć swą ofertę wadium w wysokości
	- a) Dla części I postępowania:**3 300,00**
	- b) Dla części II postępowania: **8 300,00**
	- c) Dla części III postępowania: **800,00**
- 2. Wadium może być wniesione w jednej lub kilku następujących formach:
	- 1) pieniądzu,
	- 2) poręczeniach bankowych lub poręczeniach spółdzielczej kasy oszczędnościowokredytowej, z tym, że poręczenie kasy jest zawsze poręczeniem pieniężnym,
	- 3) gwarancjach bankowych,
	- 4) gwarancjach ubezpieczeniowych,
	- 5) poręczeniach udzielanych przez podmioty, o których mowa w art. 6 b ust. 5 pkt 2 ustawy z dnia 9 listopada 2000 r. o utworzeniu Polskiej Agencji Rozwoju Przedsiębiorczości (tekst jednolity Dz. U. z 2007 r. Nr 42, poz. 275).
- 3. W przypadku składania przez Wykonawcę wadium w formie poręczenia lub gwarancji, dokument ten powinien być sporządzony zgodnie z obowiązującym prawem i winien zawierać w swej treści:
	- 1) nazwę dającego zlecenie (Wykonawcy), beneficjenta gwarancji (Zamawiającego), gwaranta (banku lub instytucji ubezpieczeniowej udzielających gwarancji) oraz wskazanie ich siedzib,
	- 2) określenie wierzytelności, która ma być zabezpieczona gwarancją (dokładne określenie nazwy zamówienia),
	- 3) kwotę zobowiązania,
	- 4) termin ważności gwarancji
	- 5) mieć formę oświadczenia bezwarunkowego płatnego na pierwsze pisemne żądanie Zamawiającego,
	- 6) być nieodwołalny
	- 7) zobowiązanie gwaranta do zapłaty kwoty gwarancji na każde pisemne żądanie Zamawiającego zawierające oświadczenie, iż Wykonawca, którego ofertę wybrano:
		- a) odmówił podpisania umowy na warunkach określonych w ofercie, lub
		- b) nie wniósł zabezpieczenia należytego wykonania umowy, lub
		- c) zawarcie umowy stało się niemożliwe z przyczyn leżących po stronie Wykonawcy.
	- 8) zobowiązanie gwaranta do zapłaty kwoty gwarancji na każde pisemne żądanie Zamawiającego zawierające oświadczenie, iż Wykonawca w odpowiedzi na

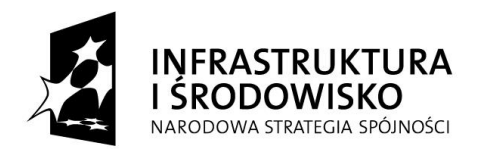

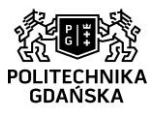

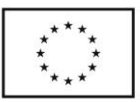

wezwanie, o którym mowa w art. 26 ust. 3 Pzp, nie złożył dokumentów lub oświadczeń, o których mowa w art. 25 ust. 1 Pzp, lub pełnomocnictw, chyba że udowodni, że wynika to z przyczyn nie leżących po jego stronie.

4. Wadium w pieniądzu należy wnieść przelewem na następujący rachunek Politechniki Gdańskiej:

#### **64 1160 2202 0000 0001 8607 3782 Bank Millennium S.A. z dopiskiem:**

# **wadium do przetargu:**

"**dostawa komputerów w ramach projektów: "Centrum Nanotechnologii Politechniki Gdańskiej oraz "Stworzenie nowoczesnej infrastruktury technicznej dla realizacji programu kształcenia Inżynierów Przyszłości w Politechnice Gdańskiej"** 

- **ZP/75/051/D/15 dotyczy części…… postępowania** (należy wskazać cześć postępowania) 5. Wniesienie wadium w pieniądzu za pomocą przelewu bankowego Zamawiający będzie uważał za skuteczne tylko wówczas, gdy bank prowadzący rachunek Zamawiającego potwierdzi, że otrzymał taki przelew przed upływem terminu składania ofert.
- 6. W przypadku wnoszenia wadium w innej formie niż w pieniądzu, oryginał dokumentu wadium należy złożyć za pokwitowaniem w kasie Kwestury Politechniki Gdańskiej (Gmach B, wysoki parter) lub przesłać pocztą (Kwestura Politechniki Gdańskiej, ul. Narutowicza 11/12, 80-233 Gdańsk z dopiskiem "Wadium do ZP/75/051/D/15, dostawa komputerów w ramach projektu CNPG oraz IP dotyczy części ….."(należy wskazać cześć postępowania). Wadium wniesione w jednej z form określonych w ust. 2 pkt 2-5, Zamawiający będzie

uważał za skuteczne tylko wówczas, gdy Zamawiający otrzyma stosowny dokument przed terminem składania ofert.

- 7. Zaleca się, aby Wykonawca złożył wraz z ofertą potwierdzenie wniesienia wadium (kserokopia gwarancji albo przelew lub jego kserokopia).
- 8. Zamawiający zwraca wadium wszystkim Wykonawcom niezwłocznie po wyborze oferty najkorzystniejszej lub unieważnieniu postępowania, z wyjątkiem Wykonawcy, którego oferta została wybrana jako najkorzystniejsza, z zastrzeżeniem okoliczności, o których mowa w art. 46 ust. 4a Pzp,
- 9. Wykonawcy, którego oferta została wybrana jako najkorzystniejsza, Zamawiający zwraca wadium niezwłocznie po zawarciu umowy w sprawie zamówienia publicznego.
- 10. Zamawiający zwraca niezwłocznie wadium na wniosek Wykonawcy, który wycofał ofertę przed upływem terminu składania ofert.
- 11. Zamawiający żąda ponownego wniesienia wadium przez Wykonawcę, któremu zwrócono wadium, jeżeli w wyniku rozstrzygnięcia odwołania jego oferta została wybrana jako najkorzystniejsza. Wykonawca wnosi wadium w terminie określonym przez Zamawiającego.
- 12. Wadium musi obejmować cały okres związania ofertą.
- 13. W ofercie należy wpisać nr konta, na który Zamawiający będzie mógł zwrócić wadium.
- 14. Niewniesienie wadium do upływu składania ofert, na przedłużony okres związania ofertą lub w terminie o którym mowa w art. 46 ust. 3 ustawy Pzp albo nie zgodzenie się na przedłużenie terminu związania ofertą skutkuje wykluczeniem Wykonawcy z postępowania.
- 15. Zgodnie z art. 46 ust. 4a ustawy Pzp Zamawiający zatrzymuje wadium wraz z odsetkami, jeżeli Wykonawca w odpowiedzi na wezwanie, o którym mowa w art. 26 ust. 3 ustawy Pzp, z przyczyn leżących po jego stronie, nie złożył dokumentów lub oświadczeń, o których mowa w art. 25 ust. 1 ustawy Pzp, pełnomocnictw, listy podmiotów należących do tej samej grupy kapitałowej, o której mowa w art. 24 ust. 2 pkt. 5, lub informacji o tym, że nie należy do grupy kapitałowej, lub nie wyraził zgody na poprawienie omyłki, o której mowa w art. 87 ust. 2 pkt 3, co powodowało brak możliwości wybrania oferty złożonej przez Wykonawcę jako najkorzystniejszej.

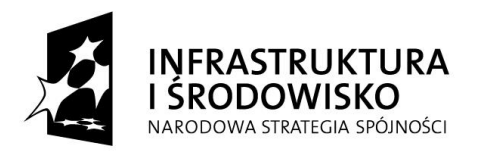

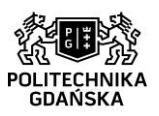

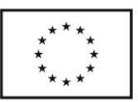

- 16. Zgodnie z art. 46 ust. 5 ustawy Pzp Zamawiający zatrzymuje wadium wraz z odsetkami, jeżeli Wykonawca, którego oferta została wybrana:
	- 1) odmówił podpisania umowy w sprawie zamówienia publicznego na warunkach określonych w ofercie,
	- 2) nie wniósł wymaganego zabezpieczenia należytego wykonania umowy,
	- 3) zawarcie umowy w sprawie zamówienia publicznego stało się niemożliwe z przyczyn leżących po stronie Wykonawcy.
- 17. Zamawiający zwróci Wykonawcom wniesione wadia, zgodnie z art. 46 ust. 1 4 ustawy Pzp.
- 18. W przypadku wniesienia wadium w pieniądzu Wykonawca może wyrazić zgodę na zaliczenie kwoty wadium na poczet zabezpieczenia.

## **VIII. TERMIN ZWIĄZANIA OFERTĄ**

- 1. Termin związania ofertą wynosi **60 dni**.
- 2. Bieg terminu rozpoczyna się wraz z upływem terminu składania ofert.
- 3. Wykonawca samodzielnie lub na wniosek Zamawiającego może przedłużyć termin związania ofertą, z tym, że Zamawiający może tylko raz, co najmniej na 3 dni przed upływem terminu związania ofertą, zwrócić się do Wykonawców o wyrażenie zgody na przedłużenie tego terminu, na zasadach określonych w art. 85 ustawy Pzp.
- 4. Odmowa wyrażenia zgody, o której mowa w ust. 3 nie powoduje utraty wadium.
- 5. Przedłużenie okresu związania ofertą jest dopuszczalne tylko z jednoczesnym przedłużeniem okresu ważności wadium albo, jeżeli nie jest to możliwe, z wniesieniem nowego wadium na przedłużony okres związania ofertą.

## **IX. OPIS SPOSOBU PRZYGOTOWYWANIA OFERT**

- 1. Oferta musi być przygotowana zgodnie z wymogami niniejszej SIWZ oraz Ustawy Pzp*.* Treść oferty musi odpowiadać treści SIWZ.
- 2. Zamawiający wymaga, aby oferowany przedmiot zamówienia spełniał parametry i standardy jakościowe określone w Opisie przedmiotu zamówienia w niniejszej SIWZ.
- 3. Każdy z Wykonawców może złożyć tylko jedną ofertę.
- 4. W postępowaniu należy złożyć wypełniony druk "Oferta", "formularz rzeczowo-cenowy stanowiący odpowiednio załącznik nr 1 i 2 do SIWZ oraz niżej wymienione dokumenty:
	- a) Pełnomocnictwo do reprezentowania wszystkich Wykonawców wspólnie ubiegających się o udzielenie zamówienia (w przypadku wspólnego ubiegania się o zamówienie).
	- b) Pełnomocnictwo do podpisania oferty, o ile prawo do podpisania oferty nie wynika z innych dokumentów złożonych wraz z ofertą.
	- c) Oświadczenia i dokumenty wymagane dla potwierdzenia spełnienia warunków udziału w postępowaniu oraz braku podstaw do wykluczenia z postępowania wymienione w rozdziale V niniejszej SIWZ.
	- d) Opcjonalnie: pisemne zobowiązanie podmiotów do oddania do dyspozycji Wykonawcy niezbędnych zasobów na okres korzystania z nich przy wykonywaniu zamówienia.
	- e) Wykonawca, wraz z ofertą, składa listę podmiotów należących do tej samej grupy kapitałowej albo informację o tym, że nie należy do grupy kapitałowej - załącznik nr 5 do SIWZ.
	- 5. Oferta oraz pozostałe dokumenty, dla których Zamawiający określił wzory w formie załączników do niniejszej SIWZ, winny być sporządzone zgodnie z tymi wzorami, co do treści oraz opisu kolumn i wierszy.

strona<sup>1</sup>

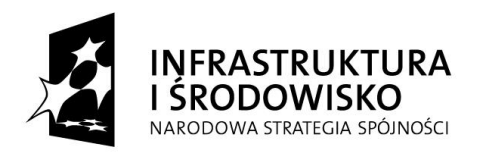

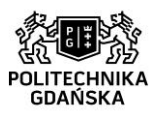

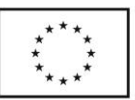

- 6. Oferta musi być sporządzona z zachowaniem formy pisemnej pod rygorem nieważności, trwała i czytelną techniką oraz napisana w języku polskim.
- 7. Druk oferty, formularz rzeczowo-cenowy, oświadczenia Wykonawcy oraz zobowiązania innych podmiotów, o których mowa w art. 26 ust. 2b ustawy Pzp należy złożyć w formie oryginałów. Upoważnienia (pełnomocnictwa) należy złożyć w formie oryginałów lub kopii poświadczonej notarialnie. Pozostałe dokumenty wchodzące w skład oferty mogą być przedstawione w formie oryginałów lub kopii poświadczonych za zgodność z oryginałem. Dokumenty złożone w formie kserokopii muszą być opatrzone na każdej zapisanej stronie klauzulą "za zgodność z oryginałem" przez Wykonawcę. Poświadczenie za zgodność z oryginałem winno być sporządzone w sposób umożliwiający identyfikację podpisu (np. wraz z imienną pieczątką osoby poświadczającej kopię dokumentu za zgodność z oryginałem). Jeżeli do reprezentowania Wykonawcy upoważnione są dwie lub więcej osób, kopie dokumentów muszą być poświadczone za zgodność z oryginałem przez te osoby.
- 8. Wszystkie miejsca, w których Wykonawca naniósł zmiany oraz poprawki winny być parafowane przez osobę podpisującą ofertę wraz z datą naniesienia zmiany.
- 9. Każdy dokument składający się na ofertę musi być czytelny.
- 10. Oferta musi być podpisana przez osobę upoważnioną do reprezentowania Wykonawcy. W przypadku podpisania oferty lub innych dokumentów, bądź poświadczenia za zgodność z oryginałem kopii dokumentów przez osobę niewykazaną we właściwym rejestrze jako osoba uprawniona ze strony Wykonawcy lub nie wykazaną w zaświadczeniu o wpisie do Centralnej ewidencji i informacji o działalności gospodarczej, do oferty winno być dołączone stosowne pełnomocnictwo – oryginał lub kopia poświadczona przez notariusza. Zaleca się, aby podpis osoby podpisującej ofertę i pozostałe dokumenty, lub poświadczającej za zgodność z oryginałem kopie dokumentów, był opatrzony imienną pieczątką.
- 11. Oferta Wykonawców wspólnie ubiegających się o udzielenie zamówienia musi być podpisana w taki sposób, by prawnie zobowiązywała wszystkich Wykonawców. Winna być podpisana przez każdego z Wykonawców występujących wspólnie lub upoważnionego przedstawiciela – pełnomocnika.
- 12. Wykonawcy wspólnie ubiegający się o udzielenie zamówienia, na druku "Oferta" jak i w innych dokumentach powołujących się na "Wykonawcę", w miejscu np. "nazwa i adres Wykonawcy", wpisują dane dotyczące wszystkich wykonawców, a nie ich pełnomocnika.
- 13. Dokumenty składające się na ofertę inne niż pełnomocnictwa mogą być złożone w oryginale lub kserokopii poświadczonej za zgodność z oryginałem przez osobę upoważnioną do reprezentowania Wykonawcy.
- 14. W przypadku Wykonawców wspólnie ubiegających się o udzielenie zamówienia oraz w przypadku innych podmiotów, na zasobach których Wykonawca polega zgodnie z art. 26 ust. 2 b ustawy Pzp, kopie dokumentów dotyczących odpowiednio Wykonawcy lub tych podmiotów muszą być poświadczone za zgodność z oryginałem odpowiednio przez Wykonawcę lub te podmioty.
- 15. Każdy dokument składający się na ofertę sporządzony w innym języku, niż język polski winien być złożony wraz z tłumaczeniem na język polski. W razie wątpliwości uznaje się, iż wersja polskojęzyczna jest wersją wiążącą.
- 16. Zamawiający zaleca, aby oferta wraz z załącznikami były ze sobą połączone w sposób uniemożliwiający ich dekompletację (np. zszyte, spięte itp.) i kolejno ponumerowane. W treści oferty winna być umieszczona informacja o liczbie stron.
- 17. Oferta oraz wszystkie oświadczenia i dokumenty złożone w prowadzonym postępowaniu są jawne, za wyjątkiem informacji zastrzeżonych przez Wykonawcę składającego ofertę.
- 18. W przypadku, gdyby oferta, oświadczenia lub dokumenty zawierały informacje, stanowiące tajemnicę przedsiębiorstwa w rozumieniu przepisów ustawy z dnia 16 kwietnia 1993 r. o zwalczaniu nieuczciwej konkurencji (Dz. U. z 2003 r. nr 153, poz. 1503 z późn. zm.),

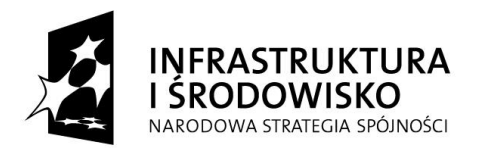

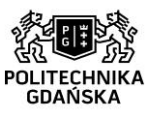

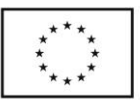

Wykonawca winien, nie później niż w terminie składania ofert, w sposób nie budzący watpliwości zastrzec, że nie mogą być one udostępniane. Wykonawca zobowiązany jest wykazać, iż zastrzeżone informacje, stanowiące tajemnicę przedsiębiorstwa.

- 19. Stosowne zastrzeżenie Wykonawca winien złożyć na druku "Oferta". W przeciwnym razie cała oferta może zostać ujawniona.
- 20. Informacje stanowiące tajemnicę przedsiębiorstwa muszą być oznaczone klauzulą: "Nie udostępniać. Informacje stanowią tajemnicę przedsiębiorstwa w rozumieniu art. 11 ust. 4 ustawy o zwalczaniu nieuczciwej konkurencji (Dz. U. z 2003 r. nr 153, poz. 1503 z późn. zm.)" i załączone jako odrębna część niezłączona z ofertą w sposób trwały.
- 21. Nie mogą stanowić tajemnicy przedsiębiorstwa informacje podawane do wiadomości podczas otwarcia ofert, tj. informacje dotyczące ceny, terminu wykonania zamówienia, okresu gwarancji i warunków płatności zawartych w ofercie.
- 22. W przypadku, gdy Wykonawca zastrzeże w ofercie informacje, które nie stanowią tajemnicy przedsiębiorstwa lub są jawne na podstawie przepisów ustawy Pzp lub odrębnych przepisów, Zamawiający bez zgody Wykonawcy odtajni odpowiednie informacje (zgodnie z wyrokiem Sądu Najwyższego z dnia 20.10.2005 r. sygn. III CZP 74/05).

Ofertę należy złożyć w nieprzejrzystym, zamkniętym opakowaniu (kopercie), uniemożliwiającym odczytanie zawartości bez jego uszkodzenia. Opakowanie winno być zaadresowane:

## **Politechnika Gdańska Gmach Główny Skrzydło B pok. 213 G. Narutowicza 11/12 80-233 Gdańsk i opisane:**

## "**dostawa komputerów w ramach projektów: "Centrum Nanotechnologii Politechniki**  Gdańskiej oraz "Stworzenie nowoczesnej infrastruktury technicznej dla realizacji programu **kształcenia Inżynierów Przyszłości w Politechnice Gdańskiej" ZP/75/051/D/15**

# **Nie otwierać przed dniem 24.04.2015 r. godz. 10:45**

i być opatrzone dokładnym adresem Wykonawcy.

- 23. Przed upływem terminu składania ofert, Wykonawca może wprowadzić zmiany do złożonej oferty lub ją wycofać. Zarówno zmiana, jak i wycofanie oferty winny być doręczone Zamawiającemu na piśmie pod rygorem nieważności przed upływem terminu składania ofert. Oświadczenie o wprowadzeniu zmian lub wycofaniu oferty winno być opakowane i oznaczone tak, jak oferta, a opakowanie winno zawierać dodatkowe oznaczenie wyrazem, odpowiednio: "ZMIANA" lub "WYCOFANIE".
- 24. Zamawiający poprawi w tekstach ofert oczywiste omyłki pisarskie, oczywiste omyłki rachunkowe z uwzględnieniem konsekwencji rachunkowych dokonanych poprawek oraz inne omyłki, polegające na niezgodności oferty z SIWZ, niepowodujące istotnych zmian w treści oferty – niezwłocznie zawiadamiając o tym Wykonawcę, którego oferta została poprawiona.
- 25. Przez omyłkę rachunkową Zamawiający rozumieć będzie każdy wadliwy wynik działania matematycznego (rachunkowego) przy założeniu, że składniki działania są prawidłowe.
- 26. **Zasady udostępniania dokumentów:** Protokół wraz z załącznikami jest jawny. Załączniki do protokołu udostępnia się po dokonaniu wyboru najkorzystniejszej oferty lub unieważnieniu postępowania, z tym że oferty udostępnia się od chwili ich otwarcia.

Strona13

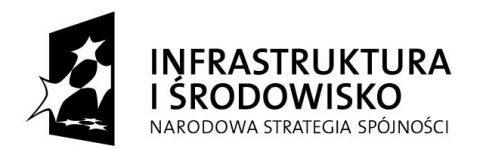

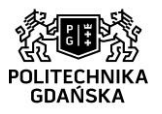

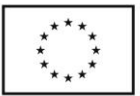

Dokumenty związane z prowadzonym postępowaniem będą udostępniane zgodnie z § 5 Rozporządzenia Prezesa Rady Ministrów z dnia 26 października 2010 r. w sprawie protokołu postępowania o udzielenie zamówienia publicznego (Dz. U. z 2010 Nr 223, poz. 1458).

Nie podlegają ujawnieniu dokumenty i informacje zastrzeżone przez Wykonawców jako objęte tajemnicą przedsiębiorstwa w rozumieniu przepisów o zwalczaniu nieuczciwej konkurencji.

# **X. MIEJSCE ORAZ TERMIN SKŁADANIA I OTWARCIA OFERT**

- 1. Oferty należy składać w siedzibie Zamawiającego: Politechnika Gdańska, Narutowicza 11/12, 80-233 Gdańsk, Gmach Główny Skrzydło B pok. 213.
- 2. Oferty można składać w dniach od poniedziałku do piątku w godz. od 8:00 do 15:00.
- 3. O terminie złożenia oferty decyduje termin jej faktycznego złożenia, nie termin wysłania listem poleconym lub złożenia zlecenia dostarczenia oferty pocztą kurierską.
- 4. Termin składania ofert upływa **w dniu 24.04.2015 r. o godzinie 10:00**
- 5. Zamawiający niezwłocznie zawiadamia Wykonawcę o złożeniu oferty po terminie oraz zwróci ofertę po upływie terminu do wniesienia odwołania.
- 6. Otwarcie ofert nastąpi **w dniu 24.04.2015 r. o godzinie 10:45** w siedzibie Zamawiającego: Politechnika Gdańska, G. Narutowicza 11/12, 80-233 Gdańsk, Gmach Główny, sala kolegialna – pok. 272.
- 7. Otwarcie ofert jest jawne. Wykonawcy mogą uczestniczyć w sesji otwarcia ofert.
- 8. Bezpośrednio przed otwarciem ofert Zamawiający poda kwotę, jaką zamierza przeznaczyć na sfinansowanie zamówienia. Podczas otwarcia ofert Zamawiający odczyta nazwę (firmę) oraz adres Wykonawcy, którego oferta jest otwierana oraz informacje dotyczące ceny oferty, terminu wykonania zamówienia, okresu gwarancji i warunków płatności zawartych w ofercie.
- 9. Informacje, o których mowa w ustępie 8 niniejszego rozdziału, Zamawiający przekaże niezwłocznie Wykonawcom, którzy nie byli obecni przy otwarciu ofert na ich wniosek.

## **XI. OPIS SPOSOBU OBLICZANIA CENY**

- 1. Cena oferty musi uwzględniać wszystkie wymagania niniejszej SIWZ oraz obejmować wszelkie koszty, jakie poniesie Wykonawca z tytułu należytego wykonania zamówienia, w tym również koszty związane z dostarczeniem oferowanych produktów do siedziby Zamawiającego, m. in. koszty transportu, opłaty graniczne (m. in. cło, obsługa celna) koszty ubezpieczenia towaru w kraju i za granicą, koszty opakowania.
- 2. Cenę oferty należy określić w wartości brutto (z podatkiem VAT), w PLN, z dokładnością do dwóch miejsc po przecinku.
- 3. Wykonawca zagraniczny mający siedzibę w Unii Europejskiej lub w krajach trzecich określa cenę oferty w PLN w kwocie netto (bez podatku VAT).
- 4. Ceną oferty jest cena określona na druku "OFERTA" (**Załącznik nr 1 do SIWZ**).
- 5. Cenę oferty należy obliczyć na podstawie formularza rzeczowo-cenowego (**Załącznik nr 2, 2a, 2b do SIWZ**) w następujący sposób:
	- 1) Cena jednostkowa netto x liczba sztuk/kpl = wartość netto
	- 2) Wartość netto + wartość podatku VAT = wartość brutto
	- 3) Wartości brutto poszczególnych wierszy zsumować a obliczoną sumę wartości brutto (pozycja "Razem brutto") z formularza rzeczowo– cenowego należy przenieść na druk oferty – załącznik nr 1 do SIWZ.
- 6. Cena oferty będzie obowiązywać przez cały okres związania ofertą, nie będzie podlegać negocjacjom i będzie wiążąca dla stron umowy.

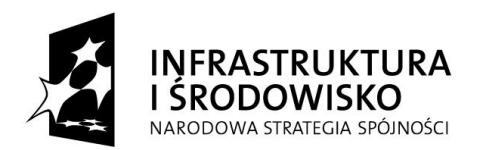

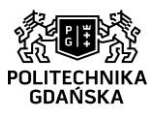

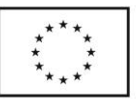

- 7. Cena podana przez Wykonawcę w ofercie nie będzie zmieniana w trakcie realizacji zamówienia i nie będzie podlegała waloryzacji.
- 8. Wszelkie rozliczenia, pomiędzy Zamawiającym a Wykonawcą, będą prowadzone w PLN.
- 9. W przypadku Wykonawców wspólnie ubiegających się o udzielenie zamówienia, rozliczenia będą dokonywane wyłącznie z pełnomocnikiem.
- 10. Koszty poniesione przez Wykonawcę przy realizacji zamówienia a nieuwzględnione w cenie oferty nie będą przez Zamawiającego dodatkowo rozliczane.
- 11. W składanych ofertach należy uwzględnić stawkę podatku VAT w wysokości 23%. Po podpisaniu umowy, w przypadku części I i II postępowania Zamawiający będzie się ubiegał o objęcie 0% stawką podatku VAT sprzętu komputerowego wskazanego w załączniku nr 8 do ustawy z dnia 11 marca 2004 r. o podatku od towarów i usług (Dz. U. z 2011 nr 177, poz. 1054 z późn. zm).
- 12. Na podstawie art. 83 ust 1 pkt 26 ustawy o podatku od towarów i usług (Dz. U. z 2011 nr 177, poz. 1054 z późn. zm.) stosuje się stawkę podatku VAT w wysokości 0% do zakupu sprzętu komputerowego (dotyczy dostawy jednostek centralnych komputerów, serwerów, monitorów, zestawów komputerów, stacjonarnych, drukarek, urządzeń do transmisji danych cyfrowych (w tym koncentratorów i switchy sieciowych).
- 13. Zamawiający niezwłocznie prześle Wykonawcy kopię planowanego Zamówienia, a następnie po uzyskaniu potwierdzenia planowanego Zamówienia dla zastosowania preferencyjnej stawki VAT 0%, Zamawiający złoży Wykonawcy Zamówienie potwierdzone przez Ministerstwo Nauki i Szkolnictwa Wyższego. Po przedstawieniu przez Zamawiającego dokumentów wymienionych w art. 83, ust. 14 pkt. 1 ustawy o podatku od towarów i usług, uprawniających do zastosowania 0% stawki podatku VAT, Wykonawca będzie zobowiązany do zastosowania na podstawie tej ustawy stawki VAT w wysokości 0%.

## **XII. OPIS KRYTERIÓW, KTÓRYMI ZAMAWIAJĄCY BĘDZIE SIĘ KIEROWAŁ PRZY WYBORZE OFERTY WRAZ Z PODANIEM ZNACZENIA TYCH KRYTERIÓW I SPOSOBU OCENY OFERT.**

- 1. Oceny ofert dokonywać będą członkowie komisji przetargowej
- 2. Ocenie podlegać będą wyłącznie oferty nie podlegające odrzuceniu.
- 3. Kryteria oceny ofert i ich waga:

## **a) cena - 90%**

Ocena punktowa ofert dla kryterium ceny zostanie dokonana wg wzoru:

$$
Pc = \frac{Cn}{Cb} \cdot 90
$$

gdzie: *Pc* – liczba punktów przyznanych badanej ofercie według kryterium "Cena"

*Cn* – najniższa cena oferty spośród złożonych ofert podlegających ocenie

*Cb* – cena badanej oferty

## **b) okres gwarancji – 10%**

Ocena punktowa ofert dla kryterium okres gwarancji zostanie dokonana wg wzoru:

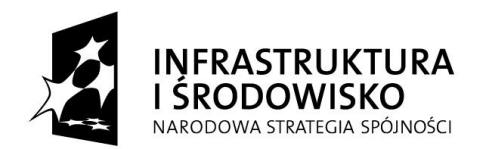

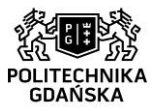

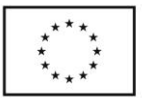

Liczba punktów  $=$ (okres gwarancji z oferty - minimalny przyjęty okres gwarancji)  $\frac{\text{(enegmaning)20000} \text{ minimum, } \text{projy} \text{ or } \text{projy}}{\text{(maksymalny przyjęty okres gwarancji)} \times \text{mminmalny przyjęty okres gwarancji}}$ 

Dla potrzeb wzoru:

\*Minimalny przyjęty okres gwarancji – 24 miesiące \*Maksymalny okres gwarancji - 36 miesięcy

Okres gwarancji Wykonawca podaje na druku "Oferty". Okres gwarancji podaje się w miesiącach.

W przypadku niewpisania na druku oferty okresu gwarancji Zamawiający uzna, iż Wykonawca udzieli 24 miesięcznej gwarancji.

Zamawiający ocenia okresy gwarancji maksymalnie do 36 miesięcy. W przypadku zaoferowania przez Wykonawcę (na druku "oferta") okresu gwarancji wyższego niż 36 miesięcy Zamawiający przyjmie do oceny maksymalny przyjęty przez siebie okres gwarancji tj. 36 miesięcy.

Ogólna ocena oferty zostanie dokonana na podstawie sumy punktów z ocen za poszczególne kryteria.

- 4. Maksymalnie oferta może uzyskać 100 pkt.
- 5. Obliczenia dokonywane będą przez Zamawiającego z dokładnością do dwóch miejsc po przecinku.
- 6. Jeżeli nie można wybrać oferty najkorzystniejszej z uwagi na to, że dwie lub więcej ofert przedstawia taki sam bilans ceny i innych kryteriów oceny ofert, Zamawiający z pośród tych ofert wybierze ofertę z najniższą ceną.
- 7. W przypadku złożenia oferty, której wybór prowadziłby do powstania obowiązku podatkowego Zamawiającego zgodnie z przepisami o podatku od towarów i usług w zakresie dotyczącym wewnątrzwspólnotowego nabycia towarów, Zamawiający w celu oceny takiej oferty doliczy do przedstawionej w niej ceny podatek od towarów i usług, który miałby obowiązek wpłacić zgodnie z obowiązującymi przepisami.

## **XIII. INFORMACJE O FORMALNOŚCIACH, JAKIE POWINNY ZOSTAĆ DOPEŁNIONE PO WYBORZE OFERTY W CELU ZAWARCIA UMOWY W SPRAWIE ZAMÓWIENIA PUBLICZNEGO.**

- 1. Zamawiający udzieli zamówienia Wykonawcy, który nie podlega wykluczeniu z postępowania o zamówienie publiczne, którego oferta nie została odrzucona z postępowania oraz została wybrana jako najkorzystniejsza w wyniku oceny zgodnie z zasadami określonymi w rozdz. XII SIWZ.
- 2. Niezwłocznie po wyborze najkorzystniejszej oferty Zamawiający jednocześnie zawiadomi Wykonawców, którzy złożyli oferty, o wyborze najkorzystniejszej oferty zgodnie z art. 92 ustawy Pzp.
- 3. Zamawiający zawrze umowę w sprawie zamówienia publicznego w terminie nie krótszym niż 10 dni od dnia przesłania zawiadomienia o wyborze oferty faksem lub e-mailem, z zastrzeżeniem art. 94 ust.2 pkt 1 ustawy Pzp.
- 4. Zamawiający unieważni postępowanie w przypadkach określonych w art. 93 ust. 1 ustawy Pzp.

## **XIV. WYMAGANIA DOTYCZĄCE ZABEZPIECZENIA NALEZYTEGO WYKONANIA UMOWY**

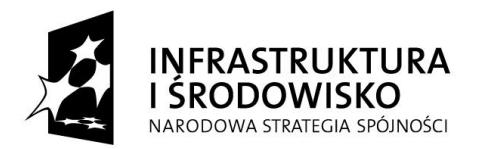

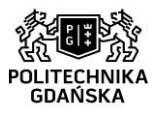

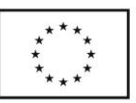

Zamawiający nie wymaga wniesienia zabezpieczenia należytego wykonania umowy.

## **XV. ISTOTNE DLA STRON POSTANOWIENIA, KTÓRE ZOSTANĄ WPROWADZONE DO TREŚCI ZAWIERANEJ UMOWY W SPRAWIE ZAMÓWIENIA PUBLICZNEGO.**

- 1. Zamawiający zawrze umowę z Wykonawcą, którego oferta została wybrana, na warunkach określonych w załączniku nr 6, 6a do SIWZ – wzorze umowy.
- 2. Każda ze stron wyznaczy w umowie osoby, które będą upoważnione do reprezentowania strony w sprawach związanych z wykonaniem umowy.
- 3. Zgodnie z art. 144 ust.1 ustawy Pzp Zamawiający przewiduje możliwość zmiany umowy w przypadku:
	- a) zmiany obowiązujących stawek podatku VAT,
	- b) wystąpienia zdarzeń siły wyższej jako zdarzenia zewnętrznego niemożliwego do przewidzenia i niemożliwego do zapobieżenia w szczególności klęski żywiołowej, huraganu, powodzi, katastrofy transportowej, pożaru, eksplozji, wojny, strajku i innych nadzwyczajnych wydarzeń, których zaistnienie leży poza zasięgiem i kontrolą stron. W takiej sytuacji termin dostawy zostanie przesunięty o czas trwania wydarzenia i o czas usunięcia jego skutków,
	- c) terminu realizacji przedmiotu umowy w przypadku wystąpienia okoliczności leżących po stronie Zamawiającego.
	- d) zmian osób reprezentujących strony umowy lub osób biorących udział w realizacji przedmiotu umowy,
	- e) zmiany nazw i innych danych identyfikacyjnych stron umowy,
	- f) w zakresie rodzaju/typu produktu w przypadku obiektywnej niemożności dostarczenia produktu w szczególności zakończenia produkcji, niedostępności na rynku, umowę można zmienić co do rodzaju/typu produktu pod warunkiem, że produkt będzie posiadał takie same lub lepsze jakościowo parametry z jednoczesnym zachowaniem wymagań określonych przez Zamawiającego dla typów urządzeń oraz warunków gwarancji określonych przez Zamawiającego. Zmiana taka nie może spowodować zmiany ceny wynikającej z oferty, na podstawie której był dokonany wybór Wykonawcy; Wykonawca w takim przypadku sporządza protokół konieczności, wymagana jest pisemna akceptacja zmiany przez Zamawiającego.
- 4. Zmiana umowy może być dokonana tylko za zgodą obu stron.
- 5. Wszystkie zmiany umowy dokonywane będą w formie pisemnej i muszą być podpisane przez upoważnionych przedstawicieli obu stron.

## **XVI. POUCZENIE O ŚRODKACH OCHRONY PRAWNEJ PRZYSŁUGUJĄCYCH WYKONAWCY W TOKU POSTĘPOWANIA O UDZIELENIE ZAMÓWIENIA PUBLICZNEGO.**

Wykonawcy, uczestnikowi konkursu, a także innemu podmiotowi, jeżeli ma lub miał interes w uzyskaniu danego zamówienia oraz poniósł lub może ponieść szkodę w wyniku naruszenia przez Zamawiającego przepisów ustawy Pzp, przysługują środki ochrony prawnej przewidziane w Dziale VI ustawy Pzp.

## **XVII. ZAŁĄCZNIKI DO SIWZ**

Załącznik nr 1 - druk oferty

Załącznik nr 2, 2a, 2b – Formularz rzeczowo-cenowy

Załącznik nr 3 - Oświadczenie o spełnianiu warunków udziału w postępowaniu

Załącznik nr 4 - Oświadczenie o braku podstaw do wykluczenia z postępowania

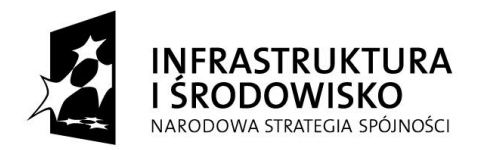

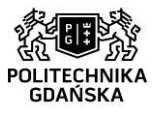

**UNIA EUROPEJSKA** EUROPEJSKI FUNDUSZ<br>EUROPEJSKI FUNDUSZ<br>ROZWOJU REGIONALNEGO

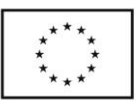

Załącznik nr 5 - Informacja o przynależności do grupy kapitałowej Załącznik nr 6, 6a, 6b - Wzór umowy Załącznik do wzorów umów- protokół zdawczo-odbiorczy Załącznik nr 8, 8a, 8b – Szczegółowy opis przedmiotu zamówienia

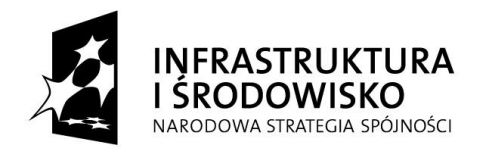

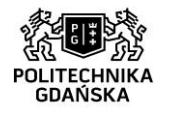

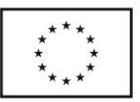

## **Załącznik nr 1 do SIWZ**

**………………………………..**

(pieczątka Wykonawcy) ………….……., dnia……………….

**Nr postępowania: ZP/75/051/D/15**

**OFERTA**

 **Zamawiający Politechnika Gdańska ul. G. Narutowicza 11/12 80-233 Gdańsk**

Nawiązując do ogłoszenia dotyczącego postępowania o udzielenie zamówienia publicznego prowadzonego w trybie przetargu nieograniczonego na: **dostawę komputerów w ramach**  projektów: "Centrum Nanotechnologii Politechniki Gdańskiej" oraz "Stworzenie **nowoczesnej infrastruktury technicznej dla realizacji programu kształcenia Inżynierów Przyszłości w Politechnice Gdańskiej"**

My niżej podpisani:

Imię .......................... nazwisko .........................

Imię .......................... nazwisko .........................

występujący w imieniu i na rzecz:

Pełna nazwa firmy:

Adres firmy:

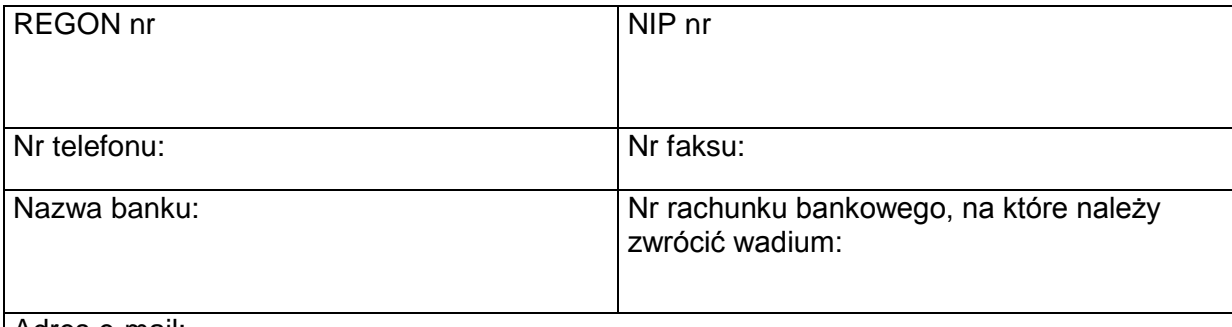

Adres e-mail:

**Oferujemy realizację powyższego przedmiotu zamówienia, zgodnie z zapisami SIWZ, za cenę**:

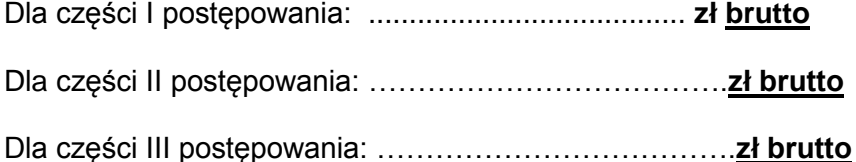

 $t$ rona $1$ 

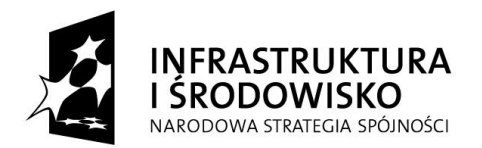

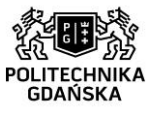

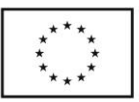

(Cenę oferty należy określić w wartości brutto (z podatkiem VAT), w PLN, z dokładnością do dwóch miejsc po przecinku.

zgodnie z formularzem rzeczowo-cenowym stanowiącym integralną część oferty.

- 1. **Oświadczamy**, że wykonamy zamówienie w terminie przewidzianym w SIWZ.
- 2. **Oświadczamy**, że udzielamy: **Dla części I postępowania:** ………… miesięcznej gwarancji na przedmiot zamówienia. **Dla części II postępowania:** ………… miesięcznej gwarancji na przedmiot zamówienia. **Dla części III postępowania:** ………… miesięcznej gwarancji na przedmiot zamówienia. **Uwaga! Zamawiający przyzna Wykonawcy dodatkowe punkty w przypadku zaoferowania gwarancji dłuższej niż przewidziana w SIWZ. Dokładne informacje w rozdziale XII SIWZ. W przypadku braku określenia w ofercie terminu gwarancji Zamawiający uzna, że Wykonawca zaoferował 24 miesiące gwarancji.**
- 3. **Oświadczamy**, że zapoznaliśmy się ze SIWZ nie wnosimy do jej treści zastrzeżeń i uznajemy się za związanych określonymi w niej postanowieniami i zasadami postępowania.
- 4. **Oświadczamy**, że zapoznaliśmy się z postanowieniami wzoru umowy, która stanowi załącznik do SIWZ. Nie wnosimy do jej treści zastrzeżeń. Zobowiązujemy się w przypadku wyboru naszej oferty do zawarcia umowy na określonych w niej warunkach, w miejscu i terminie wyznaczonym przez Zamawiającego.
- 5. **Uważamy** się za związanych niniejszą ofertą na czas wskazany w SIWZ, czyli przez okres 60 dni od upływu terminu składania ofert.
- 6. **Akceptujemy** warunki płatności określone we wzorze umowy.
- 7. **Oświadczamy**, że: wadium dla części I postępowania o wartości **3 300,00** zł wnieśliśmy w formie ............................ wadium dla części II postępowania o wartości **8 300,00** zł wnieśliśmy w formie……………. wadium dla części III postępowania o wartości **800,00** zł wnieśliśmy w formie…………….
- 8. **Oświadczamy,** że zamówienie zamierzamy zrealizować przy udziale podwykonawców, w następującym zakresie …………………………………………………………………………………
- 9. **Oświadczamy**, iż tajemnicę przedsiębiorstwa w rozumieniu przepisów o zwalczaniu nieuczciwej konkurencji, które nie mogą być udostępnione stanowią informacje zawarte w ofercie na stronach nr:............................................................................... **UWAGA! Wykonawca zobowiązany jest wykazać, iż zastrzeżone informacje stanowią**

**tajemnicę przedsiębiorstwa.**  10. Dotyczy części I oraz II postępowania: Jesteśmy świadomi, że po podpisaniu umowy Zamawiający będzie się ubiegał o objęcie 0% stawką podatku VAT sprzętu komputerowego

- wskazanego w załączniku nr 8 do ustawy z dnia 11 marca 2004 r. o podatku od towarów i usług (Dz. U. z 2011 nr 177, poz. 1054 z późn. zm).
- 11. Po przedstawieniu przez Zamawiającego dokumentów wymienionych w art. 83, ust. 14, pkt 1 ustawy o podatku od towarów i usług z dnia 11.03.2004, (Dz. U. z 2011 nr 177, poz. 1054 z późn. zm), uprawniających do zastosowania 0% stawki podatku VAT, zobowiązujemy się do zastosowania, na podstawie tej ustawy stawki VAT w wysokości 0%.

12. **Załącznikami** do niniejszej oferty, stanowiącymi jej integralną część są:

...............................................................................................................................................................

13. **Oferta** nasza zawiera łącznie ............ ......... stron ponumerowanych

--------------------------------------------------------------

(podpis i pieczątka osoby/osób upoważnionych do występowania w imieniu wykonawcy)

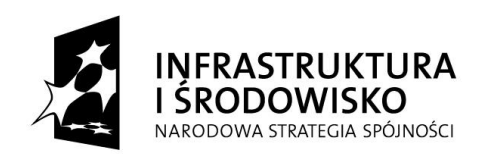

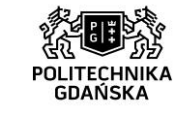

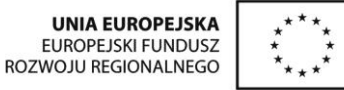

**Załącznik nr 2 do SIWZ**

**………………………………..**

(pieczątka Wykonawcy) ………….……., dnia……………

#### **Nr postępowania: ZP/75/051/D/15**

dotyczy: dostawa komputerów w ramach projektów: "Centrum Nanotechnologii Politechniki Gdańskiej" oraz "Stworzenie nowoczesnej **infrastruktury technicznej dla realizacji programu kształcenia Inżynierów Przyszłości w Politechnice Gdańskiej"**

#### **FORMULARZ RZECZOWO-CENOWY dla części I postępowania**

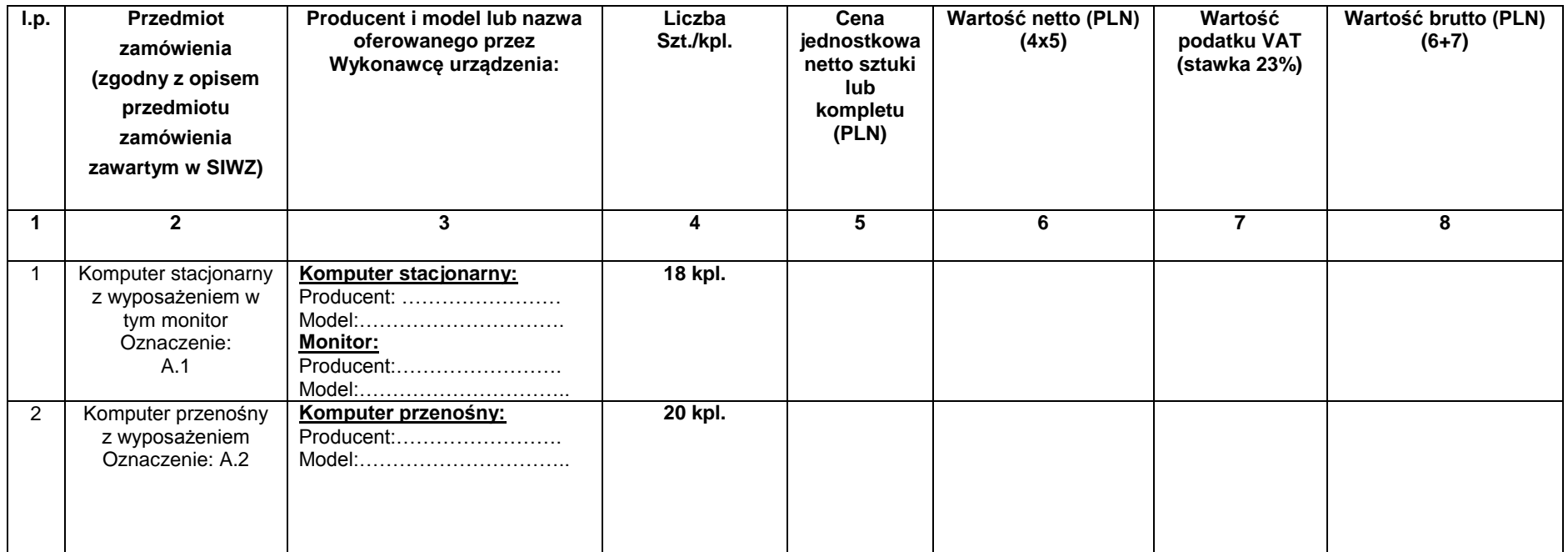

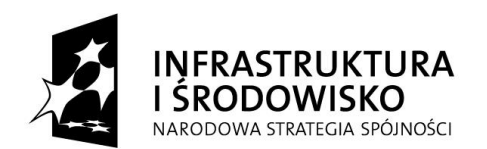

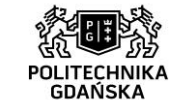

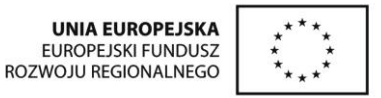

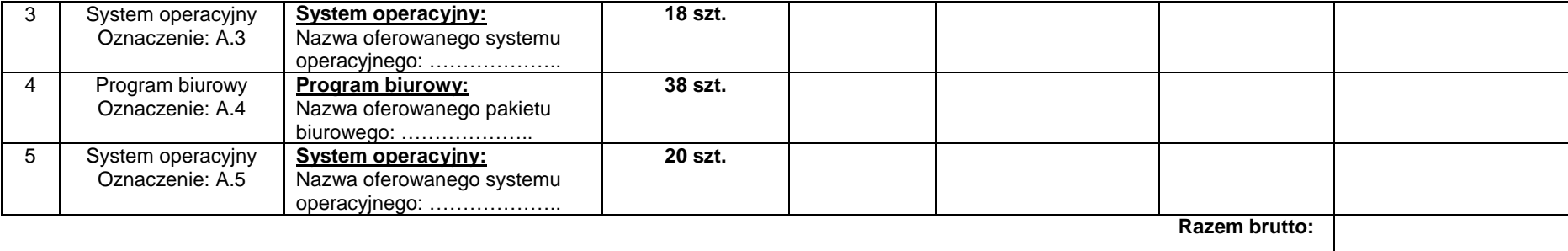

**UWAGA! W kolumnie 3 (odpowiedni wiersz) Wykonawca zobowiązany jest podać producenta i model lub nazwę (w zależności od Wymagania Zamawiającego) oferowanego przez siebie urządzenia. W miejscu gdzie należy wpisać nazwę oferowanego produktu Wykonawca wpisuje wielkość na podstawie, której Zamawiający będzie w stanie zidentyfikować produkt)**

Sumę wartości brutto z wiersza RAZEM brutto kolumny 8 należy przenieść na druk Oferty – **Załącznik nr 1 do SIWZ** (dotyczy części 1 postępowania)

---------------------------------------- (podpis i pieczątka osoby/osób upoważnionych do występowania w imieniu wykonawcy)

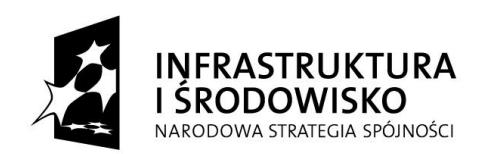

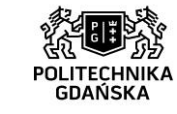

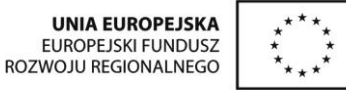

**Załącznik nr 2a do SIWZ**

**………………………………..**

(pieczątka Wykonawcy) ………….……., dnia……………

#### **Nr postępowania: ZP/75/051/D/15**

dotyczy: dostawa komputerów w ramach projektów: "Centrum Nanotechnologii Politechniki Gdańskiej" oraz "Stworzenie nowoczesnej **infrastruktury technicznej dla realizacji programu kształcenia Inżynierów Przyszłości w Politechnice Gdańskiej"**

#### **FORMULARZ RZECZOWO-CENOWY dla części II postępowania**

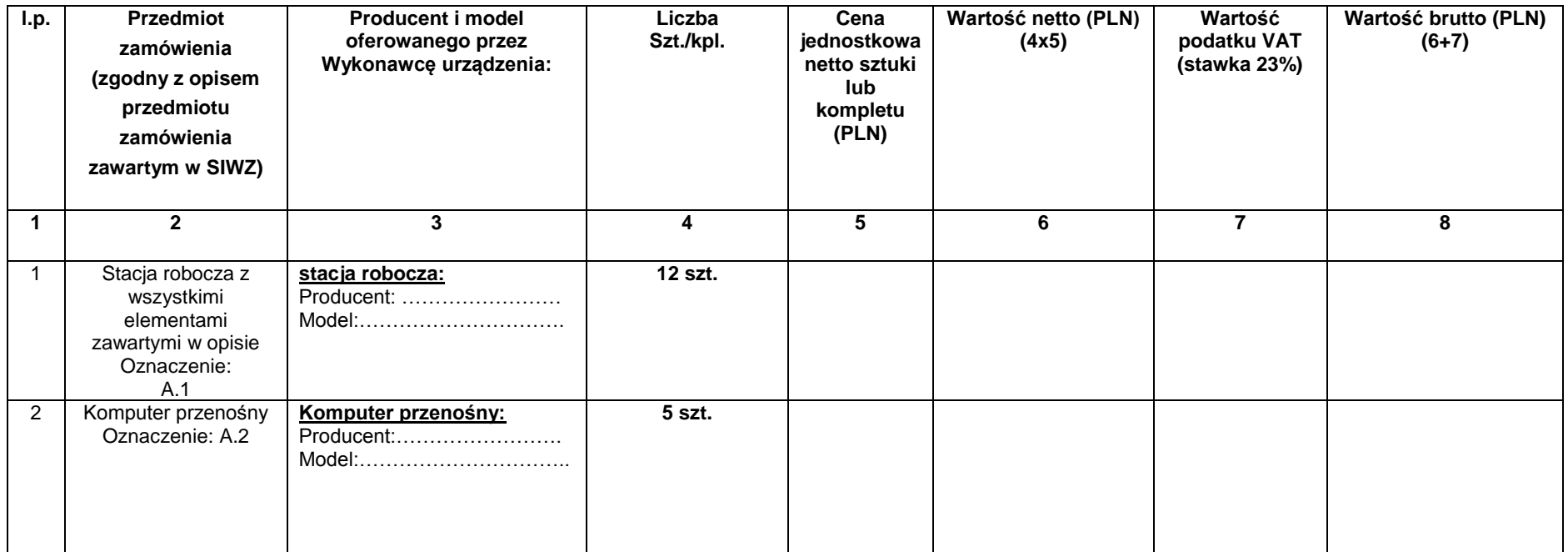

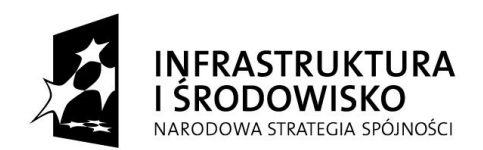

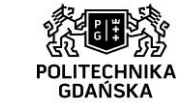

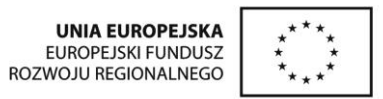

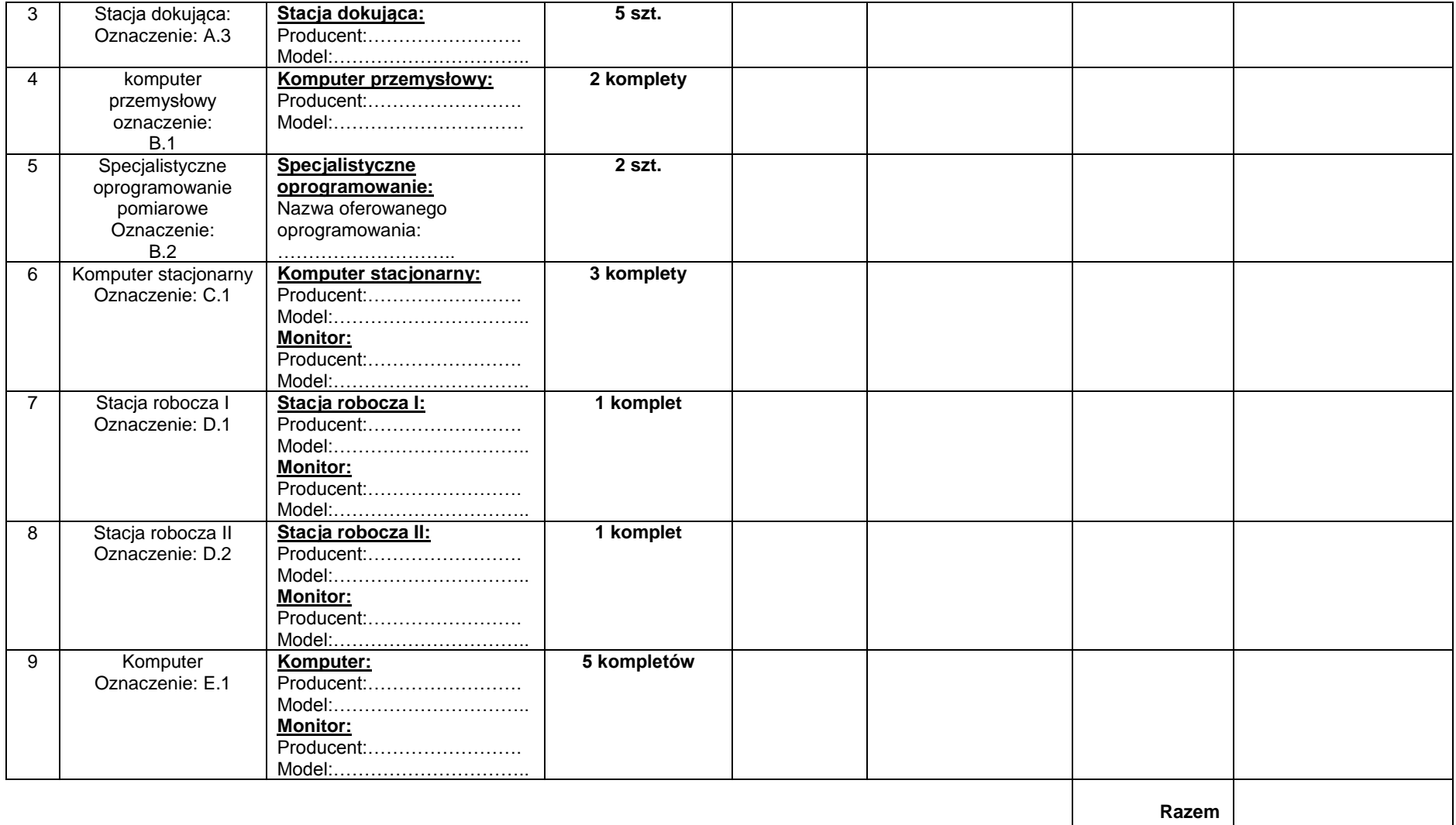

**brutto:** 

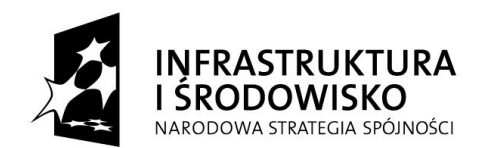

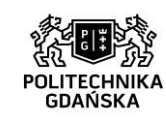

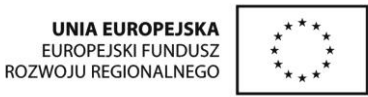

**UWAGA! W kolumnie 3 (odpowiedni wiersz) Wykonawca zobowiązany jest podać producenta i model lub nazwę oferowanego przez siebie urządzenia (w zależności od Wymagania Zamawiającego) oferowanego przez siebie urządzenia. W miejscu gdzie należy wpisać nazwę oferowanego produktu Wykonawca wpisuje wielkość na podstawie, której Zamawiający będzie w stanie zidentyfikować produkt)** Sumę wartości brutto z wiersza RAZEM brutto kolumny 8 należy przenieść na druk Oferty – **Załącznik nr 1 do SIWZ** (dotyczy części II postępowania)

> ---------------------------------------- (podpis i pieczątka osoby/osób upoważnionych do występowania w imieniu wykonawcy)

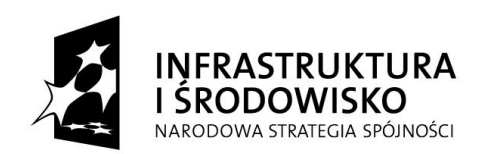

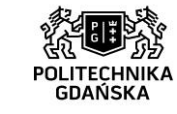

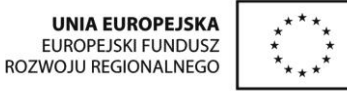

**Załącznik nr 2b do SIWZ**

**………………………………..**

(pieczątka Wykonawcy) ………….……., dnia……………

#### **Nr postępowania: ZP/75/051/D/15**

dotyczy: dostawa komputerów w ramach projektów: "Centrum Nanotechnologii Politechniki Gdańskiej" oraz "Stworzenie nowoczesnej **infrastruktury technicznej dla realizacji programu kształcenia Inżynierów Przyszłości w Politechnice Gdańskiej"**

#### **FORMULARZ RZECZOWO-CENOWY dla części III postępowania**

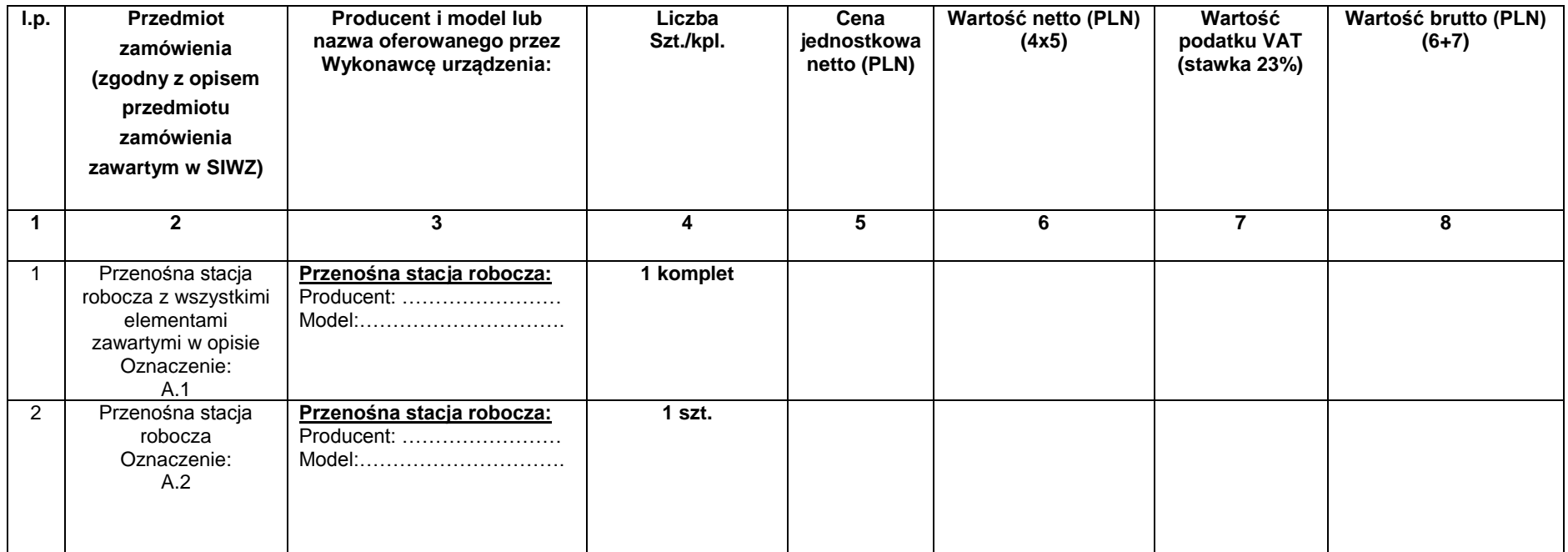

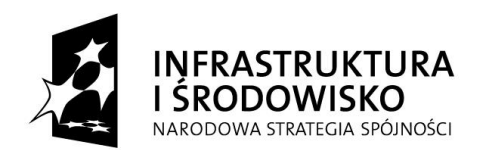

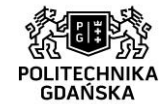

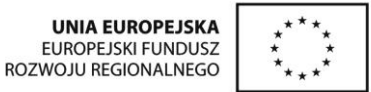

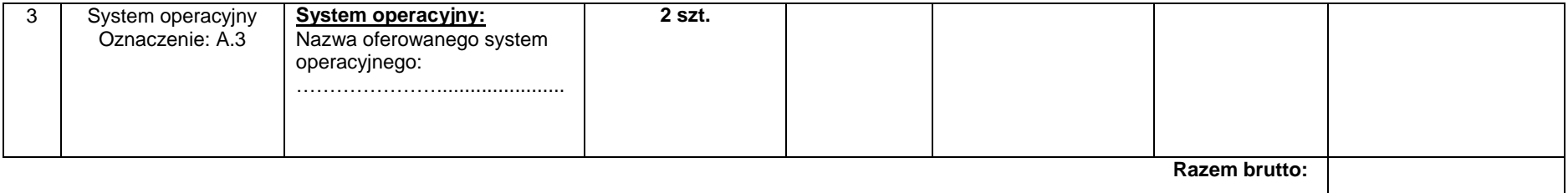

**UWAGA! W kolumnie 3 (odpowiedni wiersz) Wykonawca zobowiązany jest podać producenta i model lub nazwę oferowanego przez siebie urządzenia (w zależności od Wymagania Zamawiającego) oferowanego przez siebie urządzenia. W miejscu gdzie należy wpisać nazwę oferowanego produktu Wykonawca wpisuje wielkość na podstawie, której Zamawiający będzie w stanie zidentyfikować produkt)**

Sumę wartości brutto z wiersza RAZEM brutto kolumny 8 należy przenieść na druk Oferty – **Załącznik nr 1 do SIWZ** (dotyczy części III postępowania)

---------------------------------------- (podpis i pieczątka osoby/osób upoważnionych do występowania w imieniu wykonawcy)

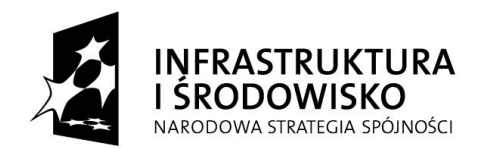

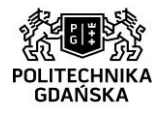

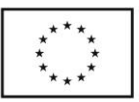

## **Załącznik nr 3 do SIWZ**

**………………………………..**

(pieczątka Wykonawcy) ………….……., dnia………………

**Nr postępowania: ZP/75/051/D/15**

## **OŚWIADCZENIE WYKONAWCY**

## **o spełnianiu warunków udziału w postępowaniu**

## **(art. 22 ust. 1 ustawy Prawo zamówień publicznych)**

Ubiegając się o zamówienie publiczne prowadzone w trybie przetargu nieograniczonego na:

## **dostawę komputerów w ramach projektów: Centrum Nanotechnologii Politechniki**  Gdańskiej" oraz "Stworzenie nowoczesnej infrastruktury technicznej dla realizacji programu **kształcenia Inżynierów Przyszłości w Politechnice Gdańskiej"**

**oświadczamy,** że spełniamy warunki udziału w postępowaniu określone w art. 22 ust. 1 ustawy Prawo zamówień publicznych, dotyczące:

- 1) posiadania uprawnień do wykonania określonej działalności lub czynności, jeżeli przepisy prawa nakładają obowiązek ich posiadania.
- 2) posiadania wiedzy i doświadczenia
- 3) dysponowania odpowiednim potencjałem technicznym oraz osobami zdolnymi do wykonania zamówienia
- 4) sytuacji ekonomicznej i finansowej

--------------------------------------------------------------

(podpis i pieczątka osoby/osób upoważnionych do występowania w imieniu wykonawcy)

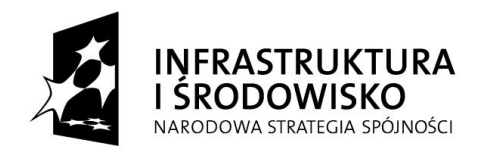

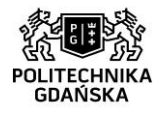

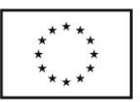

**Załącznik nr 4 do SIWZ**

**………………………………..**

(pieczątka Wykonawcy) ………….……., dnia…….. …..

**Nr postępowania: ZP/75/051/D/15**

### **OŚWIADCZENIE o braku podstaw do wykluczenia z postępowania (art. 24 ust. 1 ustawy Prawo zamówień publicznych)**

Składając ofertę w postępowaniu o udzielenie zamówienia publicznego prowadzonym w trybie przetargu nieograniczonego na:

**dostawę komputerów w ramach projektów: Centrum Nanotechnologii Politechniki**  Gdańskiej" oraz "Stworzenie nowoczesnej infrastruktury technicznej dla realizacji programu **kształcenia Inżynierów Przyszłości w Politechnice Gdańskiej"**

**oświadczamy**, że: nie ma podstaw do wykluczenia nas z postępowania o udzielenie zamówienia publicznego na podstawie przesłanek, o których mowa w art. 24 ust. 1 ustawy Prawo zamówień publicznych.

> -------------------------------------------------------------- (podpis i pieczątka osoby/osób upoważnionych do występowania w imieniu wykonawcy)

Strona $25$ 

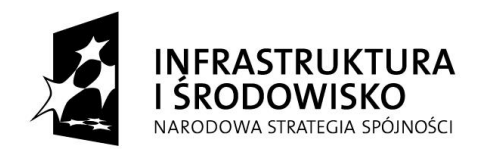

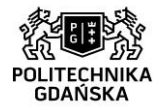

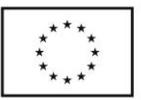

## **Załącznik nr 5 do SIWZ**

**………………………………..**

(pieczątka Wykonawcy) ……….……., dnia…………… r.

**Nr postępowania: ZP/75/051/D/15**

## **INFORMACJA**

## **O PRZYNALEŻNOŚCI DO GRUPY KAPITAŁOWEJ**

Składając ofertę w postępowaniu o udzielenie zamówienia publicznego prowadzonym w trybie przetargu nieograniczonego na **dostawę komputerów w ramach projektów: Centrum**  Nanotechnologii Politechniki Gdańskiej" oraz "Stworzenie nowoczesnej infrastruktury **technicznej dla realizacji programu kształcenia Inżynierów Przyszłości w Politechnice Gdańskiej"**

## **Informuję (informujemy) że:**

nie należę (my) do grupy kapitałowej, o której mowa w art. 24 ust. 2 pkt 5 Ustawy Pzp, w rozumieniu [ ustawy z dnia 16 lutego 2007roku o ochronie konkurencji konsumentów (Dz. U. 2007r., nr 50, poz. 331 z póżn. Zm.) W

należę (my) do grupy kapitałowej, o której mowa w art. 24 ust. 2 pkt 5 Ustawy Pzp, w rozumieniu [ ustawy z dnia 16 lutego 2007roku o ochronie konkurencji konsumentów (Dz. U. 2007r., nr 50, poz. 331 z póżn. Zm.) .) w związku z czym poniżej przedkładam (my) listę podmiotów należących do tej W samej grupy kapitałowej: i s

1. ………………………………., 2. ………………………………., 3. ………………………………., 4. ………………………………., 5. ………………………………., 6. ………………………………., 7. ………………………………., 8. ………………………………..  $\left(\ldots\right)$ **\*właściwe zaznaczyć** m

--------------------------------------------------------------

(podpis i pieczątka osoby/osób upoważnionych do występowania w imieniu wykonawcy)

 $S$ trona $30$ 

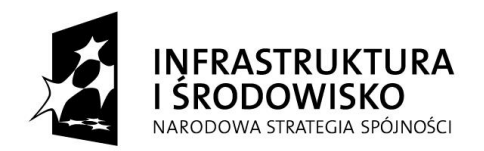

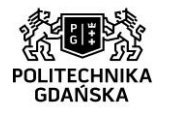

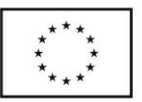

## **Załącznik nr 6 do SIWZ**

## **Nr postępowania: ZP/75/051/D/15**

## **WZÓR UMOWY dla części I postępowania**

zawarta w dniu ………………………… roku w Gdańsku pomiędzy: **POLITECHNIKĄ GDAŃSKĄ,** z siedzibą w Gdańsku, ul. Gabriela Narutowicza 11/12, 80-233 Gdańsk REGON: 000001620 NIP: 584-020-35-93 Reprezentowaną na mocy pełnomocnictwa Rektora przez: ………………………………………… zwaną dalej Zamawiającym a …………………………………………………………………………………………………………………… z siedzibą w: …………………………………………..…………………………..…………………...., REGON: ………………………NIP:………………..… KRS/CEIDG: ……………………….…………….., reprezentowaną przez:…………………………………………………………………………………………… zwaną dalej Wykonawcą,

który wyłoniony został w postępowaniu o udzielenie zamówienia publicznego, prowadzonym w trybie przetargu nieograniczonego, zgodnie z przepisami ustawy z dnia 29 stycznia 2004 r. Prawo zamówień publicznych (t. j. Dz. U. z 2013 r. poz. 907 ze zm.) zwanej dalej ustawą Pzp.

## **§ 1 Przedmiot umowy**

- 1. Przedmiotem umowy jest dostawa komputerów w ramach projektu Centrum Nanotechnologii Politechniki Gdańskiej, zgodnie ze Specyfikacją Istotnych Warunków Zamówienia zwaną dalej SIWZ, opisem przedmiotu zamówienia dla części I postępowania oraz ofertą Wykonawcy (łącznie z formularzem rzeczowo-cenowym) z dnia ............................, będącymi integralną częścią niniejszej umowy.
- 2. Wykonawca oświadcza, że przedmiot umowy będzie fabrycznie nowy, wolny od wszelkich wad, bez wcześniejszej eksploatacji i nie będzie przedmiotem praw osób trzecich.
- 3. Asortyment stanowiący przedmiot umowy jest gotowy do użycia, tj. dostarczony wraz z akcesoriami niezbędnymi do jego używania zgodnie z przeznaczeniem (np. kable, zasilacze).
- 4. Wykonawca wraz z dostawą przekaże Zamawiającemu wszystkie elementy wyposażenia oraz pełną dokumentację asortymentu w tym m. in.: instrukcje obsługi, dokumentacje techniczne, karty gwarancyjne w języku polskim).
- 5. Na podstawie art. 83 ust. 1 pkt. 26 ustawy z dnia 11 marca 2004r. o podatku od towarów i usług (t. j. Dz. U. z 2011 r. nr 177, poz. 1054 z późn. zm.) zwanej dalej jako ustawa VAT, Zamawiający będzie ubiegał się o objęcie zestawów komputerów stacjonarnych (wskazanych w ustawie) 0% stawką VAT.

## **§ 3**

## **Cena i warunki płatności**

1. Za wykonanie przedmiotu umowy Zamawiający zobowiązany jest zapłacić cenę brutto w wysokości: ..............................zł (słownie ………………), w tym podatek VAT w wysokości: …………… (słownie: ………………….), z zastrzeżeniem ust. 2 niniejszego paragrafu.

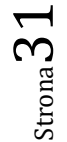

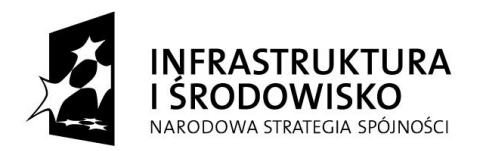

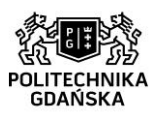

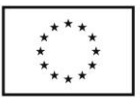

- 2. Zamiast ceny, o której mowa w ust. 1 niniejszego paragrafu, Zamawiający zobowiązuje się zapłacić Wykonawcy cenę w wysokości ……………... zł (słownie: ……..), w tym podatek VAT w wysokości 0% (dotyczy sprzętu komputerowego wskazanego w załączniku nr 8 do ustawy VAT) jeżeli do końca terminu dostawy przedmiotu umowy określonego w § 4 ust. 2 umowy, Zamawiający przedstawi zamówienie potwierdzone przez Ministerstwo Nauki i Szkolnictwa Wyższego, zgodnie z art. 83 ust. 14 pkt 1 Ustawy VAT. Jeżeli Ministerstwo Nauki i Szkolnictwa Wyższego nie przyśle stosownego zaświadczenia w terminie wystawiania faktury, Wykonawca wystawi fakturę z podatkiem VAT, o którym mowa w ust. 1 niniejszego paragrafu, a po otrzymaniu ww. zaświadczenia wystawi korektę faktury i
- zastosuje stawkę podatku VAT 0%. 3. Powyższa cena obejmuje wszystkie elementy cenotwórcze wynikające z zakresu i sposobu realizacji przedmiotu umowy.
- 4. Podstawą zapłaty za realizację przedmiotu umowy będzie faktura wystawiana przez Wykonawcę, po dokonaniu protokolarnego odbioru przez Zamawiającego przedmiotu umowy bez zastrzeżeń.
- 5. Na fakturze Wykonawca wyszczególni pozycje wchodzące w składa przedmiotu umowy zgodnie z formularzem rzeczowo-cenowym.
- 6. Zapłata będzie dokonywane przelewem na rachunek wskazany przez Wykonawcę na fakturze, w ciągu 30 dni od daty otrzymania przez Zamawiającego prawidłowo wystawionej faktury.
- 7. Za dzień zapłaty uważać się będzie dzień obciążenia rachunku Zamawiającego.

## **§ 4 Warunki realizacji umowy**

- 1. Wykonawca zobowiązuje się do wykonania przedmiotu umowy, zgodnie z liczbą sztuk i kompletów oraz zgodnie z kryteriami i cechami asortymentu, podanymi w ofercie stanowiącej podstawę wyboru Wykonawcy.
- 2. Wykonawca zrealizuje przedmiot umowy w nieprzekraczalnym terminie 4 tygodni od dnia zawarcia umowy.
- 3. Przedmiot umowy wraz z dokumentacją (w tym instrukcjami w języku polskim, niezbędnymi do jego uruchomienia) zostanie dostarczony przez Wykonawcę na Politechnikę Gdańską, Budynek Centrum Nanotechnologii B, ul. Siedlicka 1, 80-233 Gdańsk Wrzeszcz.
- 4. Przedmiot umowy winien być zrealizowany wyłącznie w dni robocze Zamawiającego, w godzinach od 8:00 – 15:00.
- 5. Pomieszczenie, do którego ma zostać dostarczony przedmiot umowy zostanie wskazane przed planowaną dostawą przez osobę wskazana do kontaktów z Wykonawcą w § 8 ust. 1 niniejszej umowy.
- 6. Koszty przewozu, opakowania i ubezpieczenia na czas przewozu, a także rozładunku i wniesienia do momentu odebrania przez Zamawiającego bez zastrzeżeń ponosi Wykonawca.
- 7. Zainstalowanie przedmiotu umowy (jeśli Zamawiający stwierdzi taką potrzebę) należy do obowiązków Wykonawcy.
- 8. Dostarczony przedmiot umowy zostanie oznakowany przez Wykonawcę w widocznym miejscu naklejką zawierającą: nr umowy dostawy/zamówienia, nazwę, telefon, adres e-mail, godziny urzędowania serwisu Wykonawcy oraz datę wygaśnięcia gwarancji.
- 9. W przypadku naprawy lub wymiany gwarancyjnej sprzętu Wykonawca zobowiązany jest do uaktualnienia treści naklejki w zakresie daty gwarancji.

# **Warunki gwarancji i rękojmi**

1. Wykonawca udziela ................... (minimum 24 miesiące) miesięcznej gwarancji na przedmiot umowy liczonej od daty podpisania protokołu zdawczo-odbiorczego bez zastrzeżeń.

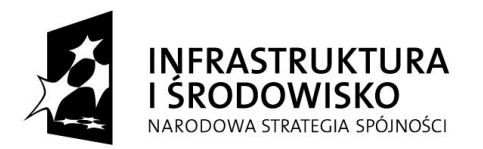

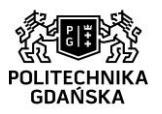

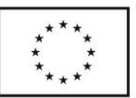

- 2. W ramach gwarancji, o której mowa w ust. 1 niniejszego paragrafu, Wykonawca zobowiązuje się w szczególności do:
	- 1) przystąpienia do naprawy gwarancyjnej w czasie nie dłuższym niż 2 dni robocze Zamawiającego od chwili zgłoszenia awarii, licząc w dni robocze od daty zgłoszenia usterki,
	- 2) dokonania naprawy gwarancyjnej w czasie nie dłuższym niż 7 dni roboczych Zamawiającego od chwili przystąpienia do usuwania awarii, a w przypadku, gdy czas naprawy przekroczy 7 dniowy termin, Wykonawca udostępni na czas naprawy urządzenie zastępcze o parametrach nie gorszych od sprzętu naprawianego.
- 3. Gwarancja obejmuje bezpłatny transport, dojazd Wykonawcy do Zamawiającego oraz bezpłatną naprawę i części zamienne.
- 4. Wykonawca zobowiązuje się do wymiany dostarczonego sprzętu wykazującego wady fizyczne na nowy tego samego typu i o tych samych parametrach technicznych w przypadku:
	- 1) nie wykonania naprawy w ciągu 30 dni licząc od pierwszego dnia przystąpienia do naprawy licząc w dni robocze Zamawiającego,
	- 2) gdy po trzech naprawach gwarancyjnych urządzenie nadal będzie wykazywało wady fizyczne uniemożliwiające jego eksploatację zgodnie z przeznaczeniem.
- 5. W wypadku wymiany asortymentu na nowy okres gwarancji, o którym mowa w ust. 1 niniejszego paragrafu biegnie od nowa.
- 6. Wszelkie koszty związane z Wykonaniem obowiązków gwarancyjnych ponosi Wykonawca.
- 7. Wykonawca ma obowiązek dołączyć do każdego komputera objętego niniejszą umową stosowne dokumenty techniczne (instrukcje oraz karty gwarancyjne w języku polskim).
- 8. Zamawiającemu przysługują uprawnienia wynikające z gwarancji niezależnie od uprawnień z tytułu rękojmi.

# **§ 7**

## **Kary umowne i odstąpienie od umowy**

- 1. Wykonawca zapłaci Zamawiającemu kary umowne:
	- a) za opóźnienie w realizacji przedmiotu umowy, w wysokości 0,2% ceny brutto, o której mowa w § 3 ust. 1 i 2, za każdy dzień opóźnienia liczonego od upływu terminu określonego w § 4 ust. 2 umowy,
	- b) za opóźnienie w wykonywaniu obowiązków gwarancyjnych, w wysokości 0,2% ceny brutto danego asortymentu, za każdy dzień opóźnienia liczonego od upływów terminów, o których mowa w § 5 ust. 2 pkt 1) lub § 5 ust. 2 pkt 2), za każde zdarzenie.
	- c) za odstąpienie od umowy przez którąkolwiek ze stron z przyczyn leżących po stronie Wykonawcy w wysokości 20% ceny brutto, określonej w § 3 ust. 1 i 2 niniejszej umowy.
- 2. Zamawiający zapłaci Wykonawcy karę umowną za odstąpienie od umowy przez którąkolwiek ze stron z przyczyn leżących po stronie Zamawiającego – z wyłączeniem okoliczności, o których mowa w art. 145 ust. 1 ustawy Pzp – w wysokości 20% ceny brutto określonej w § 3 ust. 1 i 2 niniejszej umowy.
- 3. W przypadku niewykonania przedmiotu umowy w terminie 21 dni kalendarzowych od upływu terminu ustalonego w umowie, Zamawiający może odstąpić od umowy bez wyznaczania dodatkowego terminu. Wykonawca w tym przypadku zapłaci Zamawiającemu karę umowną, o której mowa w ust. 1 lit. c) niniejszego paragrafu.
- 4. Oświadczenie o odstąpieniu powinno zostać złożone w terminie 14 dni od momentu uzyskania informacji o wystąpieniu okoliczności determinującej odstąpienie od umowy.
- 5. Zamawiający może dochodzić odszkodowania uzupełniającego w przypadku, gdy szkoda przewyższa wysokość zastrzeżonych kar umownych, na zasadach ogólnych.
- 6. Wykonawca wyraża zgodę na potrącenie kary umownej z przysługującej mu ceny.

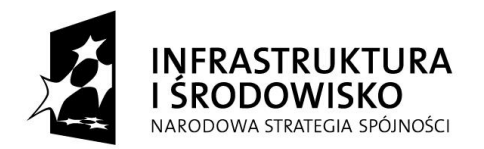

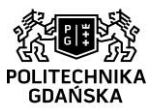

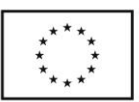

## **§ 8**

## **Pozostałe warunki wykonania umowy**

- 1. W sprawach związanych z wykonaniem niniejszej umowy, do kontaktów z Wykonawcą, Zamawiający wyznacza: …………………………………….. tel…………….., e-mail:………… a Wykonawca wyznacza: ……………………………………. tel……………........, e-mail:…………
- 2. O każdej zmianie wyznaczonych osób Zamawiający i Wykonawca niezwłocznie powiadomią się wzajemnie. Szkody powstałe w wyniku niedopełnienia tego obowiązku obciążają stronę zobowiazana.
- 3. Odbioru przedmiotu umowy dokonają upoważnieni przez Zamawiającego przedstawiciele spisując wraz z przedstawicielami Wykonawcy stosowny protokół zdawczo-odbiorczy.
- 4. Jeżeli przy odbiorze przedmiotu umowy strony stwierdzą wady bądź braki, Wykonawca zobowiązany jest do nieodpłatnego usunięcia wad bądź uzupełnienia braków w terminie uzgodnionym protokolarnie przez obie strony. W takim przypadku, terminem odbioru całości dostawy, upoważniającym Wykonawcę do wystawienia faktury jest dzień uzupełnienia braków i usunięcia wad.

#### **§ 9**

## **Zmiany umowy**

- 1. Zmiana umowy może być dokonana tylko za zgodą obu stron i wymaga formy pisemnej pod rygorem nieważności.
- 2. Zamawiający dopuszcza możliwość dokonywania zmian postanowień zawartej umowy w stosunku do treści oferty, dotyczących :
	- 1) zmiany obowiązujących stawek podatku VAT,
	- 2) wystąpienia zdarzeń siły wyższej jako zdarzenia zewnętrznego niemożliwego do przewidzenia i niemożliwego do zapobieżenia w szczególności klęski żywiołowej, huraganu, powodzi, katastrofy transportowej, pożaru, eksplozji, wojny, strajku i innych nadzwyczajnych wydarzeń, których zaistnienie leży poza zasięgiem i kontrolą stron. W takiej sytuacji termin dostawy zostanie przesunięty o czas trwania wydarzenia i o czas usunięcia jego skutków,
	- 3) terminu realizacji przedmiotu umowy w przypadku wystąpienia okoliczności leżących po stronie Zamawiającego,
	- 4) zmian osób reprezentujących strony umowy lub osób biorących udział w realizacji przedmiotu umowy,
	- 5) zmiany nazw i innych danych identyfikacyjnych stron umowy,
	- 6) w zakresie rodzaju/typu produktu w przypadku obiektywnej niemożności dostarczenia produktu w szczególności zakończenia produkcji, niedostępności na rynku, umowę można zmienić co do rodzaju/typu produktu pod warunkiem, że produkt będzie posiadał takie same lub lepsze jakościowo parametry z jednoczesnym zachowaniem wymagań określonych przez Zamawiającego dla typów urządzeń oraz warunków gwarancji określonych przez Zamawiającego. Zmiana taka nie może spowodować zmiany ceny wynikającej z oferty, na podstawie której był dokonany wybór Wykonawcy; Wykonawca w takim przypadku sporządza protokół konieczności, wymagana jest pisemna akceptacja zmiany przez Zamawiającego.

## **§ 10 Postanowienia końcowe**

- 1. W sprawach nieuregulowanych w niniejszej Umowie stosuje się przepisy Kodeksu Cywilnego jeżeli przepisy ustawy Pzp nie stanowią inaczej.
- 2. SIWZ oraz oferta Wykonawcy stanowią integralną część umowy.
- 3. Przez dni robocze Zamawiającego strony rozumieją dni od poniedziałku do piątku, z wyłączeniem sobót i dni ustawowo wolnych od pracy.

 $\frac{34}{4}$ 

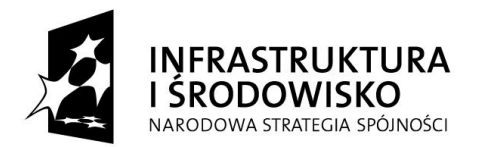

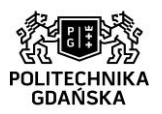

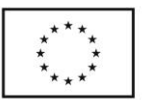

- 4. Zamawiający nie dopuszcza dokonywania przez Wykonawcę cesji wierzytelności ani przeniesienia praw i obowiązków wynikających z niniejszej umowy na osoby trzecie bez uprzedniej, pisemnej zgody zamawiającego.
- 5. Ewentualne spory rozstrzygane będą przez właściwy dla siedziby Zamawiającego sąd powszechny, według prawa polskiego.
- 6. Umowę sporządzono w 2 jednobrzmiących egzemplarzach po jednym dla Wykonawcy i Zamawiającego.

## **ZAMAWIAJĄCY WYKONAWCA**

……………………………………………. ……………………………………………..

Załączniki do umowy:

- 1. Protokół zdawczo-odbiorczy,
- 2. Oferta Wykonawcy łącznie z formularzem rzeczowo-cenowym
- 3. SIWZ

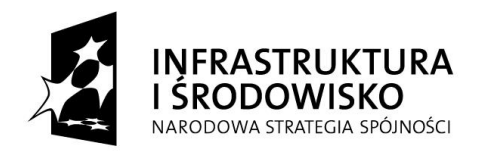

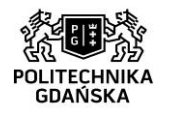

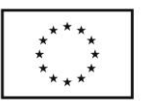

## **Załącznik nr 6a do SIWZ**

## **Nr postępowania: ZP/75/051/D/15**

## **WZÓR UMOWY dla części II postępowania**

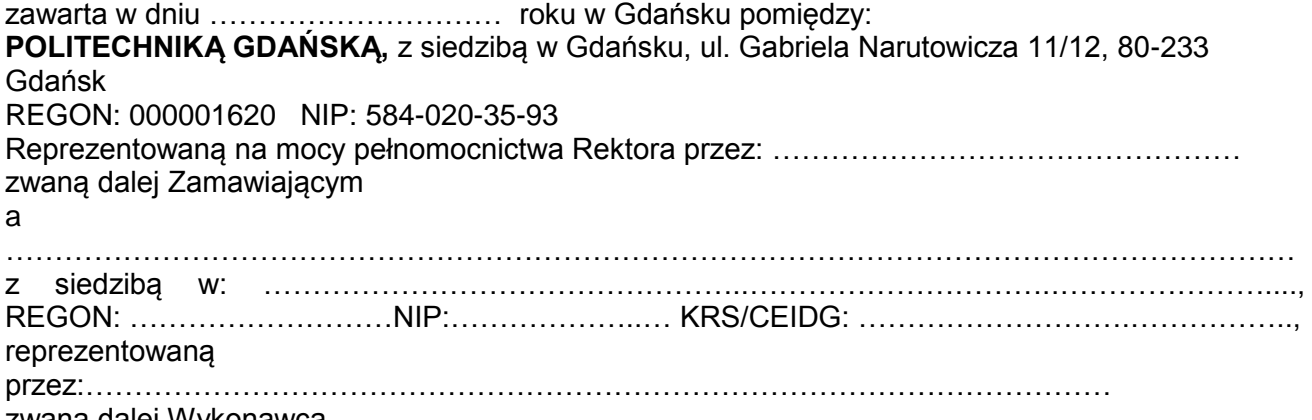

zwaną dalej Wykonawcą,

który wyłoniony został w postępowaniu o udzielenie zamówienia publicznego, prowadzonym w trybie przetargu nieograniczonego, zgodnie z przepisami ustawy z dnia 29 stycznia 2004 r. Prawo zamówień publicznych (t. j. Dz. U. z 2013 r. poz. 907 ze zm.) zwanej dalej ustawą Pzp.

#### **§ 1 Przedmiot umowy**

- 1. Przedmiotem umowy jest dostawa komputerów w ramach projektu Stworzenie nowoczesnej infrastruktury technicznej dla realizacji programu kształcenia Inżynierów Przyszłości w Politechnice Gdańskiej, zgodnie ze Specyfikacją Istotnych Warunków Zamówienia zwaną dalej SIWZ, opisem przedmiotu zamówienia dla części II oraz ofertą Wykonawcy (łącznie z formularzem rzeczowo-cenowym) z dnia ..............................., będącymi integralną częścią niniejszej umowy.
- 2. Wykonawca oświadcza, że przedmiot umowy będzie fabrycznie nowy, wolny od wszelkich wad, bez wcześniejszej eksploatacji i nie będzie przedmiotem praw osób trzecich.
- 3. Asortyment stanowiący przedmiot umowy jest gotowy do użycia, tj. dostarczony wraz z akcesoriami niezbędnymi do jego używania zgodnie z przeznaczeniem (np. kable, zasilacze).
- 4. Wykonawca wraz z dostawą przekaże Zamawiającemu wszystkie elementy wyposażenia oraz pełną dokumentację asortymentu w tym m. in.: instrukcje obsługi, dokumentacje techniczne, karty gwarancyjne w języku polskim).
- 5. Na podstawie art. 83 ust. 1 pkt. 26 ustawy z dnia 11 marca 2004r. o podatku od towarów i usług (t. j. Dz. U. z 2011 r. nr 177, poz. 1054 z późn. zm.) zwanej dalej jako ustawa VAT, Zamawiający będzie ubiegał się o objęcie zestawów komputerów stacjonarnych (wskazanych w ustawie VAT) 0% stawką VAT.

## **§ 3**

# **Cena i warunki płatności**

1. Za wykonanie przedmiotu umowy Zamawiający zobowiązany jest zapłacić cenę brutto w wysokości: ..............................zł (słownie ………………), w tym podatek VAT w wysokości: …………… (słownie: ………………….), z zastrzeżeniem ust. 2 niniejszego paragrafu.

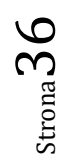

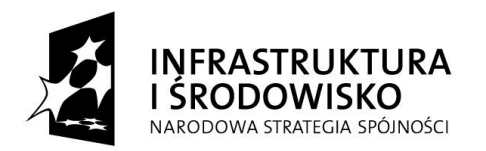

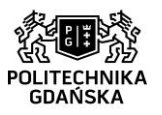

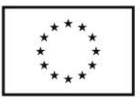

- 2. Zamiast ceny, o której mowa w ust. 1 niniejszego paragrafu, Zamawiający zobowiązuje się zapłacić Wykonawcy cenę w wysokości ……………... zł (słownie: ……..), w tym podatek VAT w wysokości 0% (dotyczy sprzętu komputerowego wskazanego w załączniku nr 8 do ustawy VAT) jeżeli do końca terminu dostawy przedmiotu umowy określonego w § 4 ust. 2 umowy, Zamawiający przedstawi zamówienie potwierdzone przez Ministerstwo Nauki i Szkolnictwa Wyższego, zgodnie z art. 83 ust. 14 pkt 1 Ustawy VAT. Jeżeli Ministerstwo Nauki i Szkolnictwa Wyższego nie przyśle stosownego zaświadczenia w terminie wystawiania faktury, Wykonawca wystawi fakturę z podatkiem VAT, o którym mowa w ust. 1 niniejszego paragrafu, a po otrzymaniu ww. zaświadczenia wystawi korektę faktury i
- zastosuje stawkę podatku VAT 0%. 3. Powyższa cena obejmuje wszystkie elementy cenotwórcze wynikające z zakresu i sposobu realizacji przedmiotu umowy.
- 4. Podstawą zapłaty za realizację przedmiotu umowy będzie faktura wystawiana przez Wykonawcę, po dokonaniu protokolarnego odbioru przez Zamawiającego przedmiotu umowy bez zastrzeżeń.
- 5. Faktura, o której mowa w ust. 4 niniejszego paragrafu wystawiona przez Wykonawcę, w swojej treści zawierać będzie listę urządzeń będących przedmiotem umowy, zgodnie z niniejszą umową wraz z ich ceną zgodnie z formularzem oferty oraz formularzem rzeczowo-cenowym stanowiącymi załączniki do niniejszej umowy, tj. wymienione w osobnych punktach właściwe urządzenia, uwzględniając zastosowane w tymże załączniku nazewnictwo.
- 6. Faktura, o której mowa w ust. 4 niniejszego paragrafu wystawiona przez Wykonawcę, w swej treści zawierać musi numer niniejszej Umowy "ZP/...../051/D/15" oraz wskazanie części postępowania (Część nr 2)
- 7. Faktura wystawiona niezgodnie z wymogami określonymi w ust 5 i 6 niniejszego paragrafu nie zostanie przyjęta przez Zamawiającego.
- 8. Zapłata będzie dokonywane przelewem na rachunek wskazany przez Wykonawcę na fakturze, w ciągu 30 dni od daty otrzymania przez Zamawiającego prawidłowo wystawionej faktury.
- 9. Za dzień zapłaty uważać się będzie dzień obciążenia rachunku Zamawiającego.

## **§ 4**

## **Warunki realizacji umowy**

- 1. Wykonawca zobowiązuje się do wykonania przedmiotu umowy, zgodnie z liczbą sztuk i kompletów oraz zgodnie z kryteriami i cechami asortymentu, podanymi w ofercie stanowiącej podstawę wyboru Wykonawcy.
- 2. Wykonawca zrealizuje przedmiot umowy w nieprzekraczalnym terminie 4 tygodni od dnia zawarcia umowy.
- 3. Przedmiot umowy wraz z dokumentacją (w tym instrukcjami w języku polskim, niezbędnymi do jego uruchomienia) zostanie dostarczony przez Wykonawcę na Politechnikę Gdańską, w miejsce wskazane przez osobę, o której mowa w § 8 ust. 1 umowy, wyznaczoną do kontaktu z Wykonawcą w sprawie realizacji niniejszej umowy.
- 4. Przedmiot umowy winien być zrealizowany wyłącznie w dni robocze Zamawiającego, w godzinach od 8:00 – 15:00.
- 5. Koszty przewozu, opakowania i ubezpieczenia na czas przewozu, a także rozładunku i wniesienia do momentu odebrania przez Zamawiającego bez zastrzeżeń ponosi Wykonawca.
- 6. Zainstalowanie przedmiotu umowy (jeśli Zamawiający stwierdzi taką potrzebę) należy do obowiązków Wykonawcy.
- 7. Dostarczony przedmiot umowy zostanie oznakowany przez Wykonawcę w widocznym miejscu naklejką zawierającą: nr umowy dostawy/zamówienia, nazwę, telefon, adres e-mail, godziny urzędowania serwisu Wykonawcy oraz datę wygaśnięcia gwarancji.
- 8. W przypadku naprawy lub wymiany gwarancyjnej sprzętu Wykonawca zobowiązany jest do uaktualnienia treści naklejki w zakresie daty gwarancji.

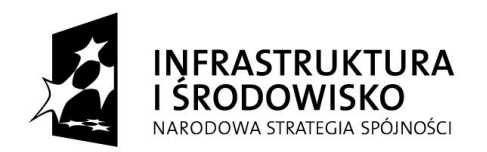

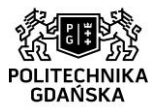

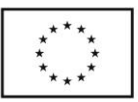

# **§ 5**

## **Warunki gwarancji i rękojmi**

- 1. Wykonawca udziela .....................(minimum 24 miesiące) miesięcznej gwarancji na przedmiot umowy liczonej od daty podpisania protokołu zdawczo-odbiorczego bez zastrzeżeń.
- 2. W ramach gwarancji, o której mowa w ust. 1 niniejszego paragrafu, Wykonawca zobowiązuje się w szczególności do:
	- 1) przystąpienia do naprawy gwarancyjnej w czasie nie dłuższym niż 2 dni robocze Zamawiającego od chwili zgłoszenia awarii, licząc w dni robocze od daty zgłoszenia usterki,
	- 2) dokonania naprawy gwarancyjnej w czasie nie dłuższym niż 7 dni roboczych Zamawiającego od chwili przystąpienia do usuwania awarii, a w przypadku, gdy czas naprawy przekroczy 7 dniowy termin, Wykonawca udostępni na czas naprawy urządzenie zastępcze o parametrach nie gorszych od sprzętu naprawianego.
- 3. Gwarancja obejmuje bezpłatny transport, dojazd Wykonawcy do Zamawiającego oraz bezpłatną naprawę i części zamienne.
- 4. Wykonawca zobowiązuje się do wymiany dostarczonego sprzętu wykazującego wady fizyczne na nowy tego samego typu i o tych samych parametrach technicznych w przypadku:
	- 1) nie wykonania naprawy w ciągu 30 dni licząc od pierwszego dnia przystąpienia do naprawy licząc w dni robocze Zamawiającego,
	- 2) gdy po trzech naprawach gwarancyjnych urządzenie nadal będzie wykazywało wady fizyczne uniemożliwiające jego eksploatację zgodnie z przeznaczeniem.
- 5. W wypadku wymiany asortymentu na nowy okres gwarancji, o którym mowa w ust. 1 niniejszego paragrafu biegnie od nowa.
- 6. Wszelkie koszty związane z Wykonaniem obowiązków gwarancyjnych ponosi Wykonawca.
- 7. Wykonawca ma obowiązek dołączyć do każdego komputera objętego niniejszą umową stosowne dokumenty techniczne (instrukcje oraz karty gwarancyjne w języku polskim).
- 8. Zamawiającemu przysługują uprawnienia wynikające z gwarancji niezależnie od uprawnień z tytułu rękojmi.

# **§ 7**

## **Kary umowne i odstąpienie od umowy**

- 1. Wykonawca zapłaci Zamawiającemu kary umowne:
	- a) za opóźnienie w realizacji przedmiotu umowy, w wysokości 0,2% ceny brutto, o której mowa w § 3 ust. 1 i 2, za każdy dzień opóźnienia liczonego od upływu terminu określonego w § 4 ust. 2 umowy,
	- b) za opóźnienie w wykonywaniu obowiązków gwarancyjnych, w wysokości 0,2% ceny brutto danego asortymentu, za każdy dzień opóźnienia liczonego od upływów terminów, o których mowa w § 5 ust. 2 pkt 1) lub § 5 ust. 2 pkt 2), za każde zdarzenie.
	- c) za odstąpienie od umowy przez którąkolwiek ze stron z przyczyn leżących po stronie Wykonawcy w wysokości 20% ceny brutto, określonej w § 3 ust. 1 i 2 niniejszej umowy.
- 2. Zamawiający zapłaci Wykonawcy karę umowną za odstąpienie od umowy przez którąkolwiek ze stron z przyczyn leżących po stronie Zamawiającego – z wyłączeniem okoliczności, o których mowa w art. 145 ust. 1 ustawy Pzp – w wysokości 20% ceny brutto określonej w § 3 ust. 1 i 2 niniejszej umowy.
- 3. W przypadku niewykonania przedmiotu umowy w terminie 21 dni kalendarzowych od upływu terminu ustalonego w umowie, Zamawiający może odstąpić od umowy bez wyznaczania dodatkowego terminu. Wykonawca w tym przypadku zapłaci Zamawiającemu karę umowną, o której mowa w ust. 1 lit. c) niniejszego paragrafu.
- 4. Oświadczenie o odstąpieniu powinno zostać złożone w terminie 14 dni od momentu uzyskania informacji o wystąpieniu okoliczności determinującej odstąpienie od umowy.

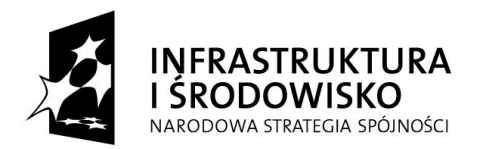

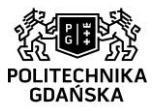

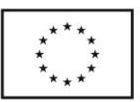

- 5. Zamawiający może dochodzić odszkodowania uzupełniającego w przypadku, gdy szkoda przewyższa wysokość zastrzeżonych kar umownych, na zasadach ogólnych.
- 6. Wykonawca wyraża zgodę na potrącenie kary umownej z przysługującej mu ceny.

# **§ 8**

## **Pozostałe warunki wykonania umowy**

- 1. W sprawach związanych z wykonaniem niniejszej umowy, do kontaktów z Wykonawcą, Zamawiający wyznacza: …………………………………….. tel…………….., e-mail:…………… a Wykonawca wyznacza: ……………………………………. tel……………........, e-mail:…………
- 2. O każdej zmianie wyznaczonych osób Zamawiający i Wykonawca niezwłocznie powiadomią się wzajemnie. Szkody powstałe w wyniku niedopełnienia tego obowiązku obciążają stronę zobowiazana.
- 3. Odbioru przedmiotu umowy dokonają upoważnieni przez Zamawiającego przedstawiciele spisując wraz z przedstawicielami Wykonawcy stosowny protokół zdawczo-odbiorczy.
- 4. Jeżeli przy odbiorze przedmiotu umowy strony stwierdzą wady bądź braki, Wykonawca zobowiązany jest do nieodpłatnego usunięcia wad bądź uzupełnienia braków w terminie uzgodnionym protokolarnie przez obie strony. W takim przypadku, terminem odbioru całości dostawy, upoważniającym Wykonawcę do wystawienia faktury jest dzień uzupełnienia braków i usunięcia wad.

## **§ 9**

## **Zmiany umowy**

- 1. Zmiana umowy może być dokonana tylko za zgodą obu stron i wymaga formy pisemnej pod rygorem nieważności.
- 2. Zamawiający dopuszcza możliwość dokonywania zmian postanowień zawartej umowy w stosunku do treści oferty, dotyczących :
	- 1) zmiany obowiązujących stawek podatku VAT,
	- 2) wystąpienia zdarzeń siły wyższej jako zdarzenia zewnętrznego niemożliwego do przewidzenia i niemożliwego do zapobieżenia w szczególności klęski żywiołowej, huraganu, powodzi, katastrofy transportowej, pożaru, eksplozji, wojny, strajku i innych nadzwyczajnych wydarzeń, których zaistnienie leży poza zasięgiem i kontrolą stron. W takiej sytuacji termin dostawy zostanie przesunięty o czas trwania wydarzenia i o czas usunięcia jego skutków,
	- 3) terminu realizacji przedmiotu umowy w przypadku wystąpienia okoliczności leżących po stronie Zamawiającego,
	- 4) zmian osób reprezentujących strony umowy lub osób biorących udział w realizacji przedmiotu umowy,
	- 5) zmiany nazw i innych danych identyfikacyjnych stron umowy,
	- 6) w zakresie rodzaju/typu produktu w przypadku obiektywnej niemożności dostarczenia produktu w szczególności zakończenia produkcji, niedostępności na rynku, umowę można zmienić co do rodzaju/typu produktu pod warunkiem, że produkt będzie posiadał takie same lub lepsze jakościowo parametry z jednoczesnym zachowaniem wymagań określonych przez Zamawiającego dla typów urządzeń określonych w Załączniku nr 7 SIWZ oraz warunków gwarancji określonych przez Zamawiającego. Zmiana taka nie może spowodować zmiany ceny wynikającej z oferty, na podstawie której był dokonany wybór Wykonawcy; Wykonawca w takim przypadku sporządza protokół konieczności, wymagana jest pisemna akceptacja zmiany przez Zamawiającego.

## **§ 10**

#### **Postanowienia końcowe**

1. W sprawach nieuregulowanych w niniejszej Umowie stosuje się przepisy Kodeksu Cywilnego jeżeli przepisy ustawy Pzp nie stanowią inaczej.

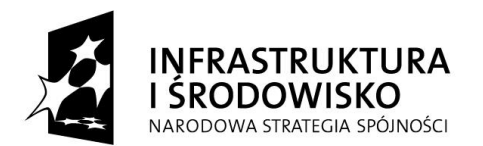

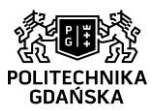

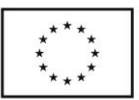

- 2. SIWZ oraz oferta Wykonawcy stanowią integralną część umowy.
- 3. Przez dni robocze Zamawiającego strony rozumieją dni od poniedziałku do piątku, z wyłączeniem sobót i dni ustawowo wolnych od pracy.
- 4. Zamawiający nie dopuszcza dokonywania przez Wykonawcę cesji wierzytelności ani przeniesienia praw i obowiązków wynikających z niniejszej umowy na osoby trzecie bez uprzedniej, pisemnej zgody zamawiającego.
- 5. Ewentualne spory rozstrzygane będą przez właściwy dla siedziby Zamawiającego sąd powszechny, według prawa polskiego.
- 6. Umowę sporządzono w 2 jednobrzmiących egzemplarzach po jednym dla Wykonawcy i Zamawiającego.

## **ZAMAWIAJĄCY WYKONAWCA**

……………………………………………. ……………………………………………..

Załaczniki do umowy:

- 4. Protokół zdawczo-odbiorczy,
- 5. Oferta Wykonawcy, razem z formularzem rzeczowo-cenowym
- 6. SIWZ

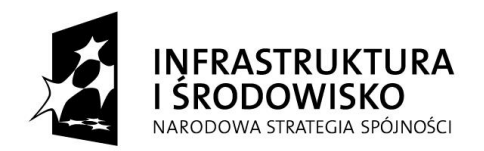

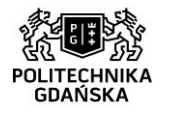

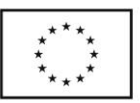

## **Załącznik nr 6b do SIWZ**

## **Nr postępowania: ZP/75/051/D/15**

## **WZÓR UMOWY dla części III postępowania**

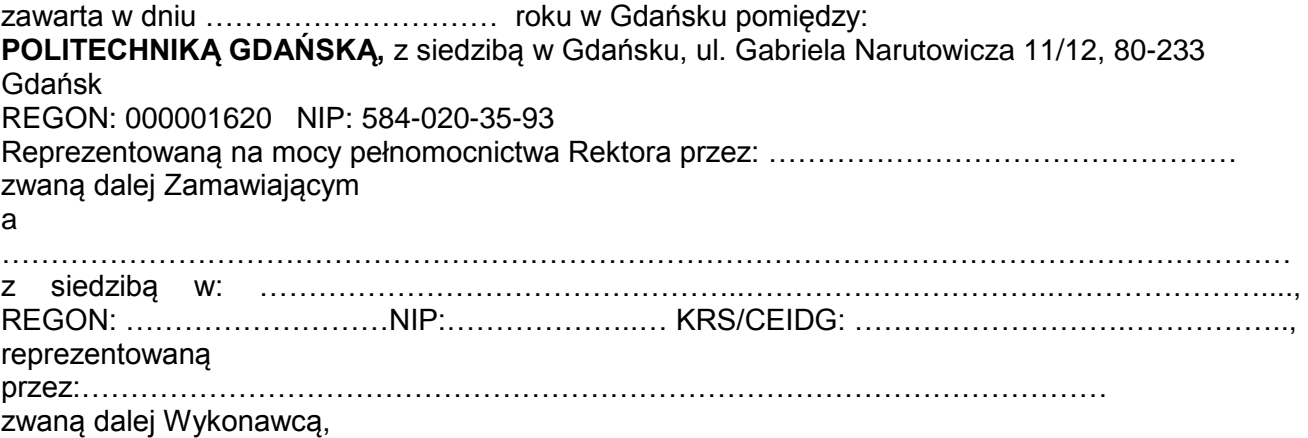

który wyłoniony został w postępowaniu o udzielenie zamówienia publicznego, prowadzonym w trybie przetargu nieograniczonego, zgodnie z przepisami ustawy z dnia 29 stycznia 2004 r. Prawo zamówień publicznych (t. j. Dz. U. z 2013 r. poz. 907 ze zm.) zwanej dalej ustawą Pzp.

## **§ 1 Przedmiot umowy**

- 1. Przedmiotem umowy jest dostawa przenośnych stacji roboczych w ramach projektu Centrum Nanotechnologii Politechniki Gdańskiej, zgodnie ze Specyfikacją Istotnych Warunków Zamówienia zwaną dalej SIWZ, opisem przedmiotu zamówienia dla części III oraz ofertą Wykonawcy (łącznie z formularzem rzeczowo-cenowym) z dnia ............................, będącymi integralną częścią niniejszej umowy.
- 2. Wykonawca oświadcza, że przedmiot umowy będzie fabrycznie nowy, wolny od wszelkich wad, bez wcześniejszej eksploatacji i nie będzie przedmiotem praw osób trzecich.
- 3. Asortyment stanowiący przedmiot umowy jest gotowy do użycia, tj. dostarczony wraz z akcesoriami niezbędnymi do jego używania zgodnie z przeznaczeniem (np. kable, zasilacze).
- 4. Wykonawca wraz z dostawą przekaże Zamawiającemu wszystkie elementy wyposażenia oraz pełną dokumentację asortymentu w tym m. in.: instrukcje obsługi, dokumentacje techniczne, karty gwarancyjne w języku polskim).

## **§ 3**

## **Cena i warunki płatności**

- 1. Za wykonanie przedmiotu umowy Zamawiający zobowiązany jest zapłacić cenę brutto w wysokości: ..............................zł (słownie ………………),
- 2. Powyższa cena obejmuje wszystkie elementy cenotwórcze wynikające z zakresu i sposobu realizacii przedmiotu umowy.
- 3. Podstawą zapłaty za realizację przedmiotu umowy będzie faktura wystawiana przez Wykonawcę, po dokonaniu protokolarnego odbioru przez Zamawiającego przedmiotu umowy bez zastrzeżeń.

Strona $41$ 

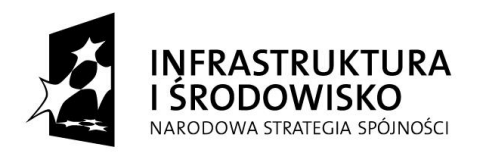

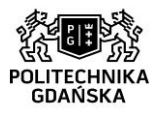

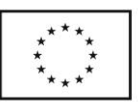

- 4. Na fakturze Wykonawca wyszczególni pozycje wchodzące w składa przedmiotu umowy zgodnie z formularzem rzeczowo-cenowym.
- 5. Zapłata będzie dokonywane przelewem na rachunek wskazany przez Wykonawcę na fakturze, w ciągu 30 dni od daty otrzymania przez Zamawiającego prawidłowo wystawionej faktury.
- 6. Za dzień zapłaty uważać się będzie dzień obciążenia rachunku Zamawiającego.

#### **§ 4 Warunki realizacji umowy**

- 1. Wykonawca zobowiązuje się do wykonania przedmiotu umowy, zgodnie z liczbą sztuk i kompletów oraz zgodnie z kryteriami i cechami asortymentu, podanymi w ofercie stanowiącej podstawę wyboru Wykonawcy.
- 2. Wykonawca zrealizuje przedmiot umowy w nieprzekraczalnym terminie 4 tygodni od dnia zawarcia umowy.
- 3. Przedmiot umowy wraz z dokumentacją (w tym instrukcjami w języku polskim, niezbędnymi do jego uruchomienia) zostanie dostarczony przez Wykonawcę na Politechnikę Gdańską, Budynek Centrum Nanotechnologii B, ul. Siedlicka 1, 80-233 Gdańsk Wrzeszcz.
- 4. Przedmiot umowy winien być zrealizowany wyłącznie w dni robocze Zamawiającego, w godzinach od 8:00 – 15:00.
- 5. Pomieszczenie, do którego ma zostać dostarczony przedmiot umowy zostanie wskazane przed planowana dostawą przez osobę wskazana do kontaktów z Wykonawcą w § 8 ust. 1 niniejszej umowy.
- 6. Koszty przewozu, opakowania i ubezpieczenia na czas przewozu, a także rozładunku i wniesienia do momentu odebrania przez Zamawiającego bez zastrzeżeń ponosi Wykonawca.
- 7. Zainstalowanie przedmiotu umowy (jeśli Zamawiający stwierdzi taką potrzebę) należy do obowiązków Wykonawcy.
- 8. Dostarczony przedmiot umowy zostanie oznakowany przez Wykonawcę w widocznym miejscu naklejką zawierającą: nr umowy dostawy/zamówienia, nazwę, telefon, adres e-mail, godziny urzędowania serwisu Wykonawcy oraz datę wygaśnięcia gwarancji.
- 9. W przypadku naprawy lub wymiany gwarancyjnej sprzętu Wykonawca zobowiązany jest do uaktualnienia treści naklejki w zakresie daty gwarancji.

## **§ 5**

## **Warunki gwarancji i rękojmi**

- 1. Wykonawca udziela ................... (minimum 24 miesiące) miesięcznej gwarancji na przedmiot umowy liczonej od daty podpisania protokołu zdawczo-odbiorczego bez zastrzeżeń.
- 2. W ramach gwarancji, o której mowa w ust. 1 niniejszego paragrafu, Wykonawca zobowiązuje się w szczególności do:
	- 1) przystąpienia do naprawy gwarancyjnej w czasie nie dłuższym niż 2 dni robocze Zamawiającego od chwili zgłoszenia awarii, licząc w dni robocze od daty zgłoszenia usterki,
	- 2) dokonania naprawy gwarancyjnej w czasie nie dłuższym niż 7 dni roboczych Zamawiającego od chwili przystąpienia do usuwania awarii, a w przypadku, gdy czas naprawy przekroczy 7 dniowy termin, Wykonawca udostępni na czas naprawy urządzenie zastępcze o parametrach nie gorszych od sprzętu naprawianego.
- 3. Gwarancja obejmuje bezpłatny transport, dojazd Wykonawcy do Zamawiającego oraz bezpłatną naprawę i części zamienne.
- 4. Wykonawca zobowiązuje się do wymiany dostarczonego sprzętu wykazującego wady fizyczne na nowy tego samego typu i o tych samych parametrach technicznych w przypadku:
	- 1) nie wykonania naprawy w ciągu 30 dni licząc od pierwszego dnia przystąpienia do naprawy licząc w dni robocze Zamawiającego,

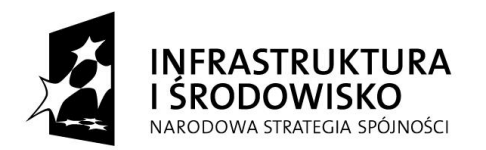

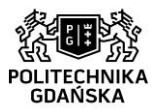

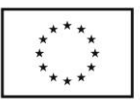

- 2) gdy po trzech naprawach gwarancyjnych urządzenie nadal będzie wykazywało wady fizyczne uniemożliwiające jego eksploatację zgodnie z przeznaczeniem.
- 5. W wypadku wymiany asortymentu na nowy okres gwarancji, o którym mowa w ust. 1 niniejszego paragrafu biegnie od nowa.
- 6. Wszelkie koszty związane z Wykonaniem obowiązków gwarancyjnych ponosi Wykonawca.
- 7. Wykonawca ma obowiązek dołączyć do każdego komputera objętego niniejszą umową stosowne dokumenty techniczne (instrukcje oraz karty gwarancyjne w języku polskim).
- 8. Zamawiającemu przysługują uprawnienia wynikające z gwarancji niezależnie od uprawnień z tytułu rękojmi.

# **§ 7**

## **Kary umowne i odstąpienie od umowy**

1. Wykonawca zapłaci Zamawiającemu kary umowne:

- a) za opóźnienie w realizacji przedmiotu umowy, w wysokości 0,2% ceny brutto, o której mowa w § 3 ust. 1 i 2, za każdy dzień opóźnienia liczonego od upływu terminu określonego w § 4 ust. 2 umowy,
- b) za opóźnienie w wykonywaniu obowiązków gwarancyjnych, w wysokości 0,2% ceny brutto danego asortymentu, za każdy dzień opóźnienia liczonego od upływów terminów, o których mowa w § 5 ust. 2 pkt 1) lub § 5 ust. 2 pkt 2), za każde zdarzenie.
- c) za odstąpienie od umowy przez którąkolwiek ze stron z przyczyn leżących po stronie Wykonawcy w wysokości 20% ceny brutto, określonej w § 3 ust. 1 i 2 niniejszej umowy.
- 2. Zamawiający zapłaci Wykonawcy karę umowną za odstąpienie od umowy przez którąkolwiek ze stron z przyczyn leżących po stronie Zamawiającego – z wyłączeniem okoliczności, o których mowa w art. 145 ust. 1 ustawy Pzp – w wysokości 20% ceny brutto określonej w § 3 ust. 1 i 2 niniejszej umowy.
- 3. W przypadku niewykonania przedmiotu umowy w terminie 21 dni kalendarzowych od upływu terminu ustalonego w umowie, Zamawiający może odstąpić od umowy bez wyznaczania dodatkowego terminu. Wykonawca w tym przypadku zapłaci Zamawiającemu karę umowną, o której mowa w ust. 1 lit. c) niniejszego paragrafu.
- 4. Oświadczenie o odstąpieniu powinno zostać złożone w terminie 14 dni od momentu uzyskania informacji o wystąpieniu okoliczności determinującej odstąpienie od umowy.
- 5. Zamawiający może dochodzić odszkodowania uzupełniającego w przypadku, gdy szkoda przewyższa wysokość zastrzeżonych kar umownych, na zasadach ogólnych.
- 6. Wykonawca wyraża zgodę na potrącenie kary umownej z przysługującej mu ceny.

# **§ 8**

# **Pozostałe warunki wykonania umowy**

- 1. W sprawach związanych z wykonaniem niniejszej umowy, do kontaktów z Wykonawcą, Zamawiający wyznacza: …………………………………….. tel…………….., e-mail:………… a Wykonawca wyznacza: ……………………………………. tel……………........, e-mail:…………
- 2. O każdej zmianie wyznaczonych osób Zamawiający i Wykonawca niezwłocznie powiadomią się wzajemnie. Szkody powstałe w wyniku niedopełnienia tego obowiązku obciążają stronę zobowiązaną.
- 3. Odbioru przedmiotu umowy dokonają upoważnieni przez Zamawiającego przedstawiciele spisując wraz z przedstawicielami Wykonawcy stosowny protokół zdawczo-odbiorczy.
- 4. Jeżeli przy odbiorze przedmiotu umowy strony stwierdzą wady bądź braki, Wykonawca zobowiązany jest do nieodpłatnego usunięcia wad bądź uzupełnienia braków w terminie uzgodnionym protokolarnie przez obie strony. W takim przypadku, terminem odbioru całości dostawy, upoważniającym Wykonawcę do wystawienia faktury jest dzień uzupełnienia braków i usunięcia wad.

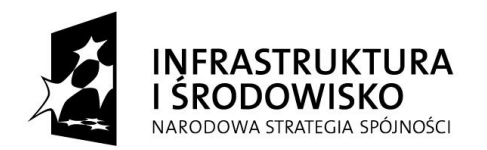

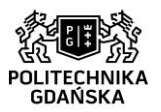

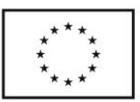

# **§ 9**

## **Zmiany umowy**

- 1. Zmiana umowy może być dokonana tylko za zgodą obu stron i wymaga formy pisemnej pod rygorem nieważności.
- 2. Zamawiający dopuszcza możliwość dokonywania zmian postanowień zawartej umowy w stosunku do treści oferty, dotyczących:
	- 1) zmiany obowiązujących stawek podatku VAT,
	- 2) wystąpienia zdarzeń siły wyższej jako zdarzenia zewnętrznego niemożliwego do przewidzenia i niemożliwego do zapobieżenia w szczególności klęski żywiołowej, huraganu, powodzi, katastrofy transportowej, pożaru, eksplozji, wojny, strajku i innych nadzwyczajnych wydarzeń, których zaistnienie leży poza zasięgiem i kontrolą stron. W takiej sytuacji termin dostawy zostanie przesunięty o czas trwania wydarzenia i o czas usunięcia jego skutków,
	- 3) terminu realizacji przedmiotu umowy w przypadku wystąpienia okoliczności leżących po stronie Zamawiającego,
	- 4) zmian osób reprezentujących strony umowy lub osób biorących udział w realizacji przedmiotu umowy,
	- 5) zmiany nazw i innych danych identyfikacyjnych stron umowy,
	- 6) w zakresie rodzaju/typu produktu w przypadku obiektywnej niemożności dostarczenia produktu w szczególności zakończenia produkcji, niedostępności na rynku, umowę można zmienić co do rodzaju/typu produktu pod warunkiem, że produkt będzie posiadał takie same lub lepsze jakościowo parametry z jednoczesnym zachowaniem wymagań określonych przez Zamawiającego dla typów urządzeń oraz warunków gwarancji określonych przez Zamawiającego. Zmiana taka nie może spowodować zmiany ceny wynikającej z oferty, na podstawie której był dokonany wybór Wykonawcy; Wykonawca w takim przypadku sporządza protokół konieczności, wymagana jest pisemna akceptacja zmiany przez Zamawiającego.

## **§ 10**

## **Postanowienia końcowe**

- 1. W sprawach nieuregulowanych w niniejszej Umowie stosuje się przepisy Kodeksu Cywilnego jeżeli przepisy ustawy Pzp nie stanowią inaczej.
- 2. SIWZ oraz oferta Wykonawcy stanowią integralną część umowy.
- 3. Przez dni robocze Zamawiającego strony rozumieją dni od poniedziałku do piątku, z wyłączeniem sobót i dni ustawowo wolnych od pracy.
- 4. Zamawiający nie dopuszcza dokonywania przez Wykonawcę cesji wierzytelności ani przeniesienia praw i obowiązków wynikających z niniejszej umowy na osoby trzecie bez uprzedniej, pisemnej zgody zamawiającego.
- 5. Ewentualne spory rozstrzygane będą przez właściwy dla siedziby Zamawiającego sąd powszechny, według prawa polskiego.
- 6. Umowę sporządzono w 2 jednobrzmiących egzemplarzach po jednym dla Wykonawcy i Zamawiającego.

## **ZAMAWIAJĄCY WYKONAWCA**

……………………………………………. ……………………………………………..

Załączniki do umowy:

- 1. Protokół zdawczo-odbiorczy,
- 2. Oferta Wykonawcy łącznie z formularzem rzeczowo-cenowym
- 3. SIWZ

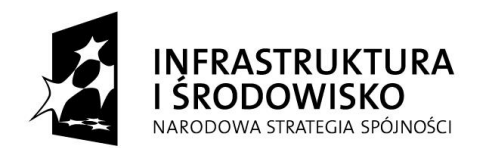

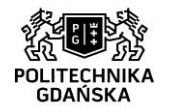

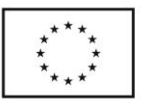

Załącznik do wzoru umowy

Gdańsk, dnia…………………..

# PROTOKÓŁ ZDAWCZO-ODBIORCZY

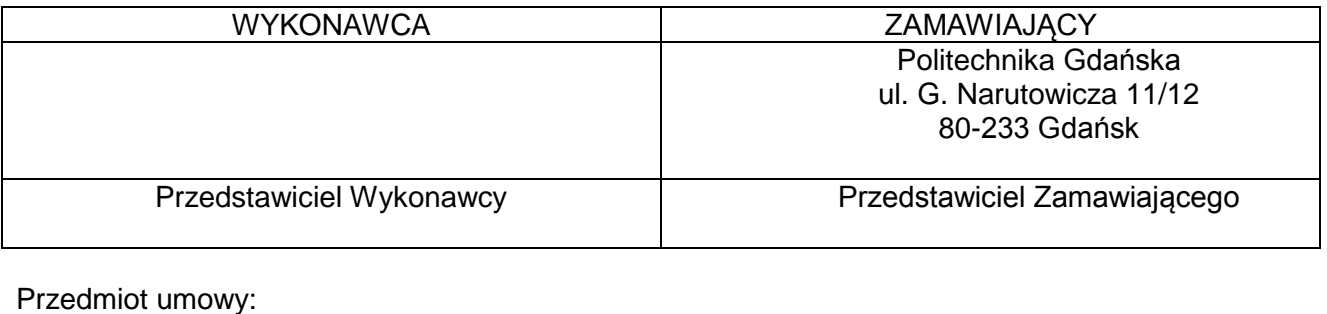

…………………………………………………………………………………………………………………… Potwierdzenie realizacji przedmiotu umowy: Przedmiot umowy zrealizowany zgodnie / niezgodnie z umową\* w dniu .................................................... Uwagi dotyczące realizacji przedmiotu umowy:\* ……………………………………………………………………………………………………………………. …………………………………………………………………………………………………………………… Termin usunięcia braków i wad:\* ……………………………………………………………………………………………………………………

………………………………… …………………………………

(podpis upoważnionego podpis upoważnionego

pracownika Zamawiającego pracownika Zamawiającego)

Niniejszy protokół zdawczo-odbiorczy stanowi podstawę do wystawienia przez Wykonawcę faktury VAT.

\*niepotrzebne skreślić

 $5t$ <sub>crona</sub> $45$ 

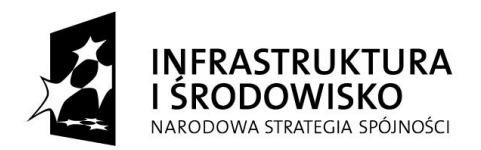

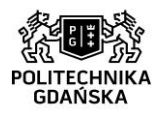

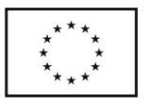

**Załącznik nr 8 do SIWZ**

## **Nr postępowania: ZP/75/051/D/15**

## **dostawa komputerów w ramach projektów: Centrum Nanotechnologii Politechniki**  Gdańskiej" oraz "Stworzenie nowoczesnej infrastruktury technicznej dla realizacji programu **kształcenia Inżynierów Przyszłości w Politechnice Gdańskiej**

## **Szczegółowy opis przedmiotu zamówienia dla części I postępowania tj. dla projektu Centrum Nanotechnologii Politechniki Gdańskiej**

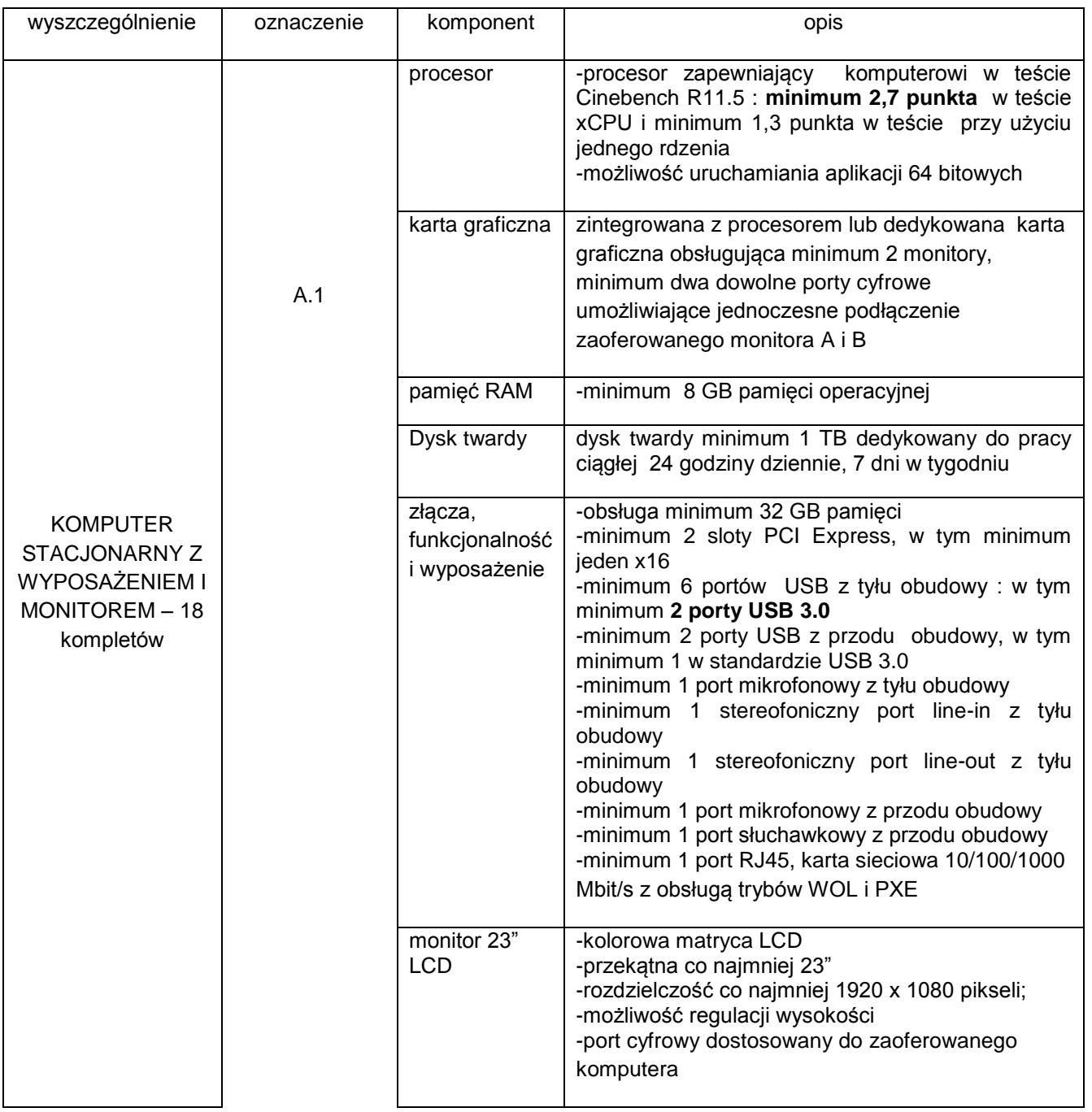

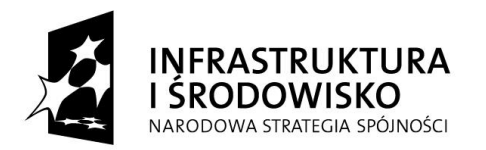

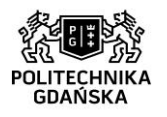

**UNIA EUROPEJSKA**<br>EUROPEJSKI FUNDUSZ<br>ROZWOJU REGIONALNEGO

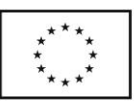

 $47$ 

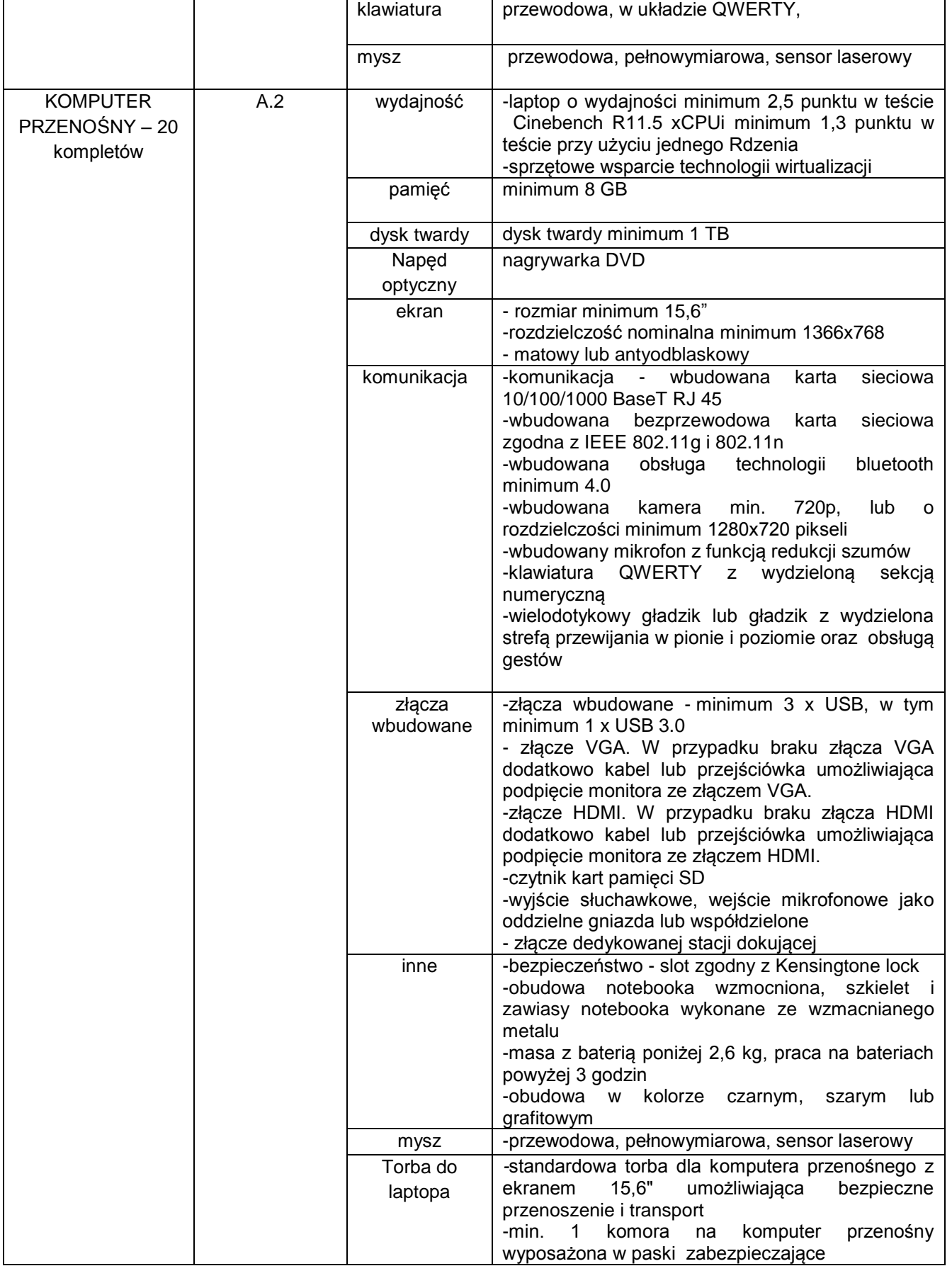

*Projekty współfinansowane przez Unię Europejską ze środków Europejskiego Funduszu Rozwoju Regionalnego w ramach Programu Operacyjnego Infrastruktura i Środowisko.*

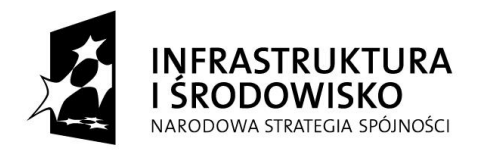

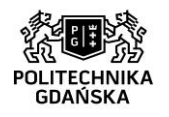

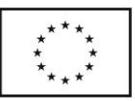

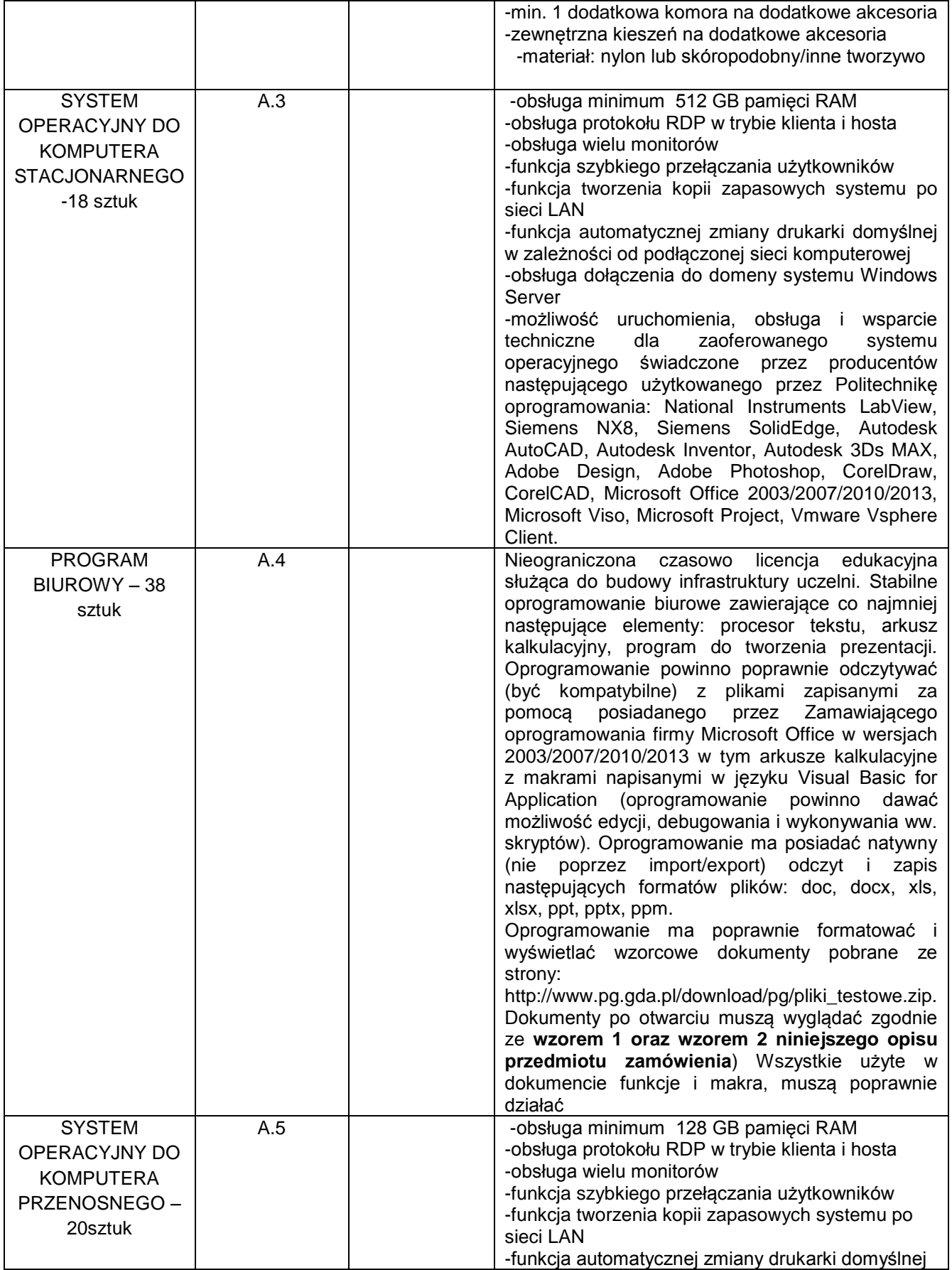

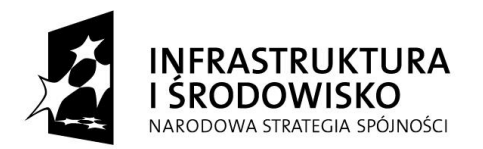

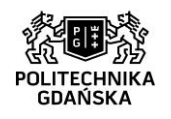

**UNIA EUROPEJSKA**<br>EUROPEJSKI FUNDUSZ<br>ROZWOJU REGIONALNEGO

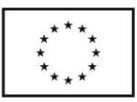

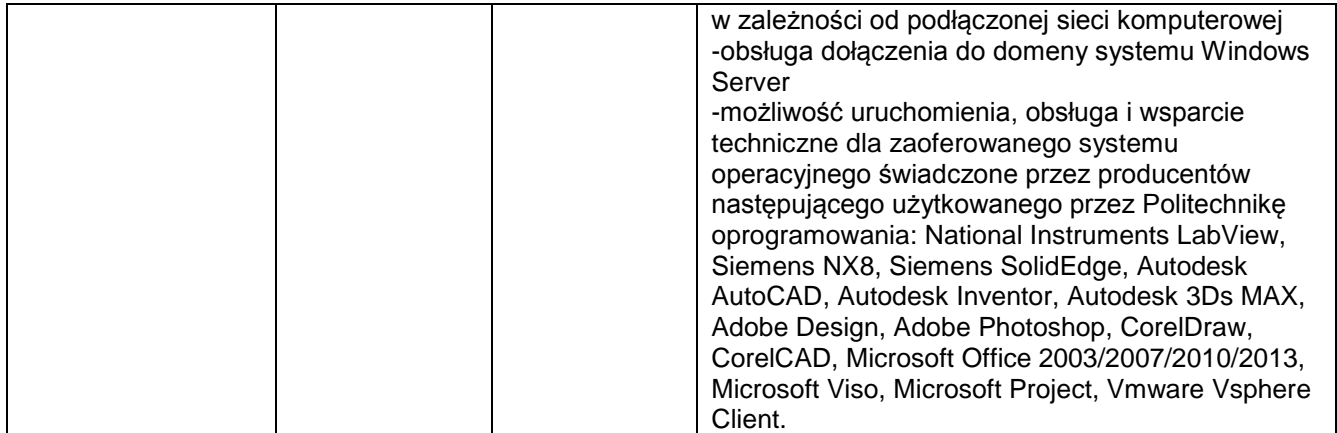

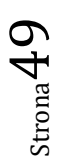

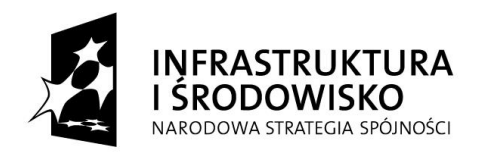

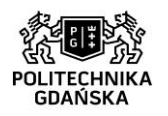

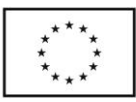

#### Karta przebiegu studiów

23.09.2013

Xxxxxx data urodzenia xxxxxxx nr albumu xxxxxxxx Wydział xxxxxxxxxxxxxxxxxxxxxxxx Studia: xxxxxx Kierunek: xxxxxxx Specialność/Profil dvplomowania: -

#### Semestr<sub>2</sub>

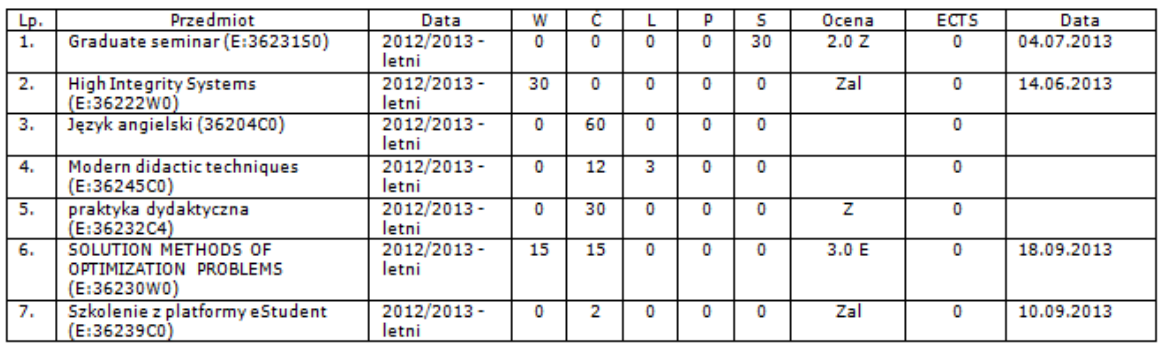

Średnia 0,000 suma ECTS 0

Oznaczenia:

E - przedmiot zakończony egzaminem

Z - przedmiot zakończony zaliczeniem

Średnia za studia: 0,000 Suma punktów: 0

Skala ocen:

2.0 niedostateczna

dostateczna  $3.0$ 

 $3.5$ dostateczna plus  $4.0$ dobra

 $4.5$ 

dobra plus

 $5.0$ bardzo dobra  $5.5$ celująca

Istnieje również ewentualność zaliczenia przedmiotu bez oceny - oznaczenie: Zal.

Data wydruku: 23.09.2013 11:01

Strona 1 z 1

Wzór 2

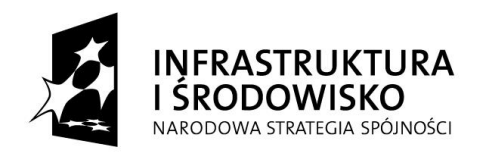

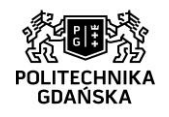

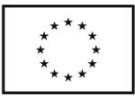

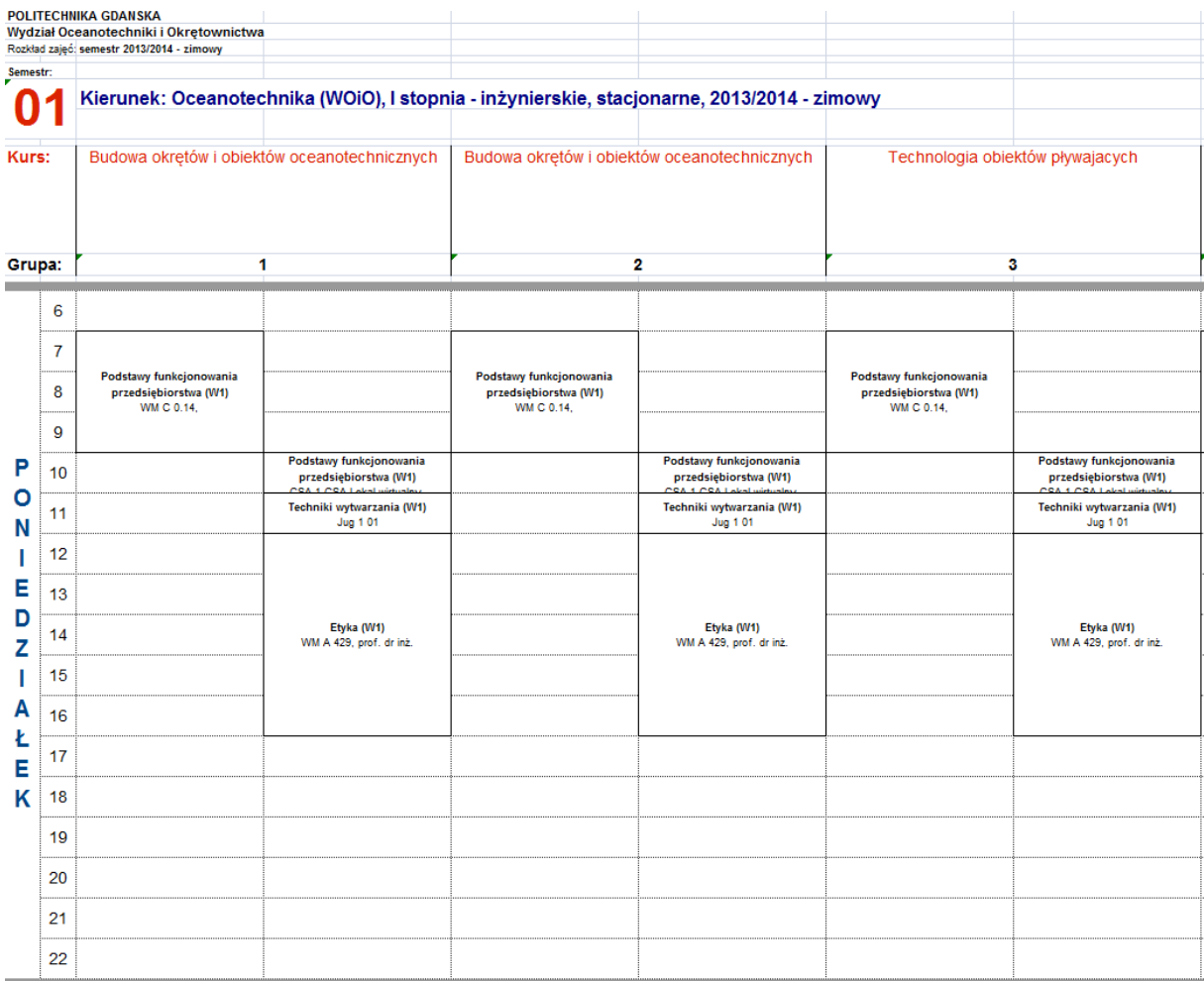

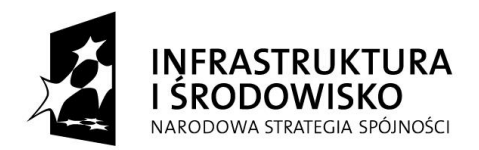

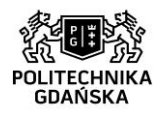

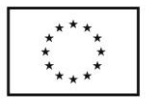

**Załącznik nr 8a do SIWZ**

## **Nr postępowania: ZP/75/051/D/15**

## **dostawa komputerów w ramach projektów: Centrum Nanotechnologii Politechniki**  Gdańskiej" oraz "Stworzenie nowoczesnej infrastruktury technicznej dla realizacji programu **kształcenia Inżynierów Przyszłości w Politechnice Gdańskiej"**

## **Szczegółowy opis przedmiotu zamówienia dla części II postępowania tj. dla projektu Stworzenie nowoczesnej infrastruktury technicznej dla realizacji programu kształcenia Inżynierów Przyszłości w Politechnice Gdańskiej**

Wydział Oceanotechniki i Okrętownictwa:

Hala:

Specyfikacja stacji roboczych: 12 kompletów **(oznaczenie A.1)**

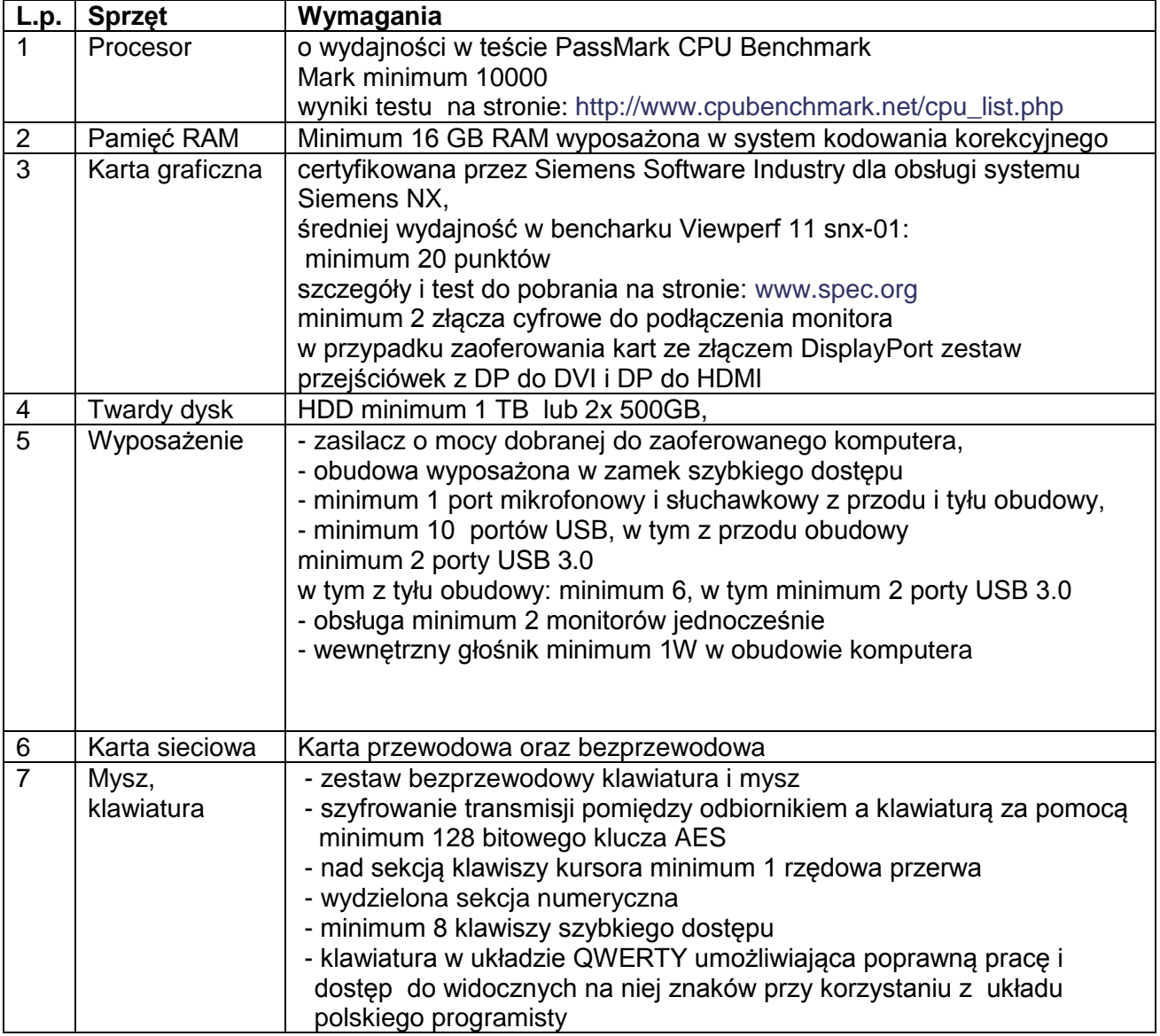

*Projekty współfinansowane przez Unię Europejską ze środków Europejskiego Funduszu Rozwoju Regionalnego w ramach Programu Operacyjnego Infrastruktura i Środowisko.*

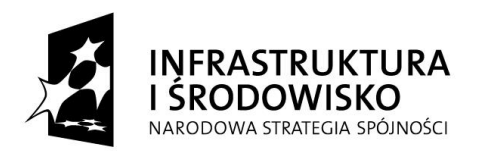

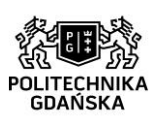

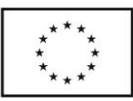

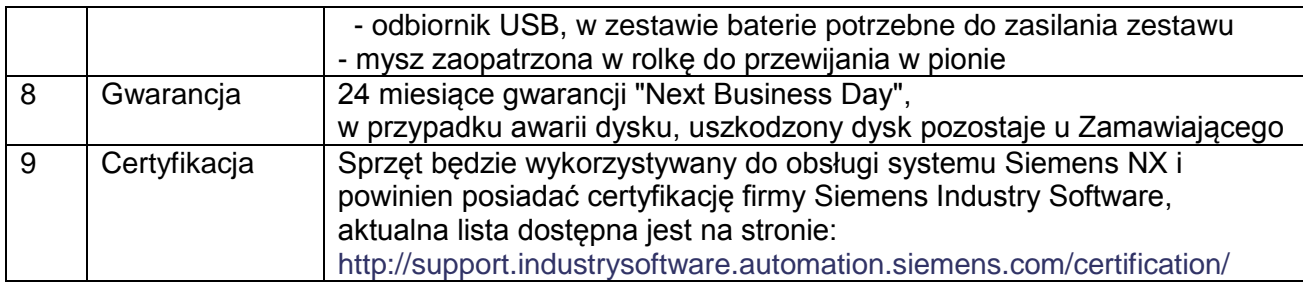

Specyfikacja komputera przenośnego: 5 szt. **(oznaczenie A.2)**

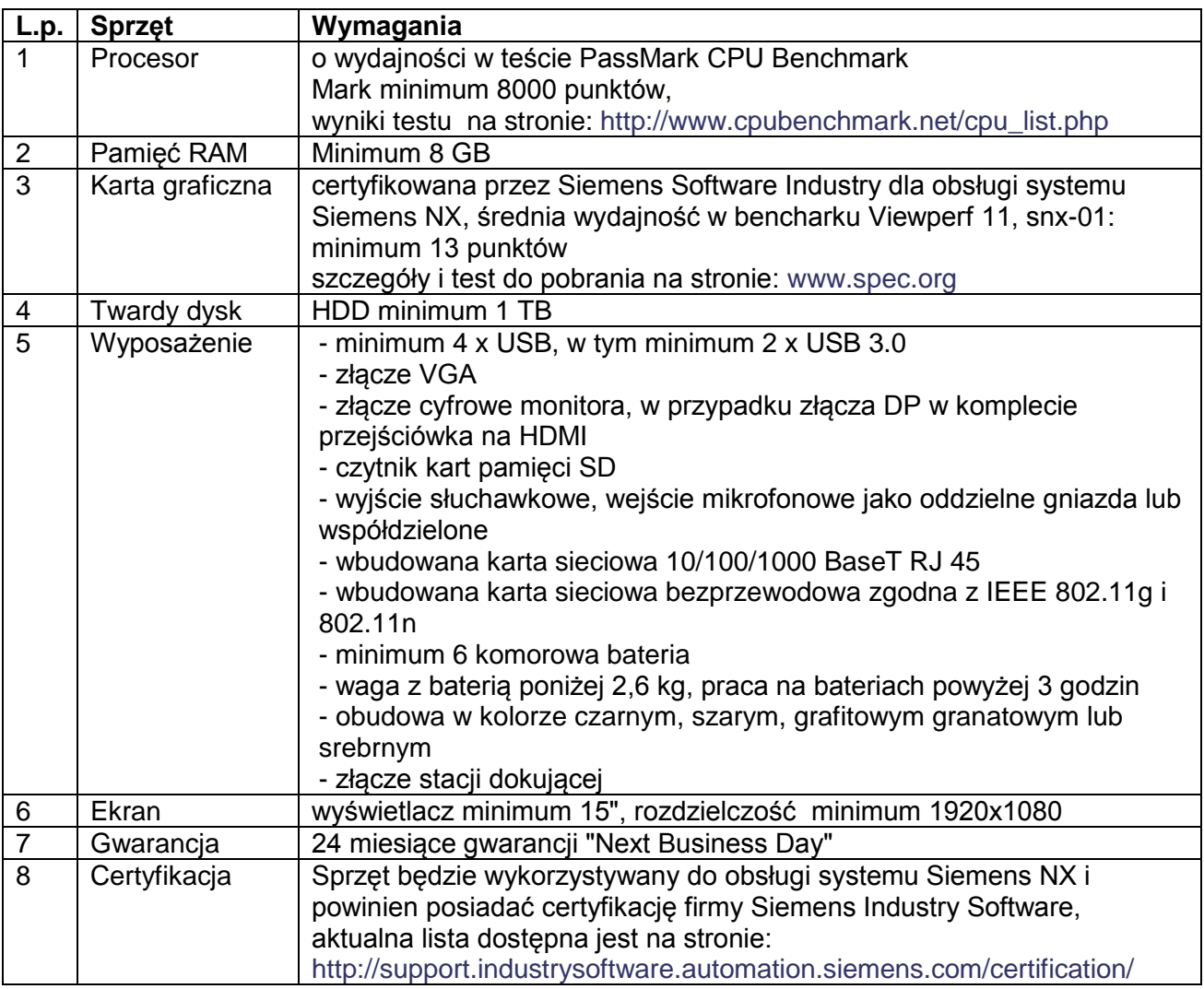

## Stacja dokująca (dla każdego komputera przenośnego jedna): 5 szt. **(oznaczenie A.3)**

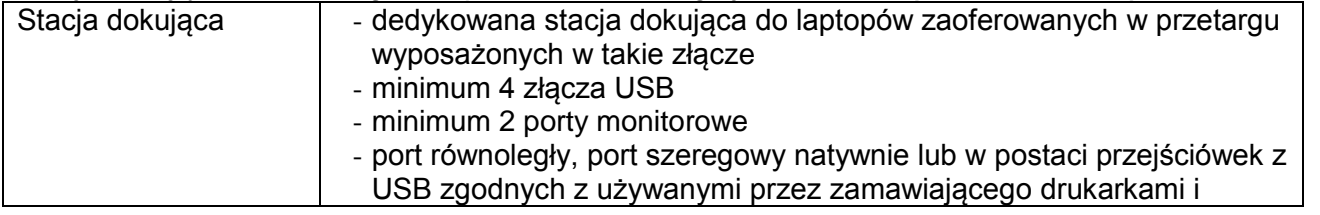

*Projekty współfinansowane przez Unię Europejską ze środków Europejskiego Funduszu Rozwoju Regionalnego w ramach Programu Operacyjnego Infrastruktura i Środowisko.*

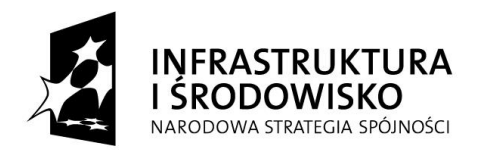

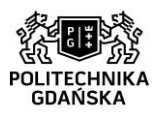

**UNIA EUROPEJSKA** EUROPEJSKI FUNDUSZ<br>EUROPEJSKI FUNDUSZ<br>ROZWOJU REGIONALNEGO

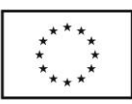

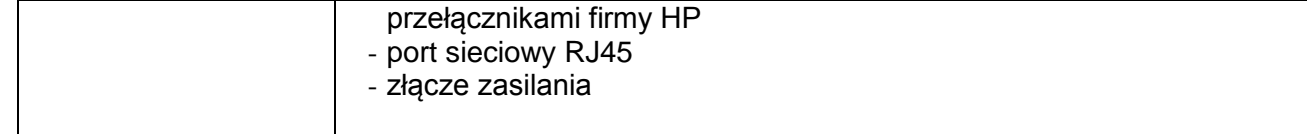

## Wydział Oceanotechniki i Okrętownictwa: Basen:

## Komputer przemysłowy - 2 komplety **(oznaczenie B.1)**

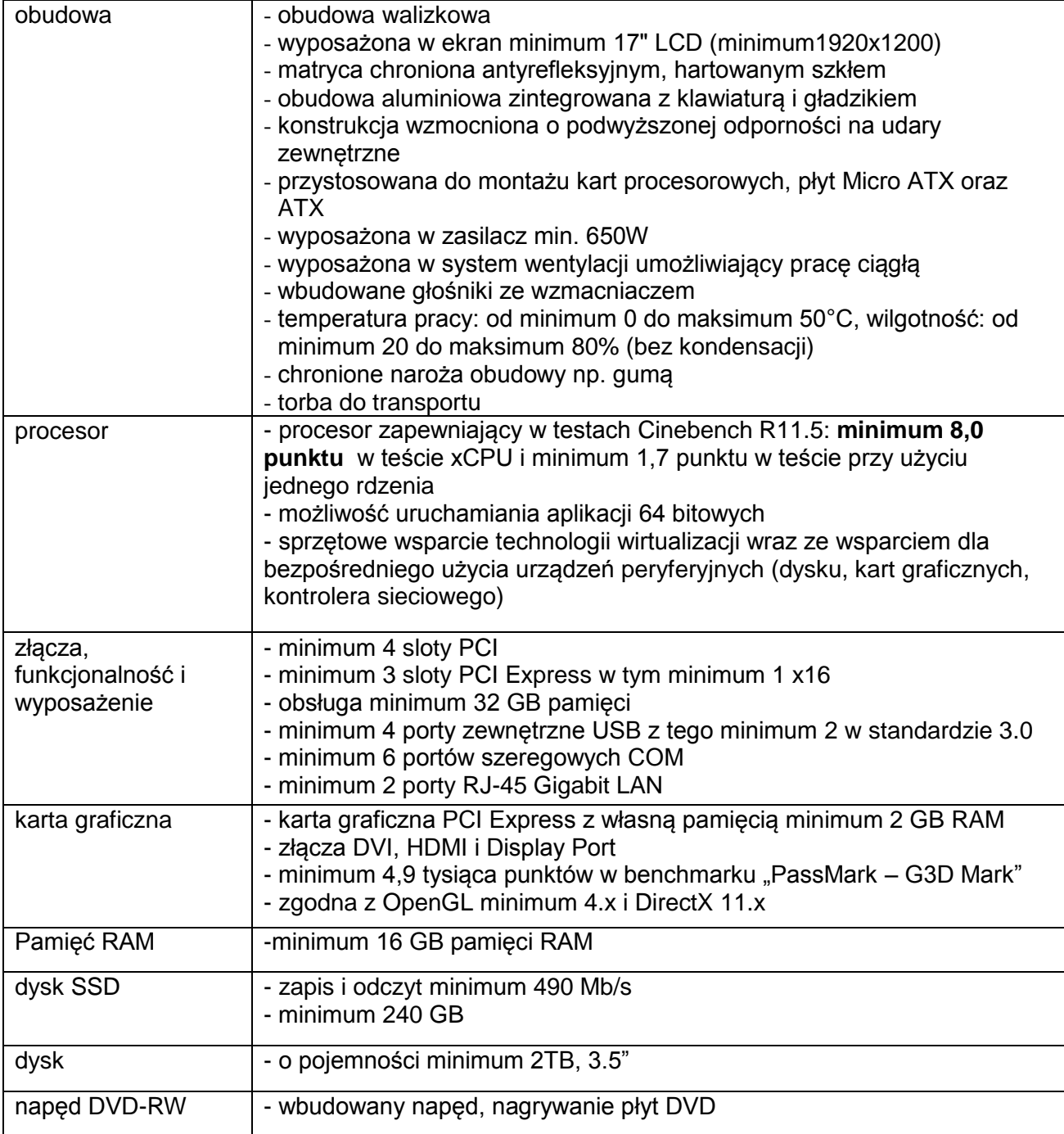

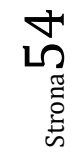

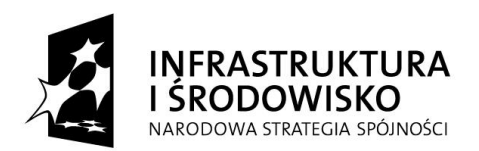

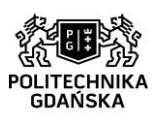

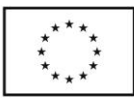

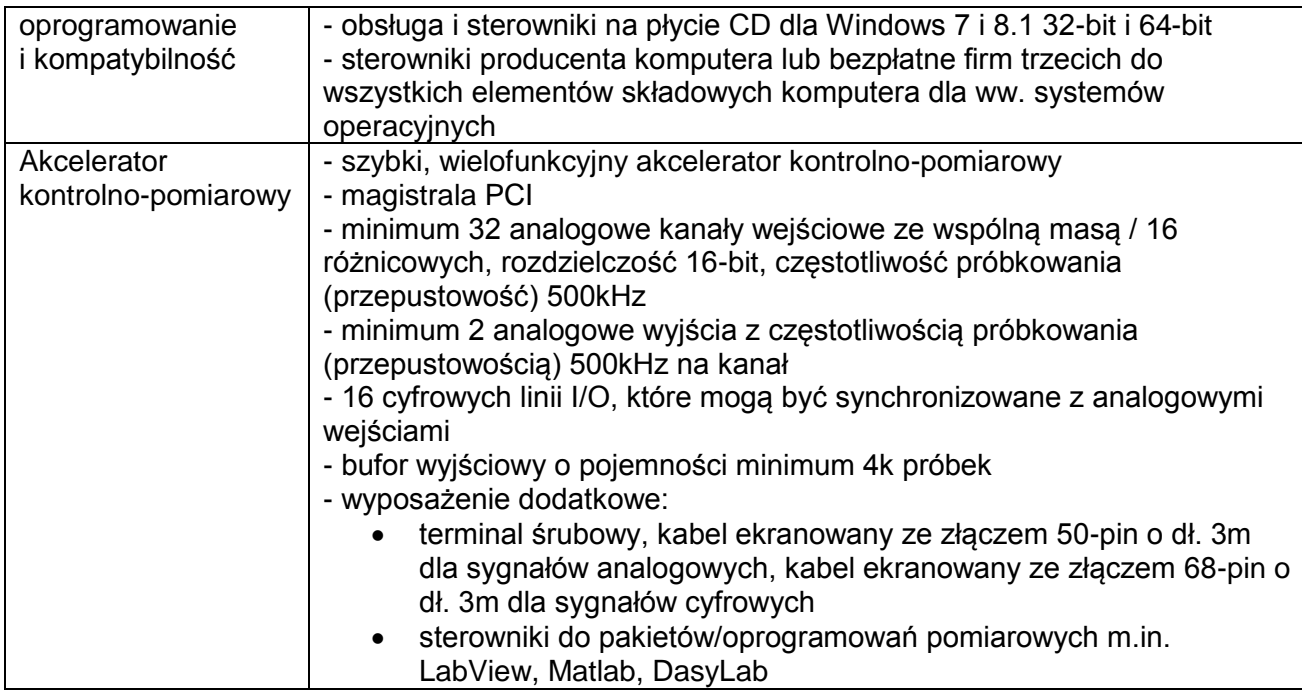

## **Specjalistyczne oprogramowanie pomiarowe - 2 szt. (oznaczenie: B.2)**

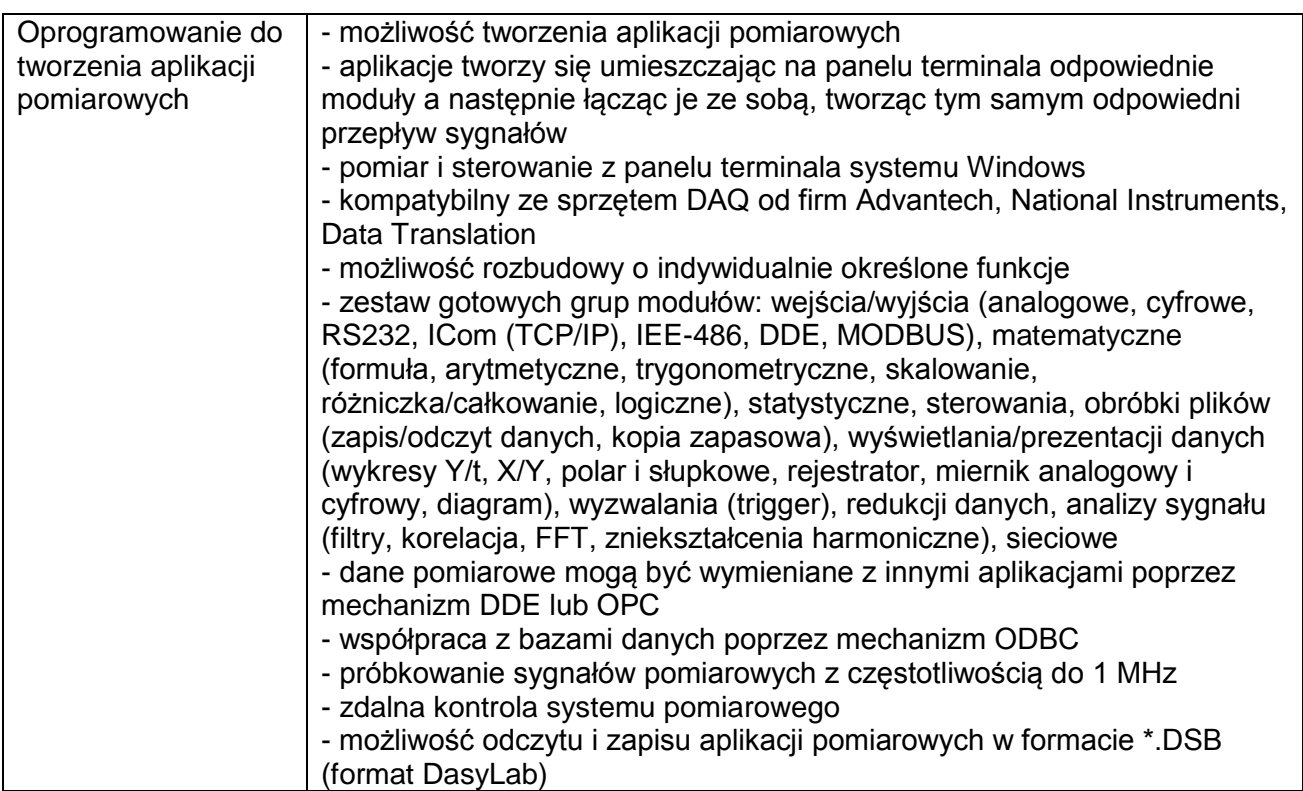

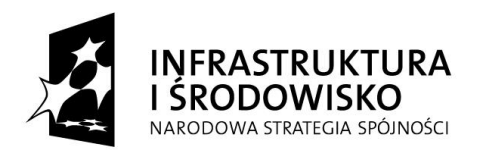

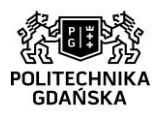

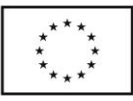

## Wydział Oceanotechniki i Okrętownictwa: Basen:

## komplet: komputer stacjonarny **Liczba kompletów: 3 (oznaczenie C.1)**

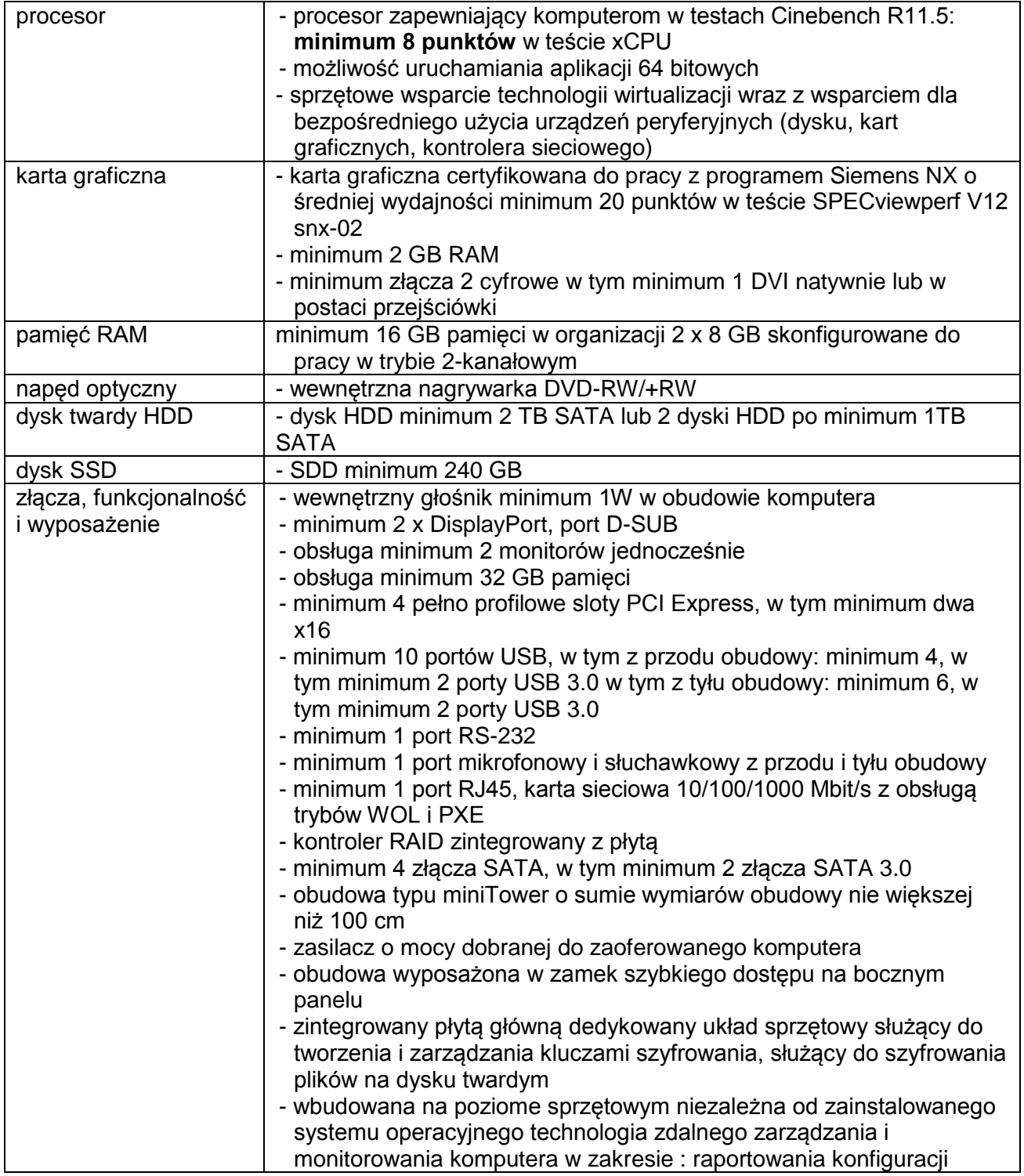

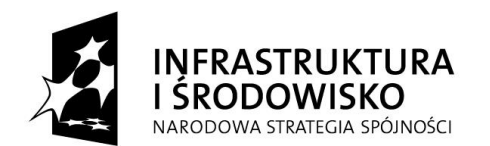

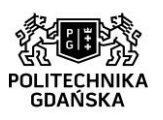

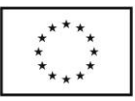

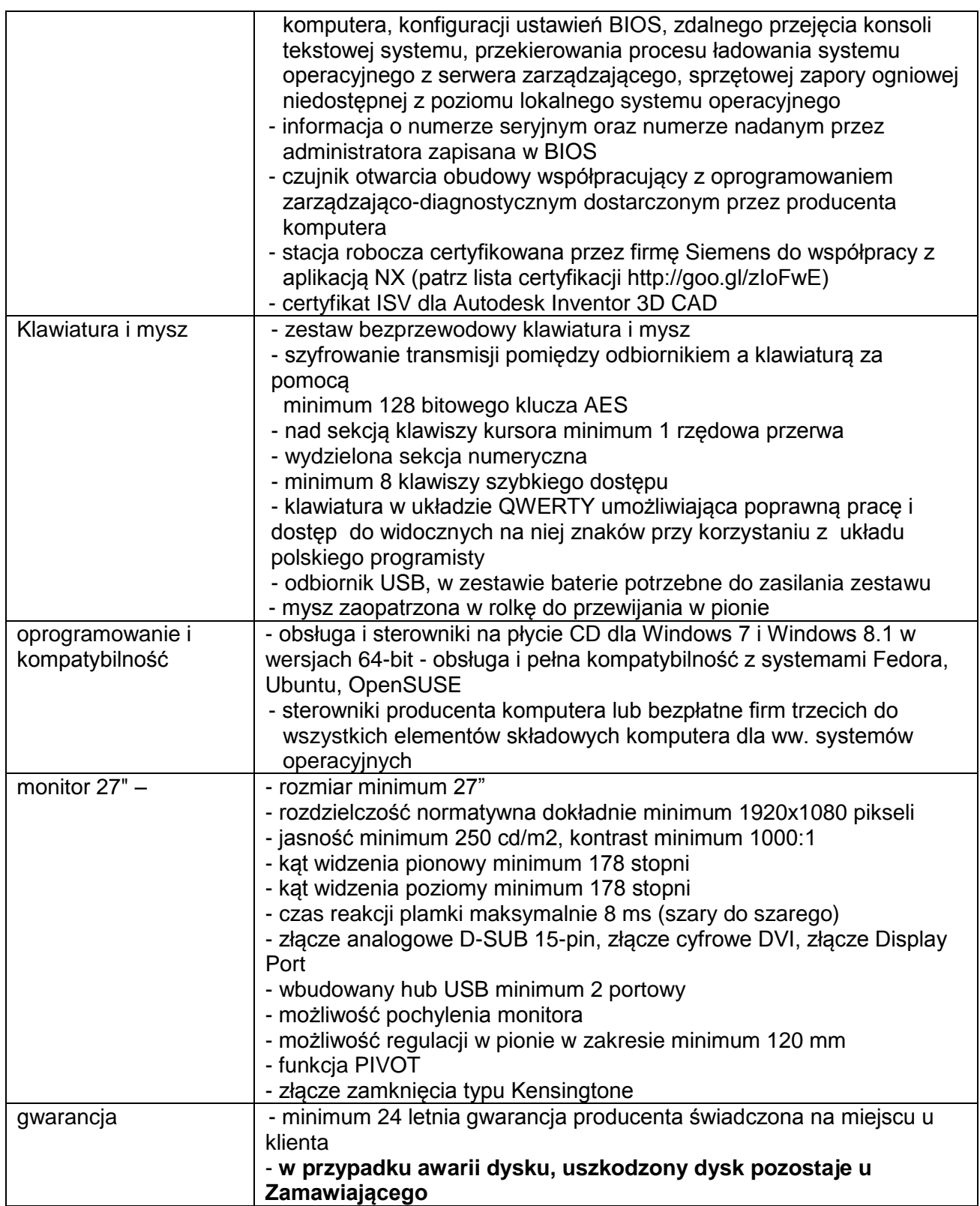

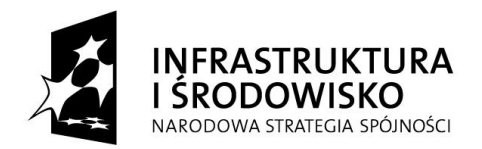

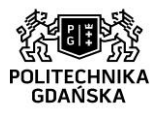

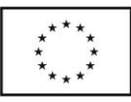

## Wydział Oceanotechniki i Okrętownictwa: Basen:

## Stacja robocza I - 1 komplet **(oznaczenie D.1)**

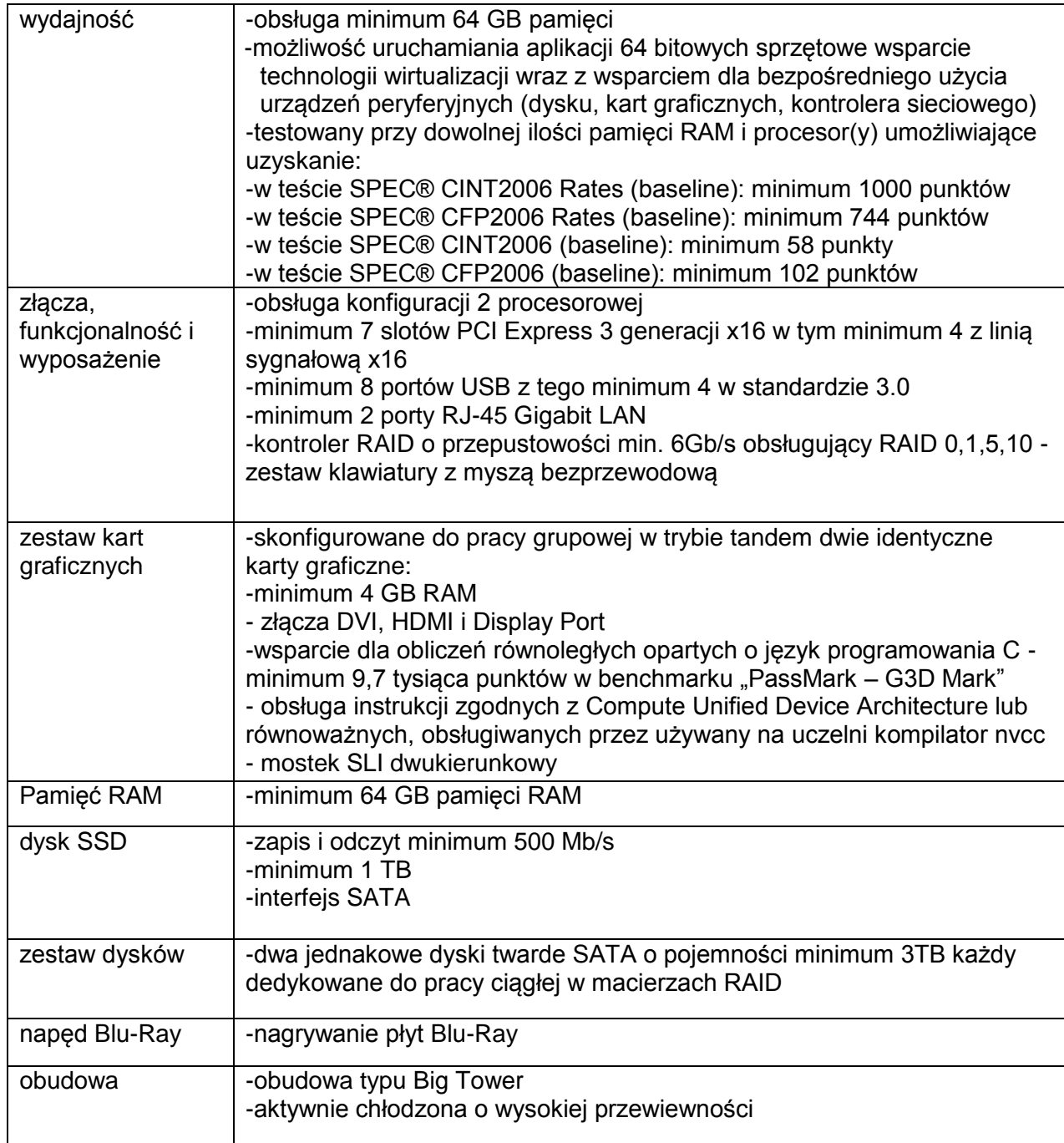

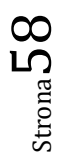

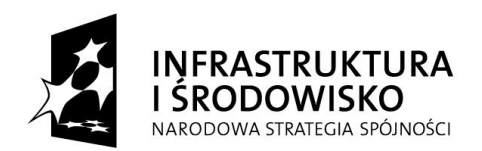

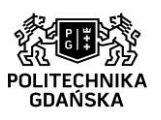

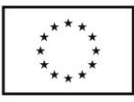

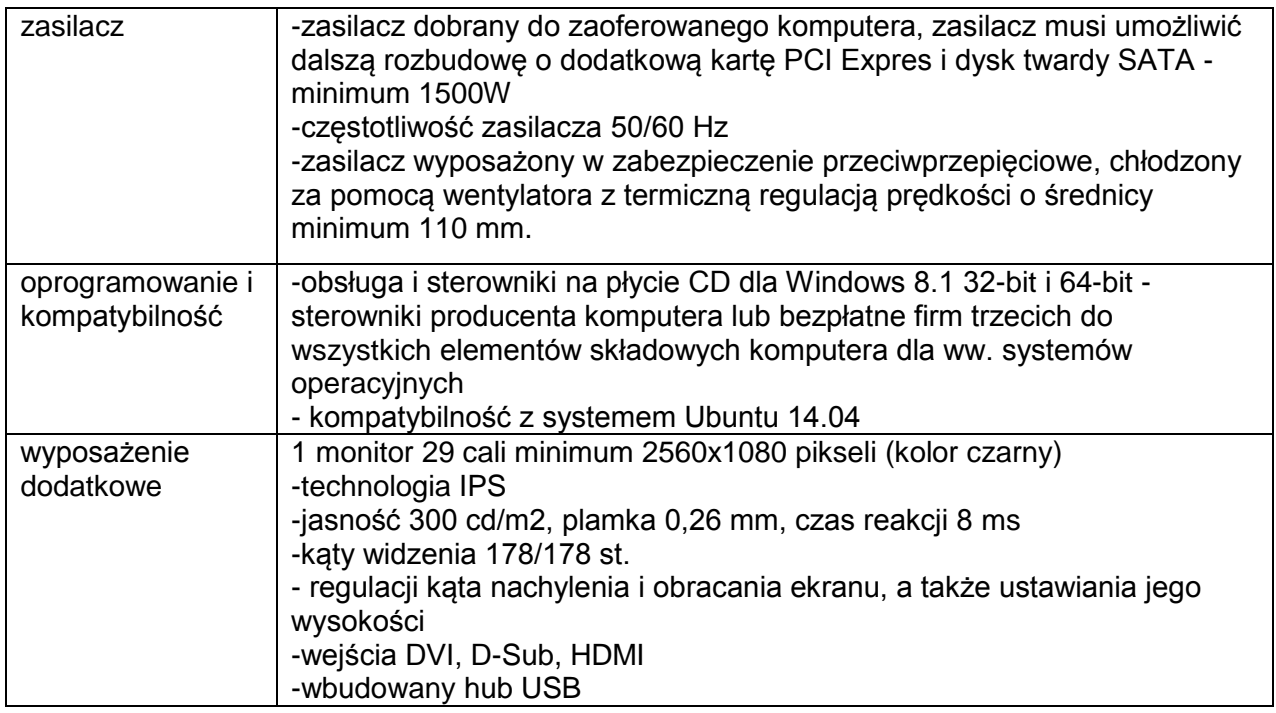

## Stacja robocza II - 1 komplet **(oznaczenie D.2)**

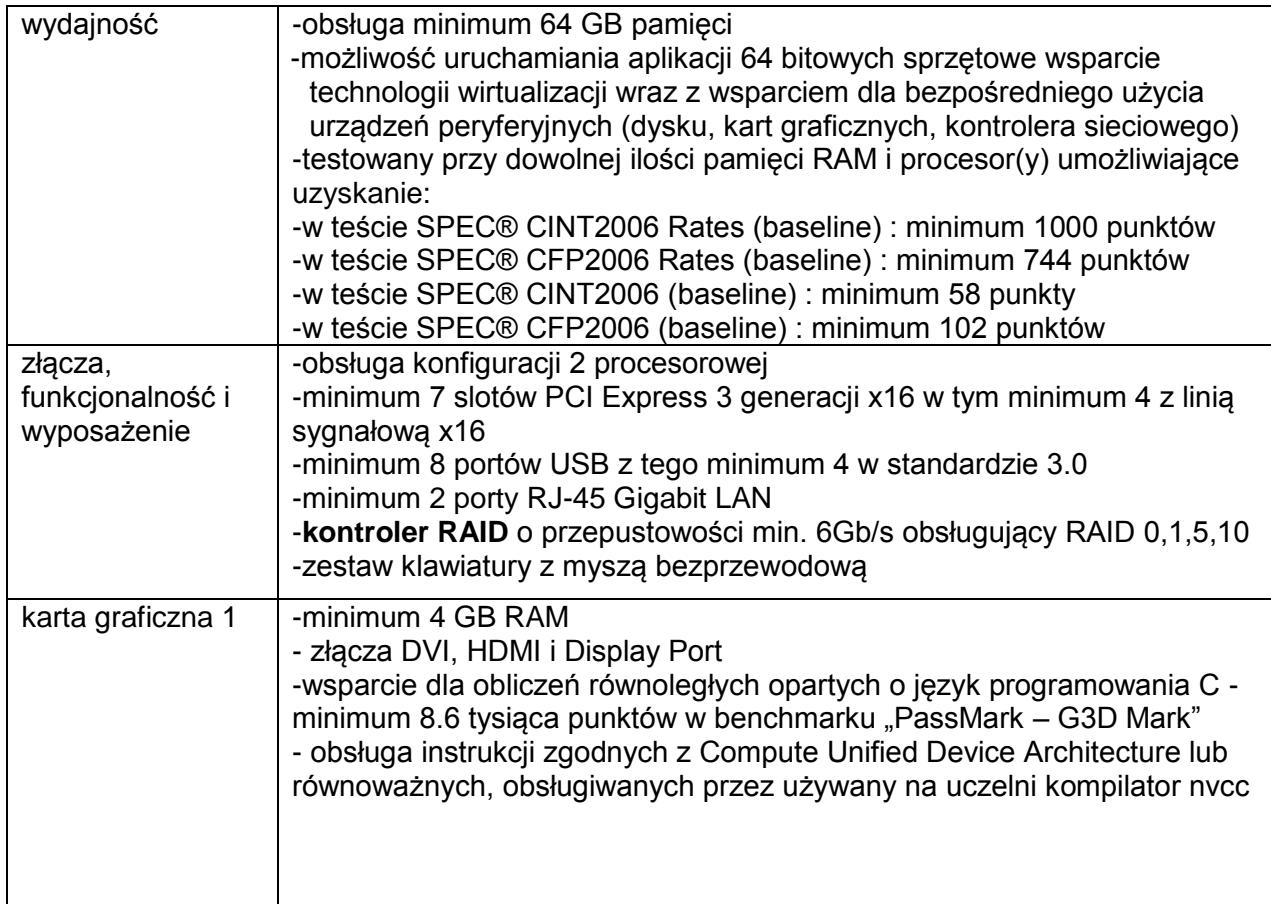

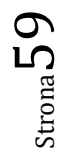

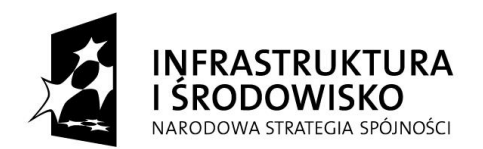

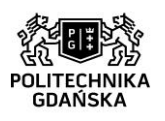

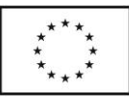

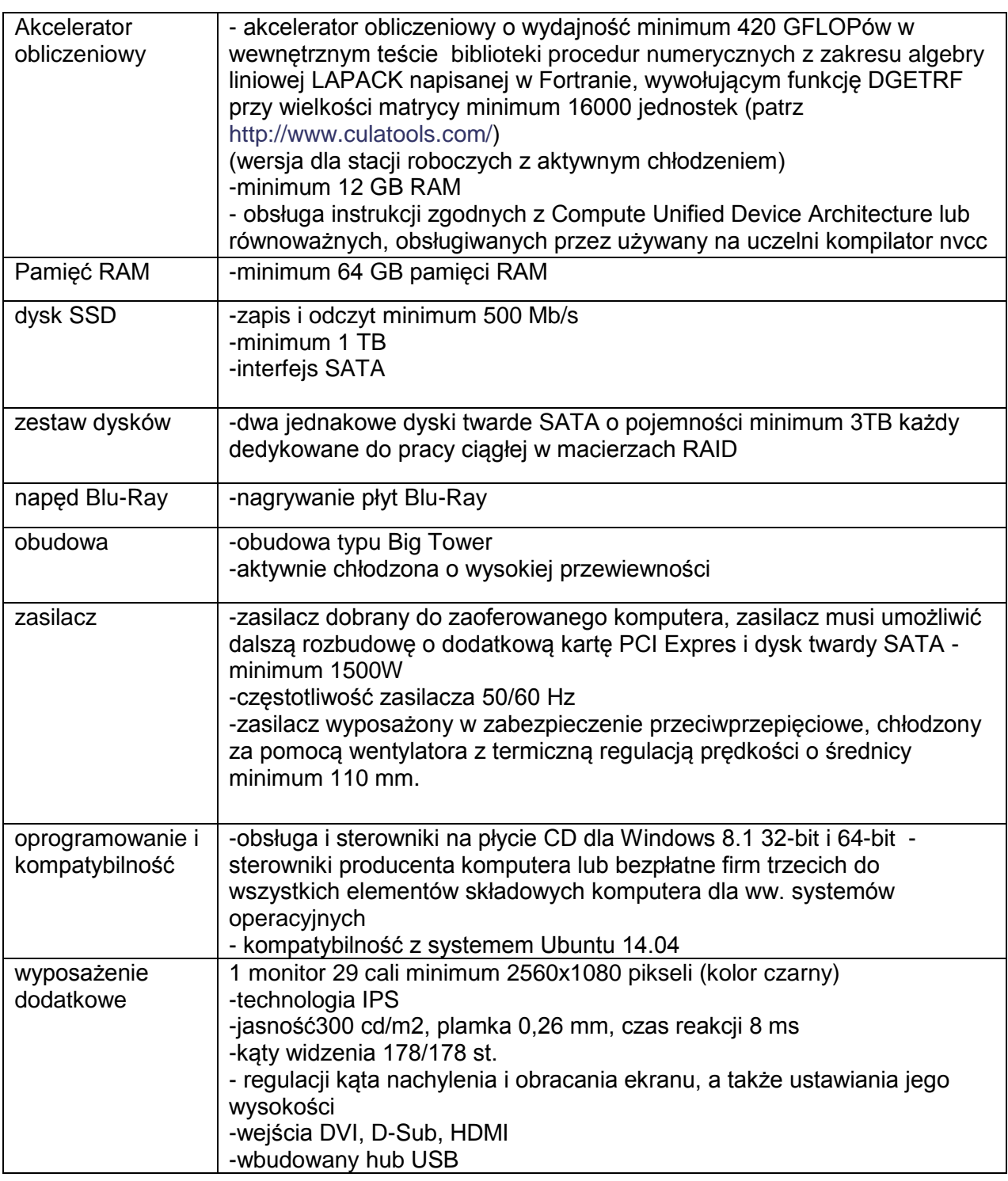

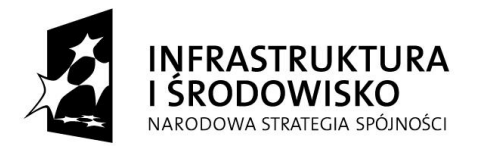

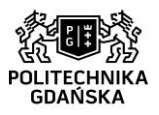

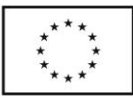

## Wydział Architektury:

# Komputer – 5 kompletów **(oznaczenie E.1)**

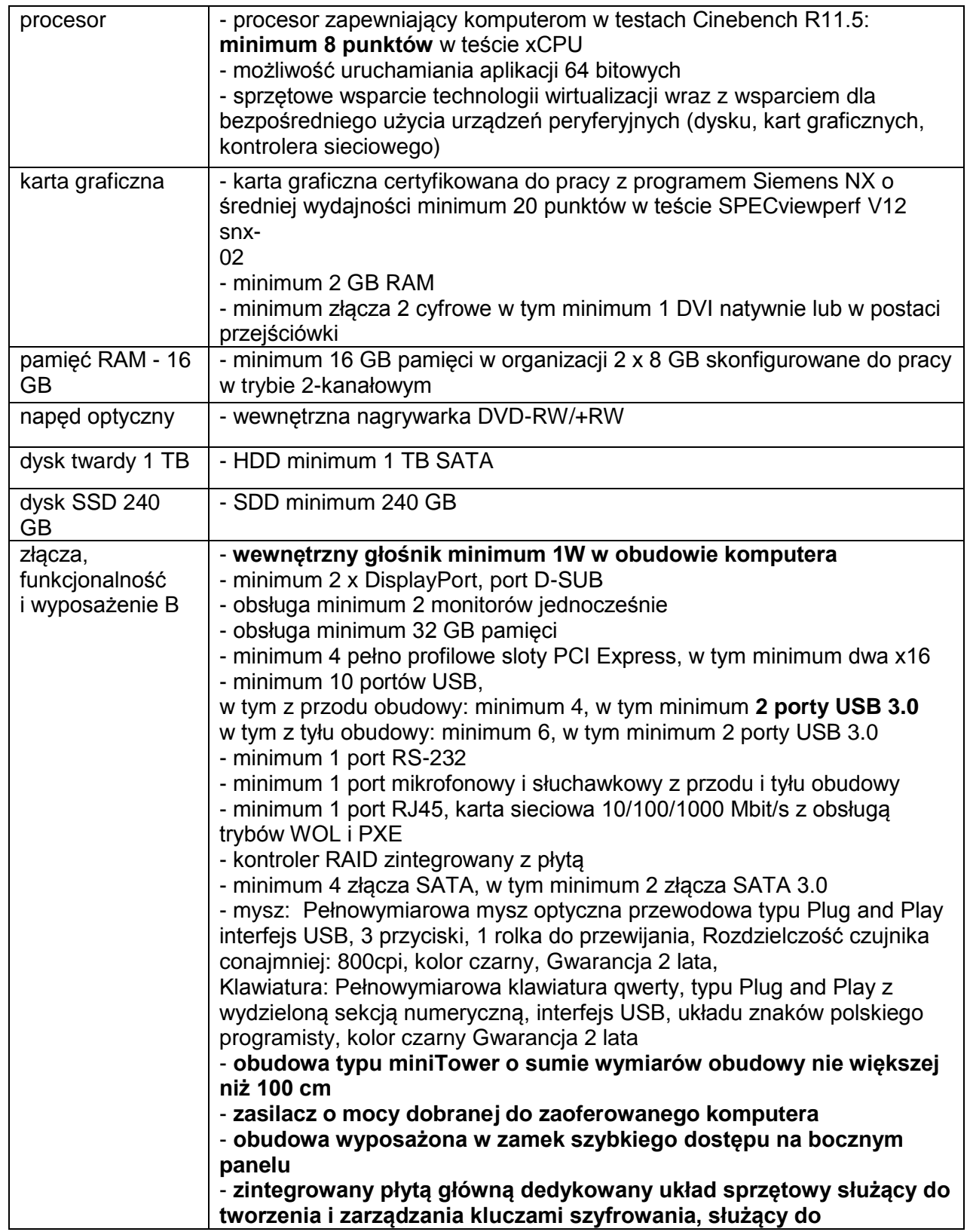

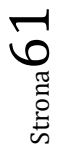

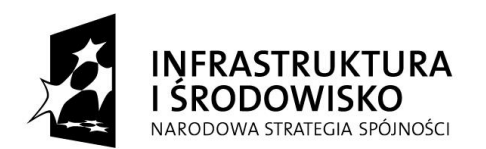

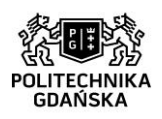

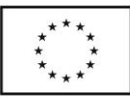

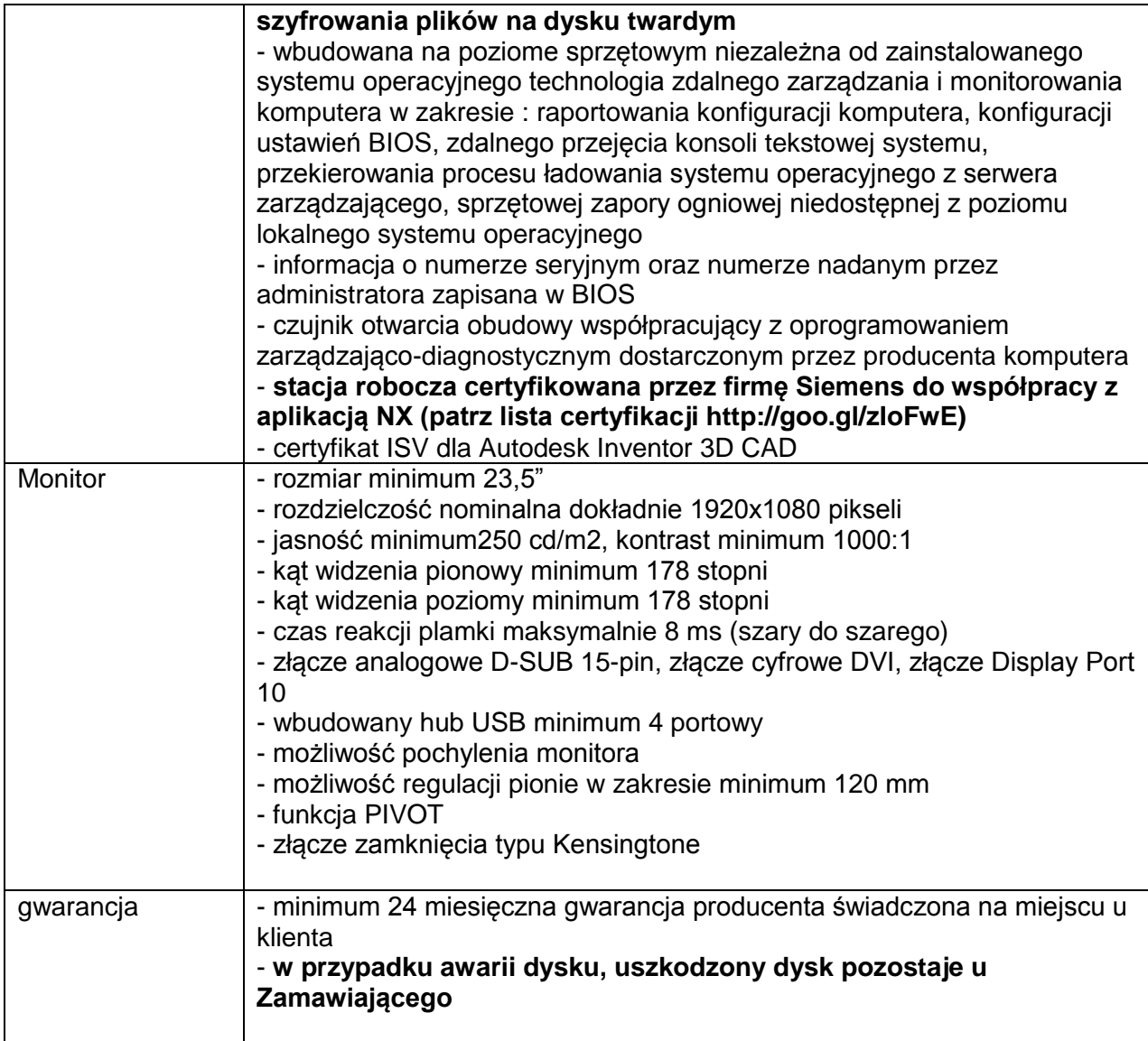

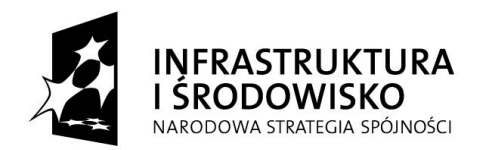

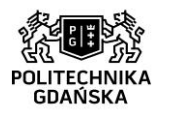

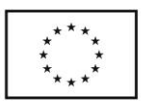

**Załącznik nr 8b do SIWZ**

## **Nr postępowania: ZP/75/051/D/15**

## **dostawa komputerów w ramach projektów: Centrum Nanotechnologii Politechniki**  Gdańskiej" oraz "Stworzenie nowoczesnej infrastruktury technicznej dla realizacji programu **kształcenia Inżynierów Przyszłości w Politechnice Gdańskiej"**

## **Szczegółowy opis przedmiotu zamówienia dla części III postępowania tj. dla projektu Centrum Nanotechnologii Politechniki Gdańskiej**

## **Przenośna stacja robocza (oznaczenie A.1) – 1 komplet**

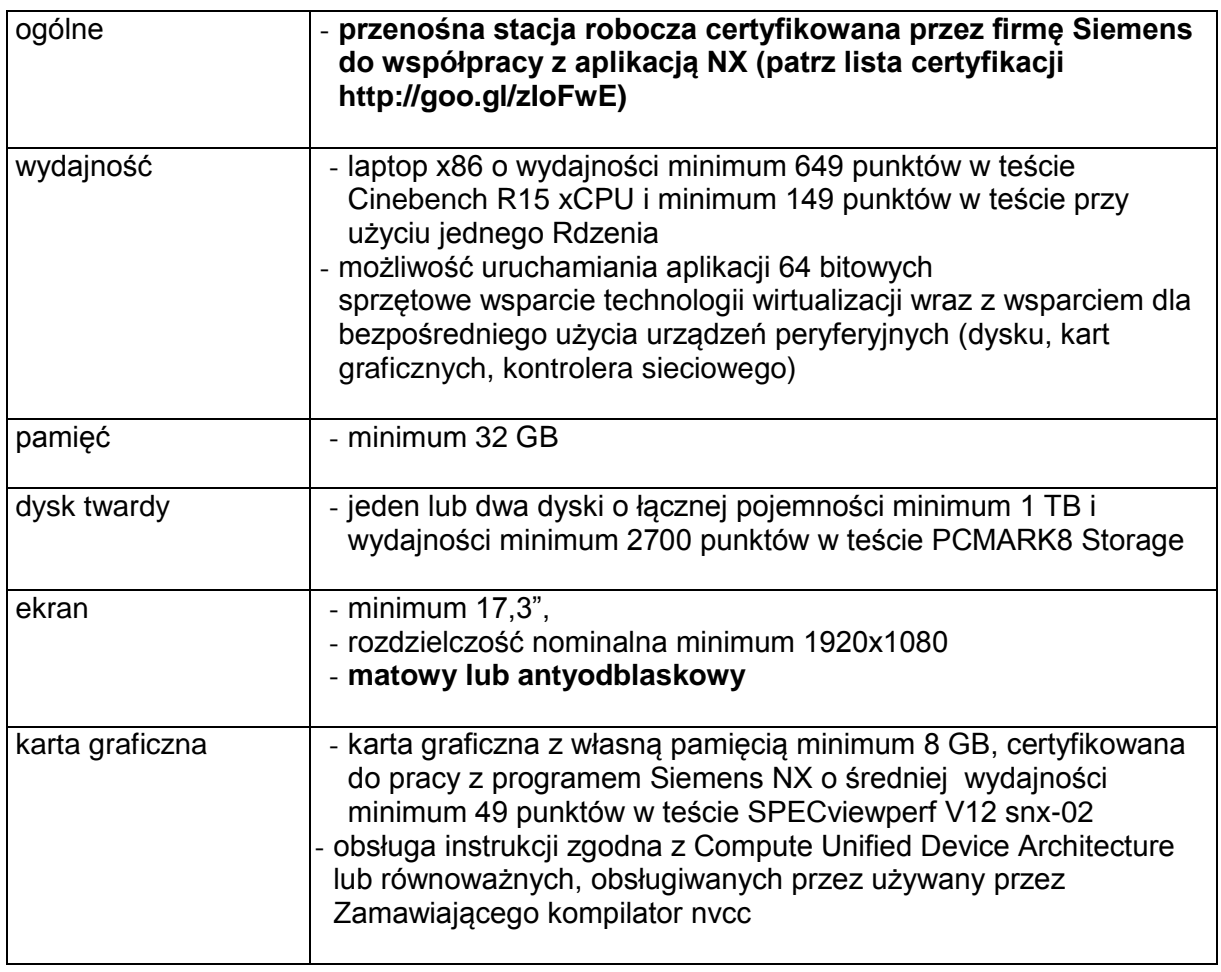

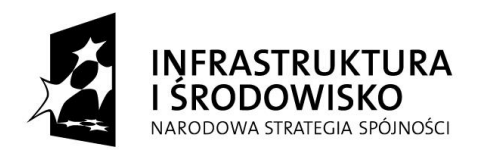

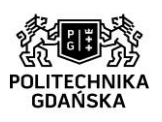

**UNIA EUROPEJSKA**<br>EUROPEJSKI FUNDUSZ<br>ROZWOJU REGIONALNEGO

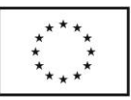

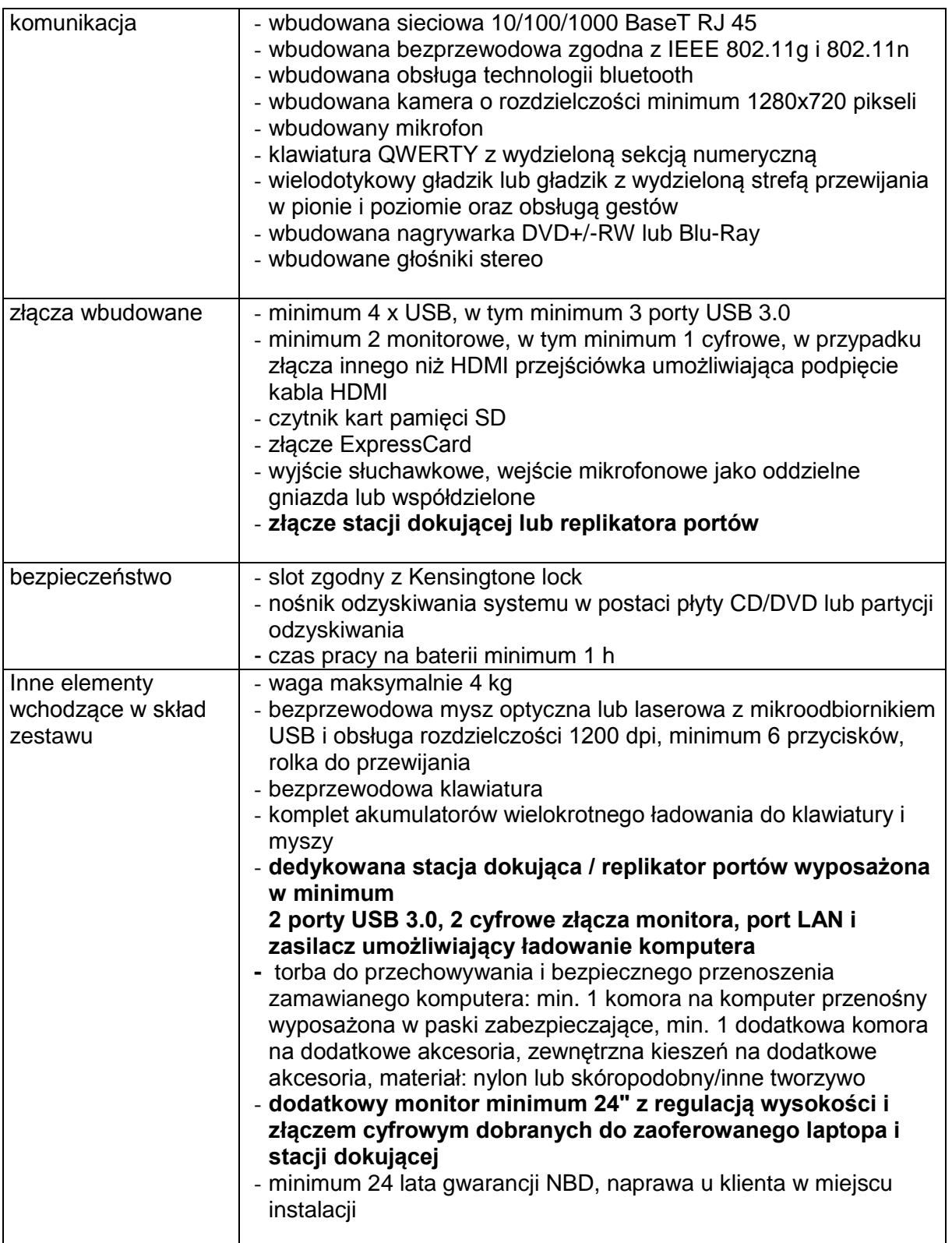

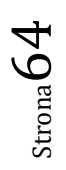

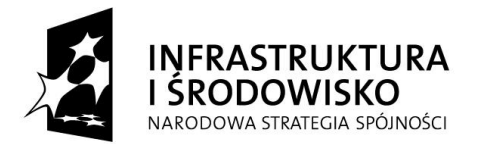

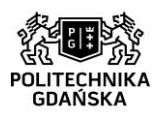

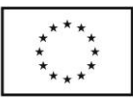

## **Przenośna stacja robocza (oznaczenie: A.2): 1 szt.**

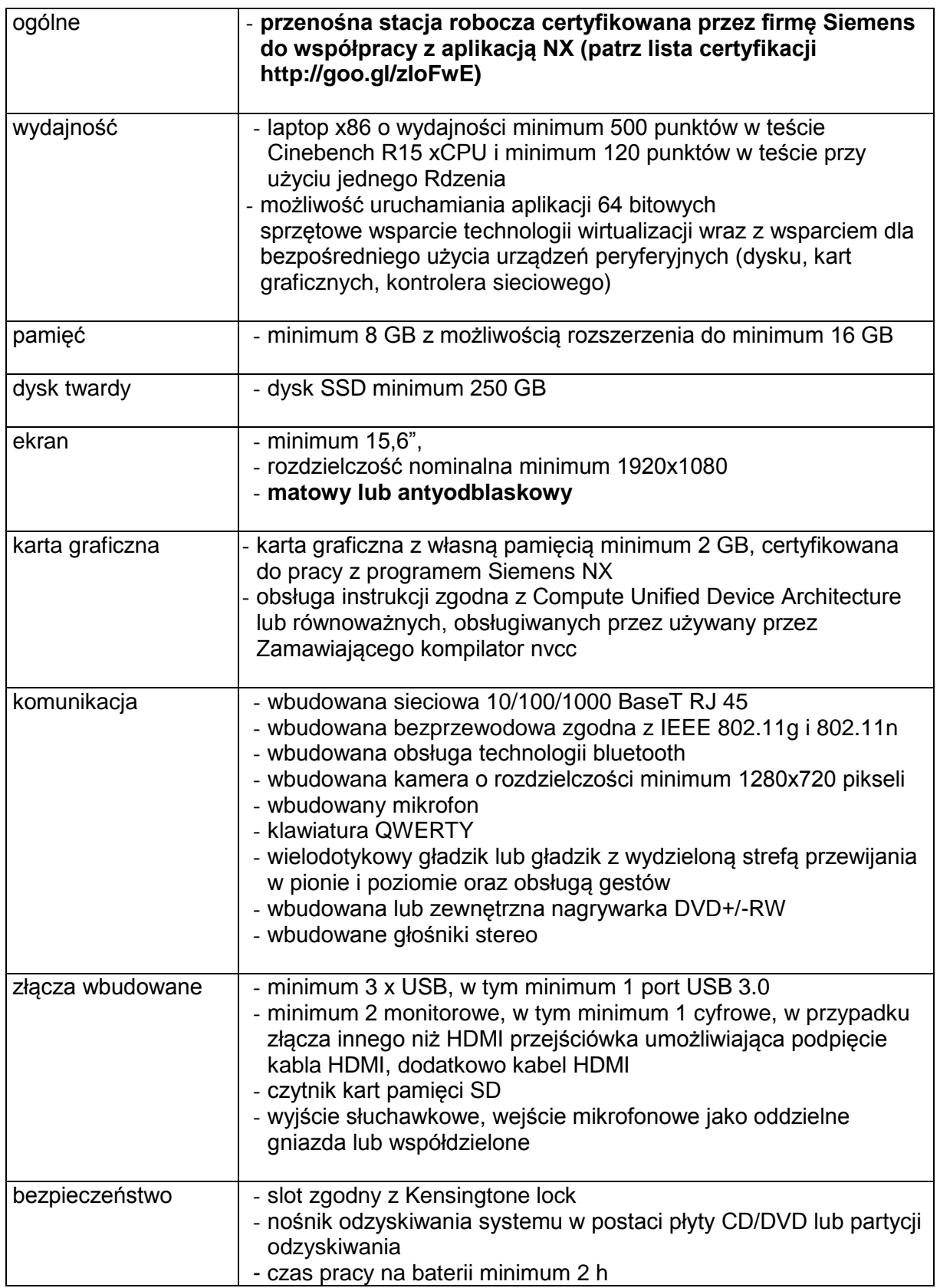

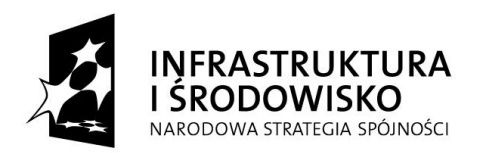

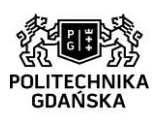

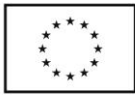

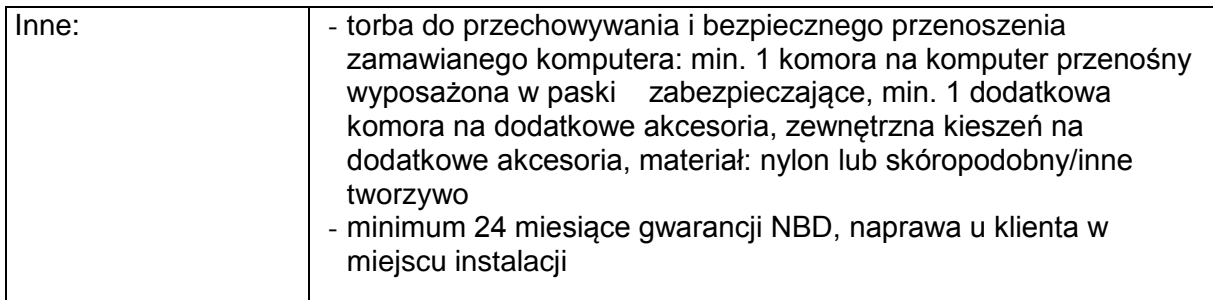

# **System operacyjny (oznaczenie: A.3): 2 szt.**

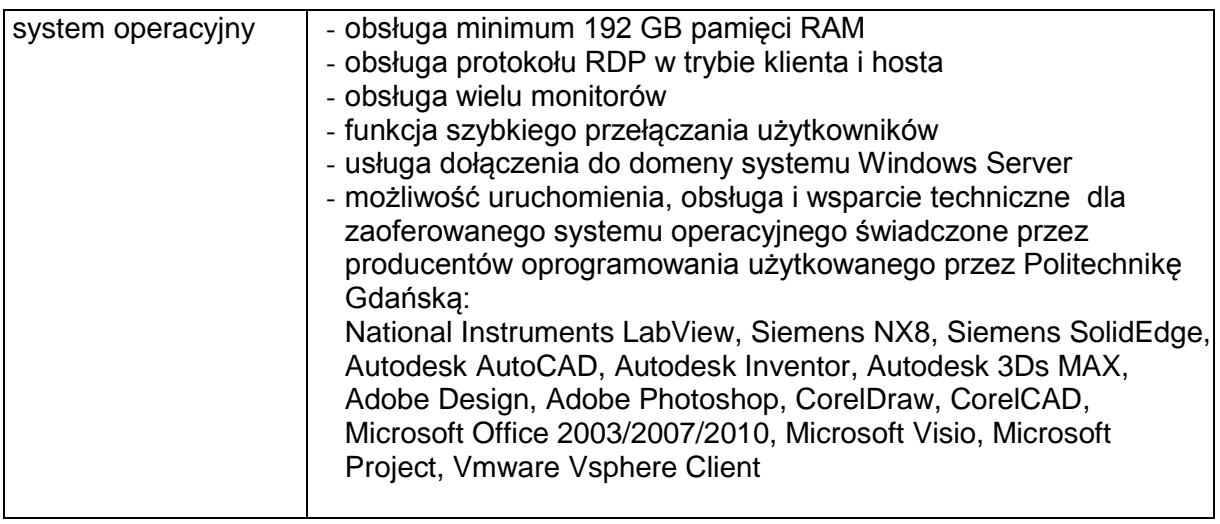